<span id="page-0-0"></span>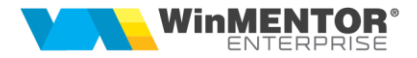

# *WME REST SERVER FUNCTIONS*

WME Rest Server can be started either as a service (WMERestService.exe) or as an executable (WMERestServer.exe). To change the version of the WMERestService.exe executable, you must uninstall the service from the Task Manager, replace the executable, and then reinstall the service. Detailed steps are available in the WMERestService.doc Installation & Upgrade documentation.

If errors occur when starting the service, a new system variable must be added. To do this, follow the steps: right click on My computer > Properties > Advanced system settings > Enviroment Variables. A new TNS\_ADMIN variable needs to be added to System Variables and its value will be the path to the folder where the tnsnames.ora file is located. After that, a computer restart must be performed.

# **General settings**

The operating parameters are set in Configurations > Settings > General.

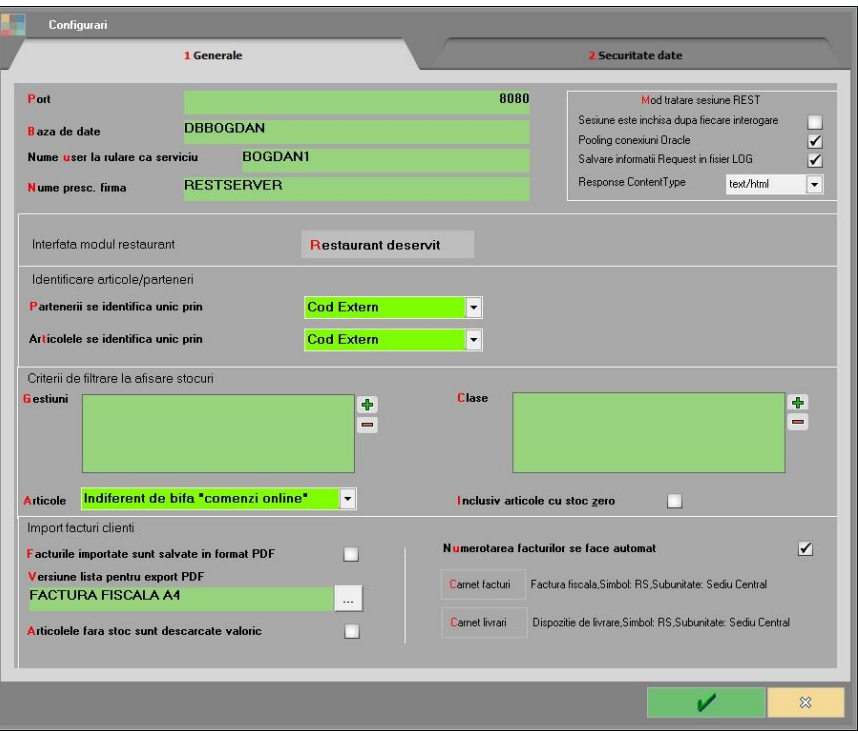

 $sinca$  1993

# **REST session handling mode:**

#### **1. The session is closed after each query: NO / YES**

The RestServer accepts a maximum of 32 sessions open simultaneously. If you choose **No**, there is a risk that when multiple users log in to RestServer at the same time, this limit of 32 will be reached. That is why it is good to set this flag to **Yes**.

However, there are also interfaces with the RestServer when the client application manages the requests from several users and then communicates on a single session with the RestServer. In this situation, setting the flag to **Yes** is unnecessary.

#### **2. Pooling Oracle connections: NO / YES**

If **NO** is selected, then a new connection is created each time you connect to Oracle. If **YES** is chosen, previously made connections can be reused, without involving the opening of a new connection with each call (for performance reasons).

- **3. Save Request information in Log file:** if this option is checked, then the LogRequests folder will be created in the directory where the executable is located, where the files containing the imported JSONs will be saved.
- **4. Response Content Type:** you can set application / JSON or text / html. When using Unicode characters, the text / html setting must be left.

Partners can be identified by: Internal Code, External Code or Fiscal Code.

**Items can be identified by:** Internal code, External code or Object code. The Object Code identifier cannot be used for the UpdateInfoArt function.

**Imported invoices are saved in PDF format:** the option is used for the *UpdateIesiriClienti* (Customers Outputs Update) function and has the effect of automatically exporting invoices in PDF format, after importing them into **WME**. The report version will be chosen for export. In **WME**, for the user who connects to WMRestServer, the *Common list path* constant will be set. The name of the exported file will be: Nrdoc\_CodExternPartener.pdf. In WMRestServer.ini you can complete another version of the report for which you want automatic export - for items that have a warranty certificate (ListVerPDFAsoc = 186). It only works for WMERestServer, not for WMERestService.

**Invoice numbering is done automatically:** the option is used for the UpdateIesiriClienti function and has the effect of automatically allocating the numbers of output invoices. In the interface, an invoice book and a delivery book must be completed, from which the numbers will be assigned. The option works only if the import of invoices is made on *Sediul Central* (Headquarters).

**Items without stock are discharged in value:** the option is used for the *UpdateIesiriClienti* and *UpdateTransferuri* (Transfers Update) functions. If this option is checked, then on delivery of outgoing invoices and on transfers, a value accounting type without discharge will be completed, if for the items sent in JSON there is not enough stock. This accounting type must be completed in the constant *Tip contabil implicit la onorare valoric* (Default accounting type at value honour). The accounting type must not have price differences, the management method must be in value and must not have a *Descarcare de gestiune* (Division Discharge) check when leaving the company. If this option is not checked and there is not enough stock for delivery, a warning message will appear in WMERestServer and the invoices / transfers will be saved on *Neoperat* (Not Operated).

**NOTE:** The "Internal Function Name" that appears in the documentation is the name in the RestServer function view interface (Configurations> REST server function view). To view the functions, you must copy the CSS, Images, JS, Templates folders from *ftp2.winmentor.ro / WMEnterprise / Documentatie / RESTSERVER / fisiere utile*, next to the WMERestServer executable.

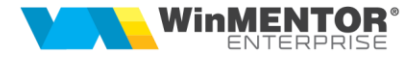

The *UserName* parameter used in functions can be null.

# **Data security settings**

Security settings are set in *Configurari > Setari > Securitate date* (Configurations > Settings > Data security).

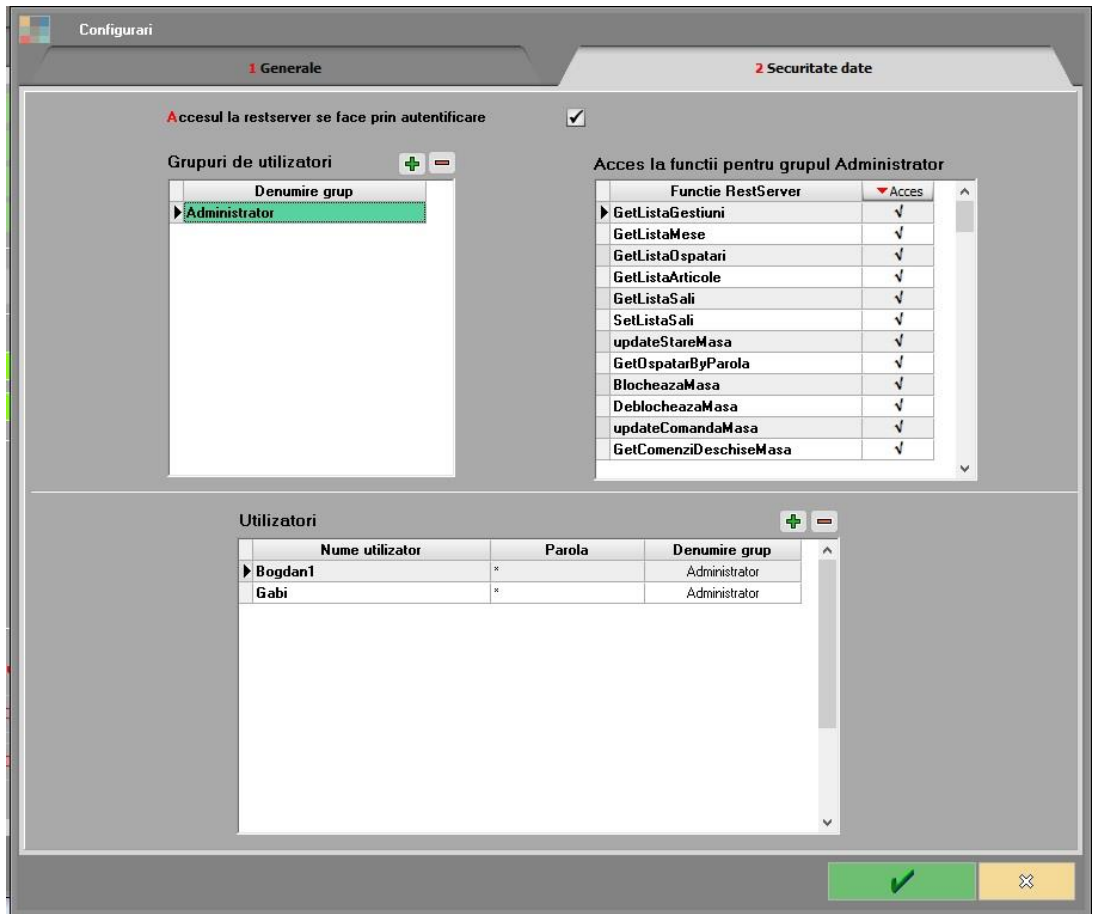

When the option "Accesul in RestServer se face prin autentificare" (Access to RestServer is done by authentication) is checked in the **Data Security** tab, user groups must be created and the RestServer functions with access must be set.

In the Users grid, users are created and passwords are set for each user group.

since 1993

As an authentication technique, **WME RestServer** uses the Basic access authentication method (see [https://en.wikipedia.org/wiki/Basic\\_access\\_authentication\)](https://en.wikipedia.org/wiki/Basic_access_authentication). This consists in the transmission of the following information by the client application in the header of the request: Authorization: Basic username: password, where the string resulting from the concatenation of the information username: password is coded in base64.

Example: for username=gabi and parola=123 the information that must appear in the header is: Authorization: Basic Z2FiaToxMjM=

Query functions, with complex parameters, can be called using the POST method with parameters in the Body. In this case, the name of the operation in the URL must be enclosed in quotation marks (character% 22).

Ex: Calling the function GetPlati

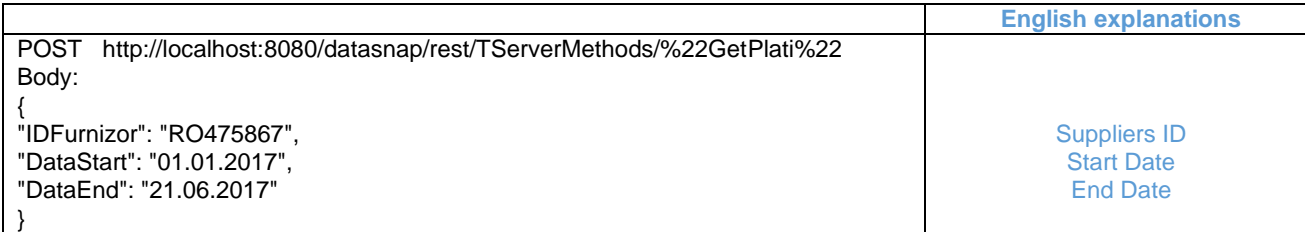

#### **Features of VAT inputs and outputs (for the functions of adding input / output invoices)**

TipTranzactie (Transaction type):

- Intrari (Inputs)
	- 1 = tranzactie interna (internal transaction)
	- 2 = achizitie intracomunitara (intra-community acquisition)
	- 3 = import servicii (import services)
	- 4 = factura de transport taxabila pe DVI (transport invoice taxable on DVI)
- Invoice
	- 3 = importuri bunuri si servicii (imports of goods and services)
	- 2 = achizitie intracomunitara
	- 4 = factura de transport taxabila pe DVI
- Iesiri (Outputs)
	- $1 =$ tranzactie interna
	- 2 = livrare intracomunitara (intra-community delivery)
	- $3 =$  export
	- 4 = interna autofacturare (internal self-invoicing)

# TipTVA (VAT type)

- Intrari

1 = taxare normala (normal taxation)

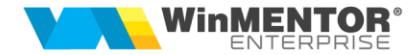

2 = taxare inversa (reverse taxation)

3 = tranzactie triunghiulara (triangular transaction)

4 = taxare normala Prorata (normal Pro rata taxation)

5 = regim special (special regime)(art.1521, 1522)

6 = regim special de scutire (special exemption regime) art 311 CF

7 = regim special de scutire art 312 CF

8 = achizitii UE de bunuri cu instalare/montaj (EU acquisitions of goods with installation / assembly)

- Invoice

 $1 =$  taxare normala

 $2 =$  taxare inversa

3 = tranzactie triunghiulara

4 = taxare normala Prorata

- Iesiri

 $1 =$ taxare normala

 $2 =$  taxare inversa

3 = tranzactie triunghiulara

4 = locul livrarii/prestarii in afara Romaniei (place of delivery / service outside Romania)

7 = regim special (art.1521, 1522)

5 = intracom.,scutit, cu drept de ded.(lit.a/d) (intra-community, exempt, with the right to deduct)

 $6 = \text{intracom.}$ , scutit, cu drept de ded.(lit.b/c)

**ROMANIAN ERP SOLUTIONS** since 1993

# **Available functions:**

# **All commands must only be written in Romanian and exactly as presented in the examples below!**

#### **POST FUNCTIONS**

- *1.* **[Adding/Updating item](#page-6-0)**
- *2.* **[Adding a new partner](#page-8-0)**
- *3.* **Adding / editing [partner](#page-11-0) headquarters**
- *4.* **Editing partner extensions**
- *5.* **[Adding a new order](#page-13-0)**
- *6.* **[Adding a new order from divisions](#page-15-0)**
- *7.* **Adding / Editing order [lines information](#page-15-1)**
- *8.* **[Edit the WMS status of the customer's order](#page-16-0)**
- *9.* **[Adding outputs to customers](#page-17-0)**
- *10.* **[Adding inputs from suppliers](#page-20-0)**
- *11.* **Adding cash/bank transactions**
- *12.* **[Adding various accounting affidavits](#page-26-0)**
- *13.* **Adding price change**
- *14.* **[Adding consumption notes](#page-29-0)**
- *15.* **[Adding delivery notes](#page-31-0)**
- *16.* **[Adding transfer notes](#page-33-0)**
- *17.* **[Adding cash inventory](#page-35-0)**
- *18.* **[Adding cost centers](#page-37-0)**
- *19.* **[Adding outputs to subunits](#page-37-1)**
- *20.* **Adding [/ Updating item prices](#page-39-0)**

#### **GET FUNCTIONS**

- **1. [Partners nomenclature query](#page-47-0)**
- **2. [Items nomenclature query](#page-55-0)**
- **3. [Items classes query](#page-58-0)**
- **4. [WEB classes items query](#page-60-0)**
- **5. [Items with optional query](#page-60-1)**
- **6. [Active discount criteria](#page-61-0) query**
- **7. [Detailed discount criteria](#page-62-0) query**
- **8. Personnel nomenclature query**
- *21.* **[Uploading attachments](#page-40-0)**
- *22.* **[Adding external inventory](#page-41-0)**
- *23.* **Edit flag [listed on output invoices](#page-42-0)**
- *24.* **[Adding inventory resolution documents \(inventory increases and](#page-42-1)  [decreases\)](#page-42-1)**
- *25.* **[Adding cash register receipts](#page-43-0)**
- *26.* **[Adding inputs from subunits](#page-44-0)**
- *27.* **[Editing deliveries status](#page-45-0)**
- *28.* **[Editing inputs status](#page-46-0)**
- *29.* **[Adding partial receptions](#page-46-1)**
- *30.* **[Adding outputs serialization](#page-47-0)**
- *31.* **[Adding delivery provisions](#page-47-1) serialization**
- *32.* **[Editing delivery order lines](#page-48-0)**
- *33.* **[Editing orders reservation](#page-49-0)**
- *34.* **[Adding customers invoices extensions](#page-49-1)**
- *35.* **[Edit WMS inventory stage](#page-50-0)**
- *36.* **[Adding inputs serialization](#page-50-1)**
- *37.* **[Adding retail cash inventory](#page-51-0)**
- *38.* **[Adding offers](#page-51-1)**
- *39.* **Adding [/ editing delegates](#page-52-0)**
- **9. [Subunits nomenclature query](#page-64-0)**
- **10. [Divisions nomenclature query](#page-65-0)**
- **11. [Languages nomenclature query](#page-65-1)**
- **12. [Delegates nomenclature query](#page-65-2)**
- **13. [Localities nomenclature query](#page-67-0)**
- **14. [Inventory query](#page-69-0)**
- **15. [Query of accumulated inventory, not broken down by divisions](#page-72-0)**
- **16. [Order status query](#page-74-0)**

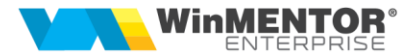

- **17. Customer order status query, including production launch stage**
- **18. Query customer orders from the date**
- **19. [Query supplier orders from the date](#page-80-0)**
- **20. [Internal orders query](#page-82-0)**
- **21. [Orders from divions query](#page-83-0)**
- **22. [Orders information query](#page-74-1)**
- **23. [Output invoices query](#page-84-0)**
- **24. [Input invoices query](#page-86-0)**
- **25. [Collections query](#page-89-0)**
- **26. [Payments query](#page-90-0)**
- **27. [Compensations query](#page-91-0)**
- **28. [Query customer offers from the date](#page-93-0)**
- **29. [Price promotions query](#page-95-0)**
- **30. [Discount promot](#page-6-1)ions query**
- <span id="page-6-1"></span>**31. [Customers balances query](#page-99-0)**
- **32. [Suppliers balances query](#page-100-0)**
- **33. [Accounting types query](#page-102-0)**
- **34. [Price changes history query](#page-103-0)**
- <span id="page-6-0"></span>**35. [Retail workstations query](#page-103-0)**
- **36. [Retail invoices query](#page-104-0)**
- **37. [Subunits orders query](#page-104-1)**
- **38. [Cash registers query](#page-105-0)**
- **39. [Inputs from subunits query](#page-106-0)**
- **40. [Admin](#page-107-0) check**
- **41. [Documents booklets query](#page-108-0)**
- **42. [Query the first free booklet number](#page-109-0)**
- **43. [Banks list query](#page-109-1)**
- **44. [Currency query](#page-110-0)**
- **45. Prices [list query](#page-111-0)**
- **46. [Emulation sales query](#page-111-1)**
- **47. [Locations list query](#page-113-0)**
- **48. [Unoperated reception query](#page-113-1)**
- **49. [Unoperated inventory query](#page-115-0)**
- **50. [Query of the series in custody](#page-116-0)**
- **51. [Users list query](#page-117-0)**
- **52. [Query of bank accounts list](#page-117-1)**
- **53. [Detailed inventory query](#page-119-0)**
- **54. [Subunits outputs query](#page-120-0)**

since 1993

#### *Updating item*

Name of the internal function: **updateInfoArt**

Invocation mode:

URL: **http://host:port/datasnap/rest/TServerMethods/InfoArt**

┯

#### Call type: **POST**

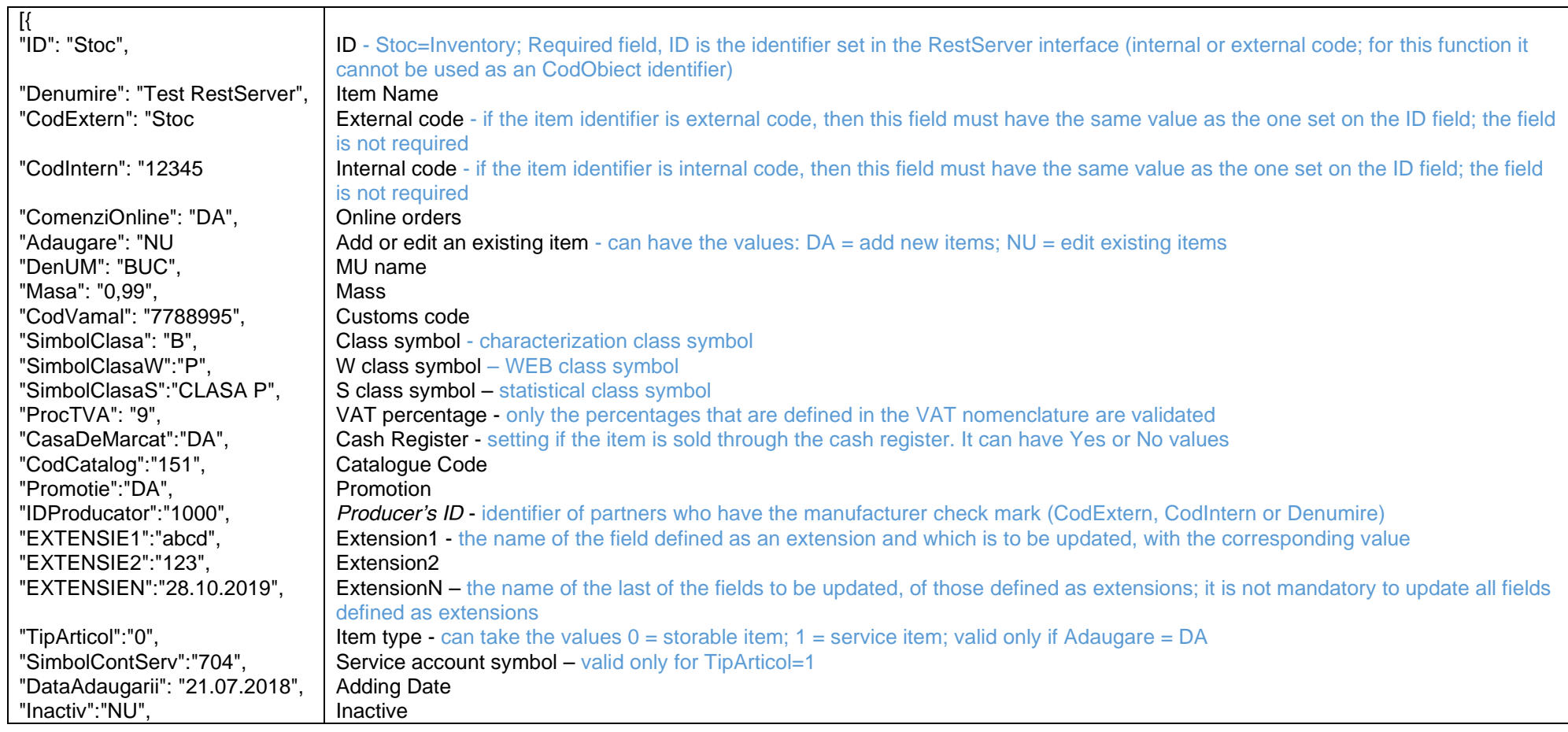

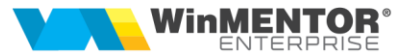

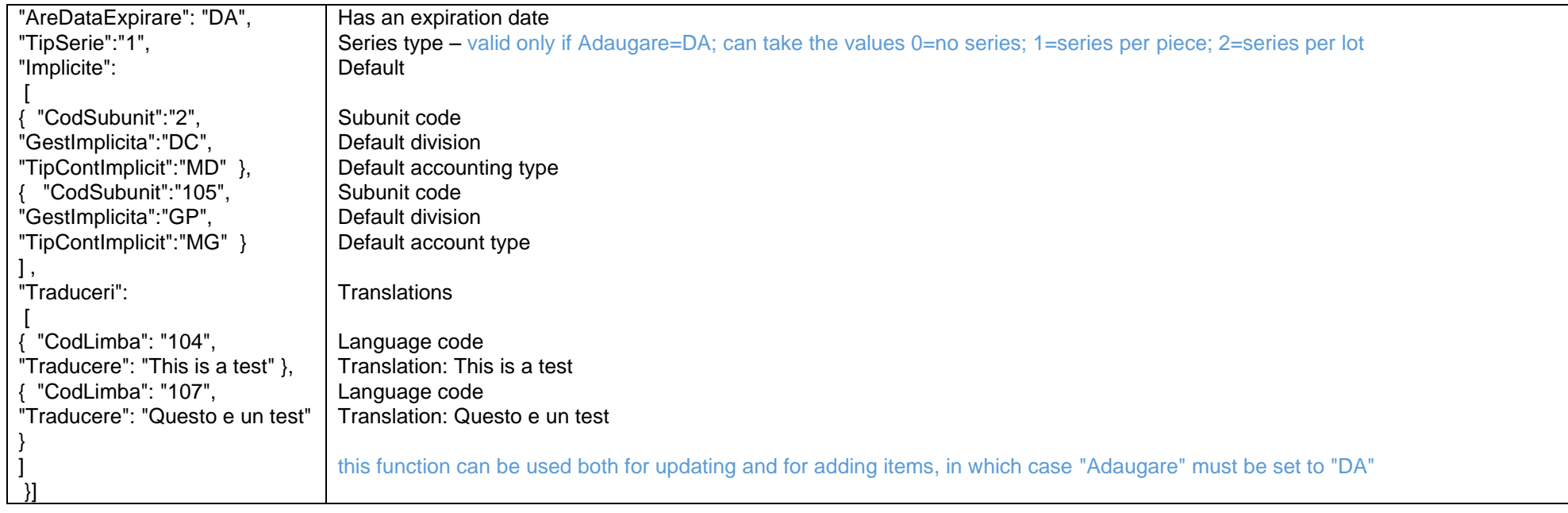

Returns:

{"Result":"ok","ErrorList":[]}

*Go to [Top document](#page-0-0)*

#### <span id="page-8-0"></span>*[Adding a new partner:](#page-8-0)*

Name of the internal function: **updateInfoPartener**

Invocation mode:

URL: **http://host:port/datasnap/rest/TServerMethods/InfoPartener/UserName/**

Parameters: UserName – not mandatory (but the symbol "//" must be kept at the end)

Call type: **POST**

since 1993

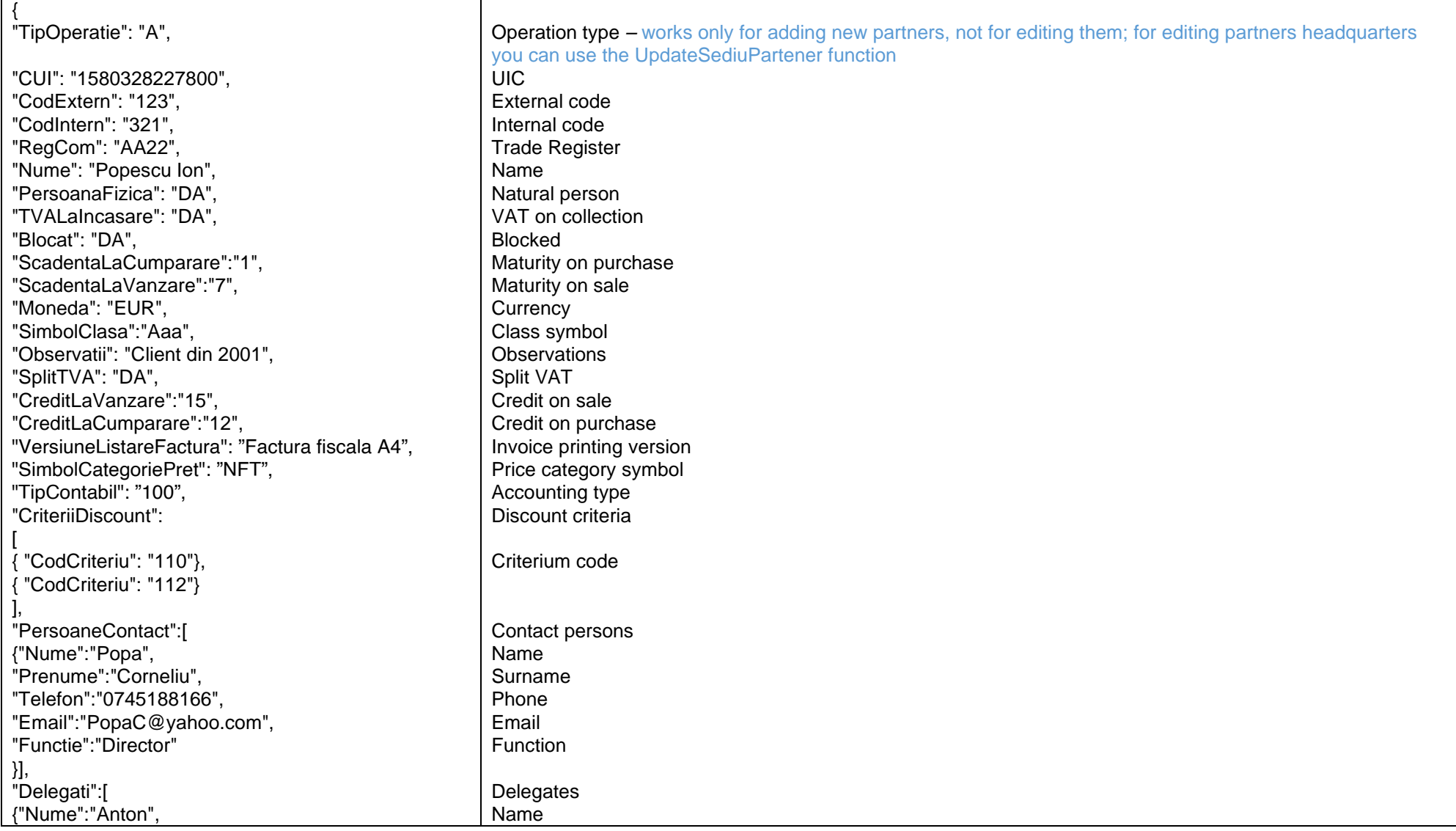

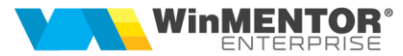

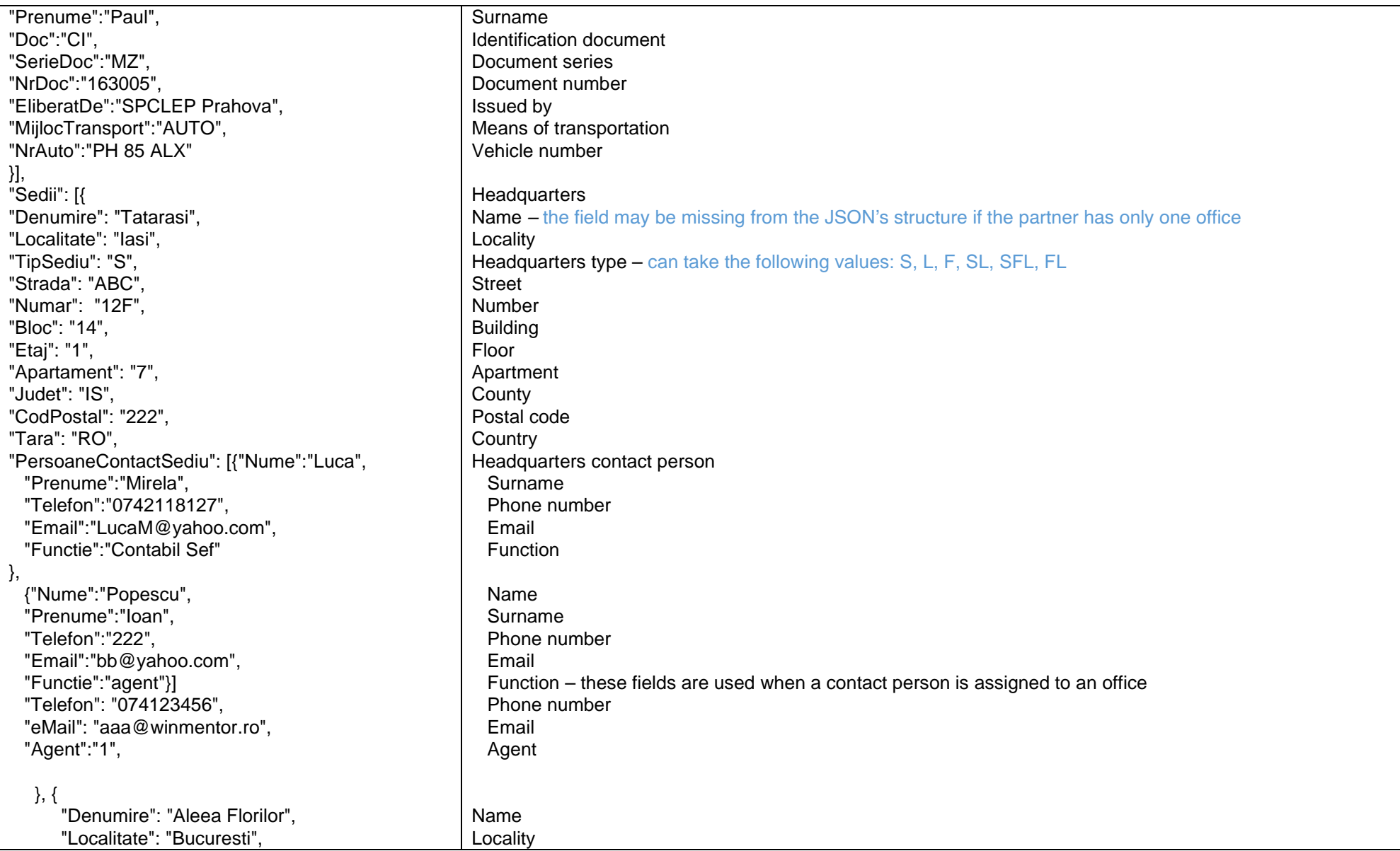

since 1993

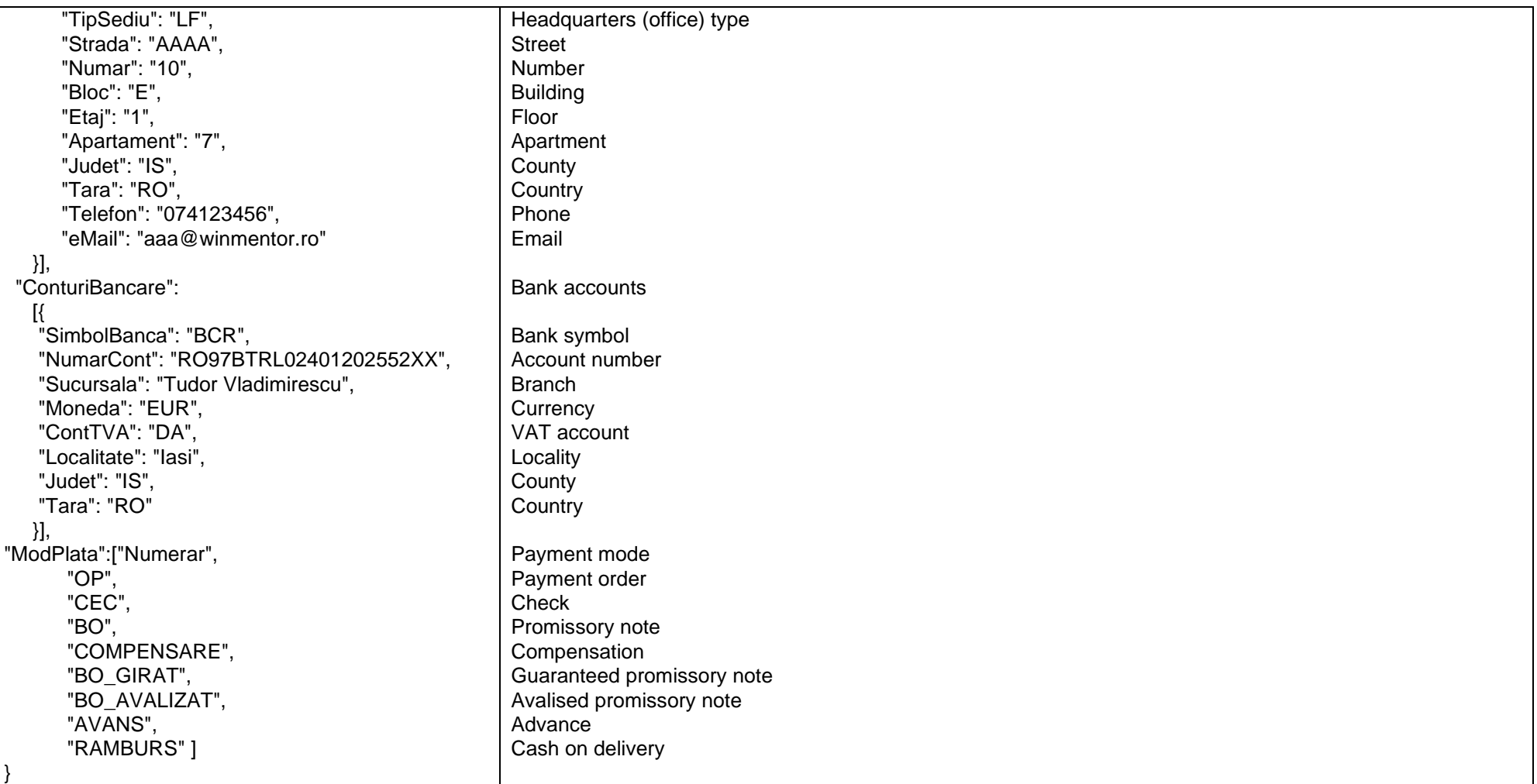

#### *Returns:*

*{"Error":"ok"} or {"Error": an error message}*

<span id="page-11-0"></span>*Go to [Top document](#page-0-0)*

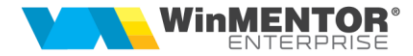

## *[Add partner headquarters:](#page-8-0)*

Name of the internal function: **updateSediuPartener**

Invocation mode:

URL: **http://host:port/datasnap/rest/TServerMethods/SediuPartener**

Call type: **POST**

Body (example):

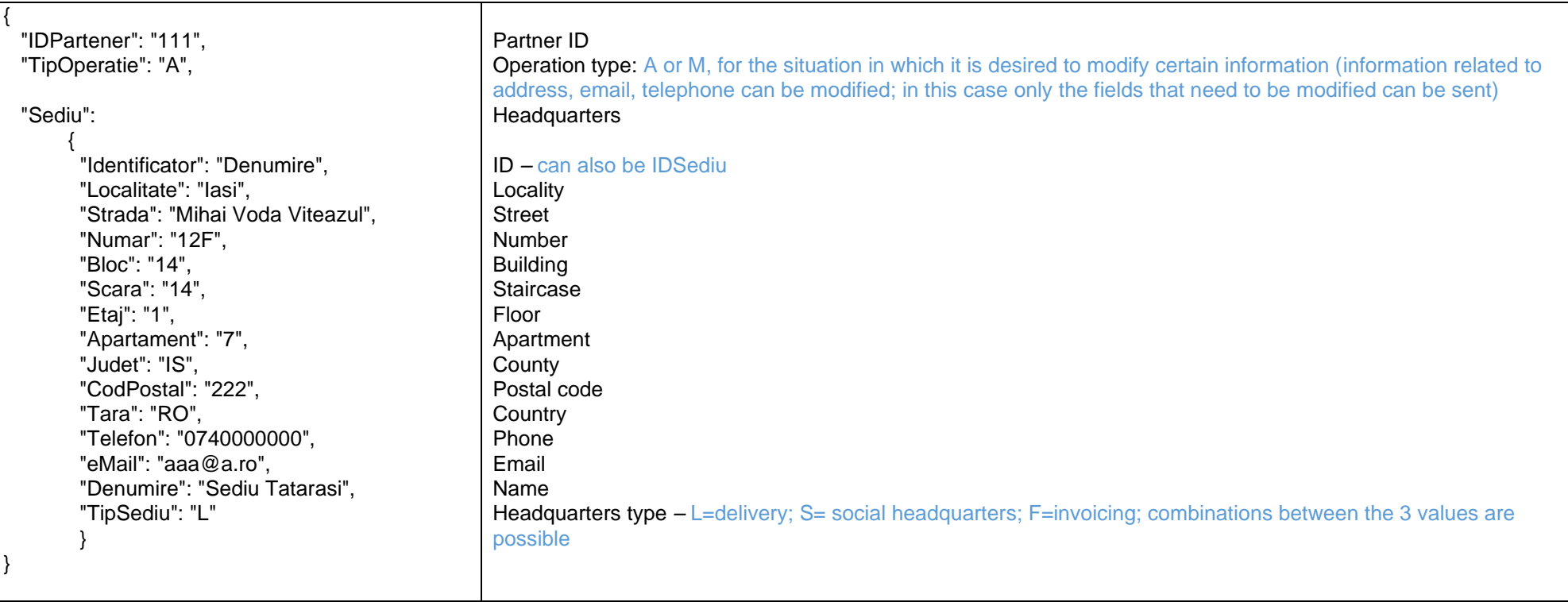

*Returns:*

*{"Result":"ok"} or {"Error":an error message}*

*Go to [Top document](#page-0-0)*

since 1993

#### *Editing partner's extensions*

Name of the internal function: **updateExtensiiPartener**

Invocation mode:

URL: **http://host:port/datasnap/rest/TServerMethods/ExtensiiPartener**

Call type: **POST**

Body (example):

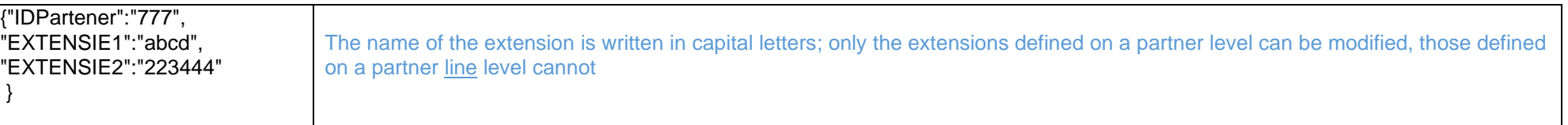

*Go to [Top document](#page-0-0)*

## <span id="page-13-0"></span>*Add new order*

Name of the internal function: **updateComandaClient**

Invocation mode:

URL: **http://host:port/datasnap/rest/TServerMethods/ComandaClient/UserName/**

Parameters: UserName – not mandatory (the symbol  $\sqrt{n}$  must be kept at the end)

Call type: **POST**

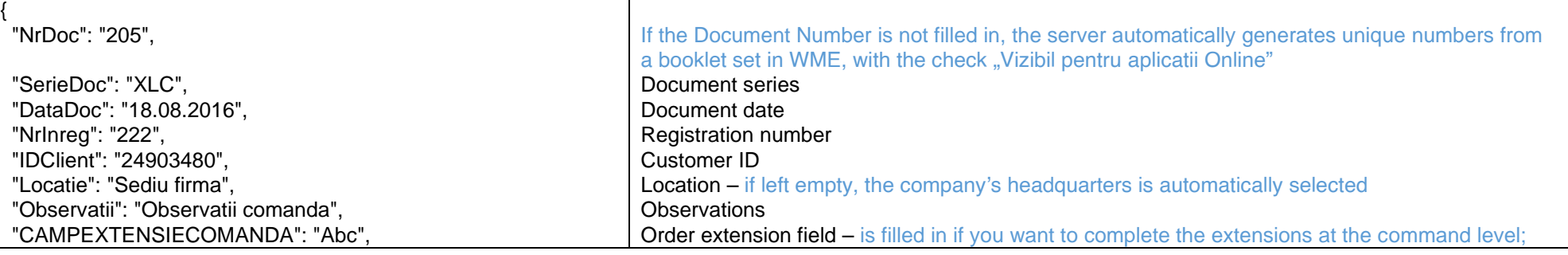

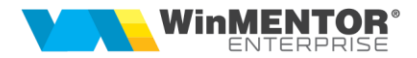

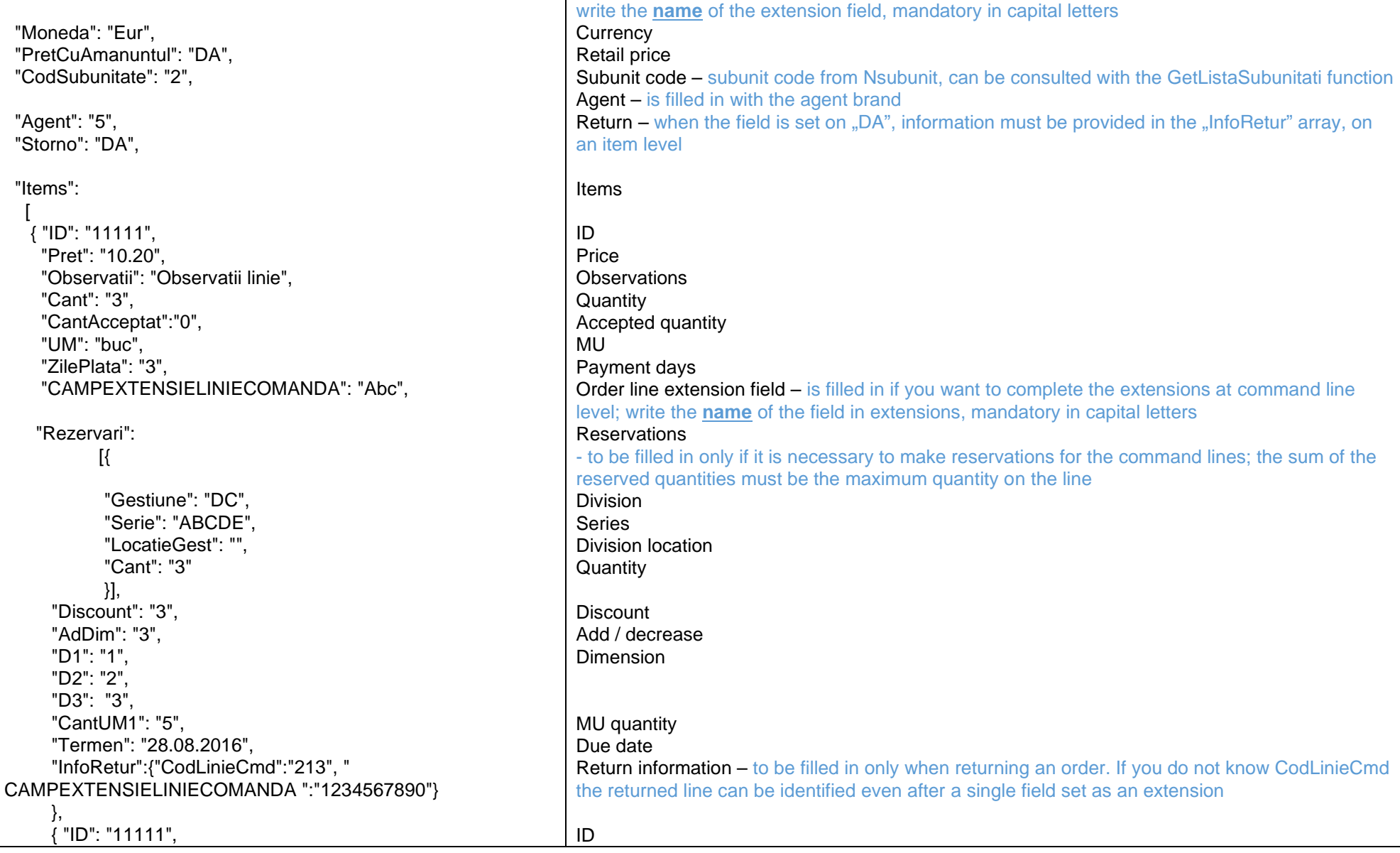

since 1993

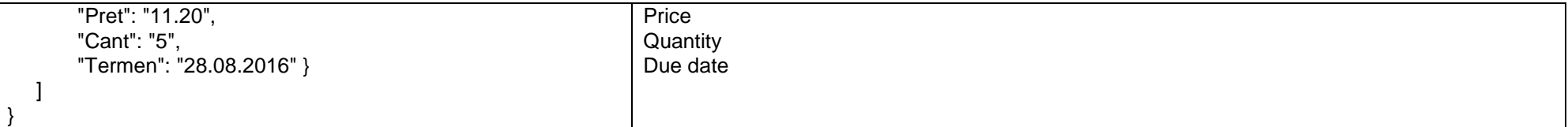

*Returns: {"Result":"ok", "CodComanda":..., "NumarComanda":....} or {"Error":mesaj eroare, "CodComanda":0}*

*Go to [Top document](#page-0-0)*

#### <span id="page-15-0"></span>*Add new order from divisions*

Name of the internal function: **updateComandaGest**

Invocation mode:

URL: **http://host:port/datasnap/rest/TServerMethods/ComandaGest/UserName/**

Parameters: UserName – not mandatory (the symbol  $\mathcal{N}$ " must be kept at the end)

Call type: **POST**

Body (example):

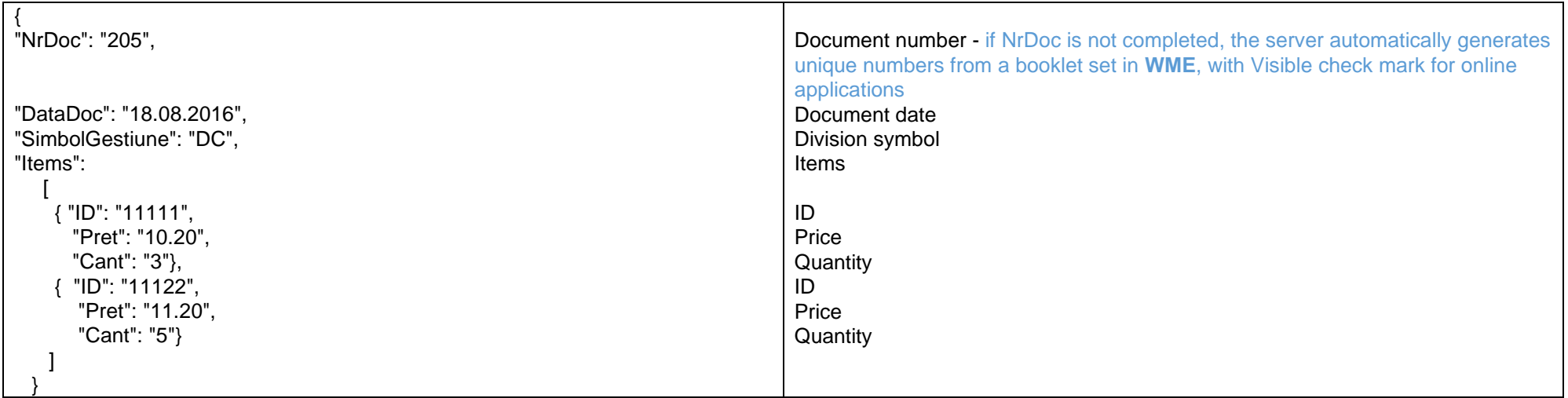

*Returns: {"Result":"ok", "CodComanda":..., "NumarComanda":....} or {"Error":mesaj eroare, "CodComanda":0}*

<span id="page-15-1"></span>*Go to [Top document](#page-0-0)*

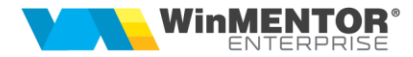

#### *Adding/Editing order lines informations*

Name of the internal function: **UpdateLiniiComenzi**

*Invocation mode:*

#### URL: **http://host:port/datasnap/rest/TServerMethods/LiniiComenzi**

Call type: POST

Body (example):

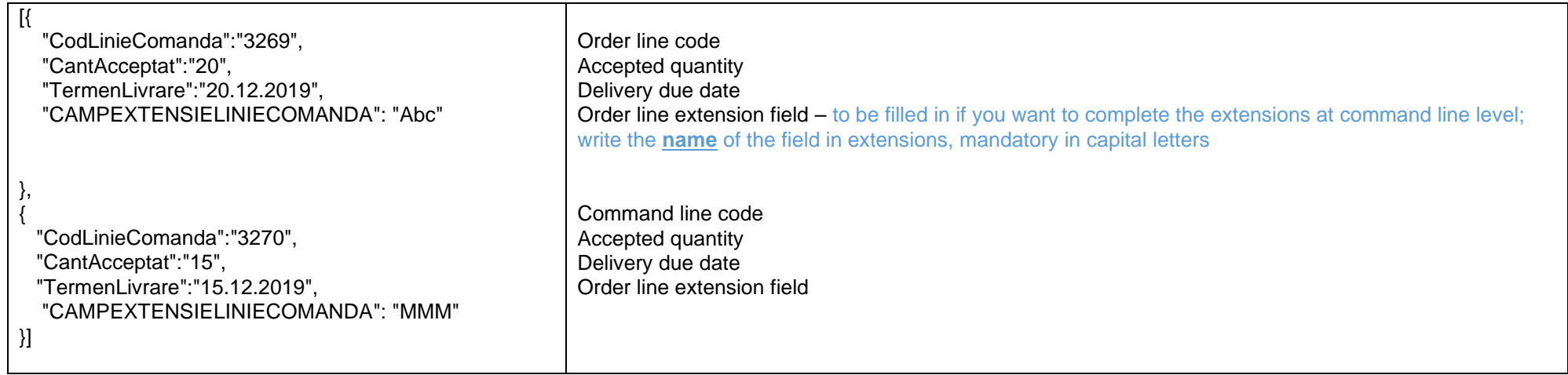

*Go to [Top document](#page-0-0)*

#### <span id="page-16-0"></span>*Changing WMS status for customer order*

Name of the internal function: **updateStadiuWMSComanda**

*Invocation mode:*

URL: **http://host:port/datasnap/rest/TServerMethods/StadiuWMSComanda (CodComanda, StadiuWMS : integer) : TJSONObject**;

Call type: POST

*StadiuWMS can have the following values: 0= blocked processing; 1=approved processing; 2=interrupted processing; 3=processing in progress; 4=processing completed.*

*Go to [Top document](#page-0-0)*

since 1993

#### <span id="page-17-0"></span>*Outputs to customers*

Name of the internal function: **updateIesiriClienti**

Invocation mode:

URL: **http://host:port/datasnap/rest/TServerMethods/IesiriClienti**

Call type: POST

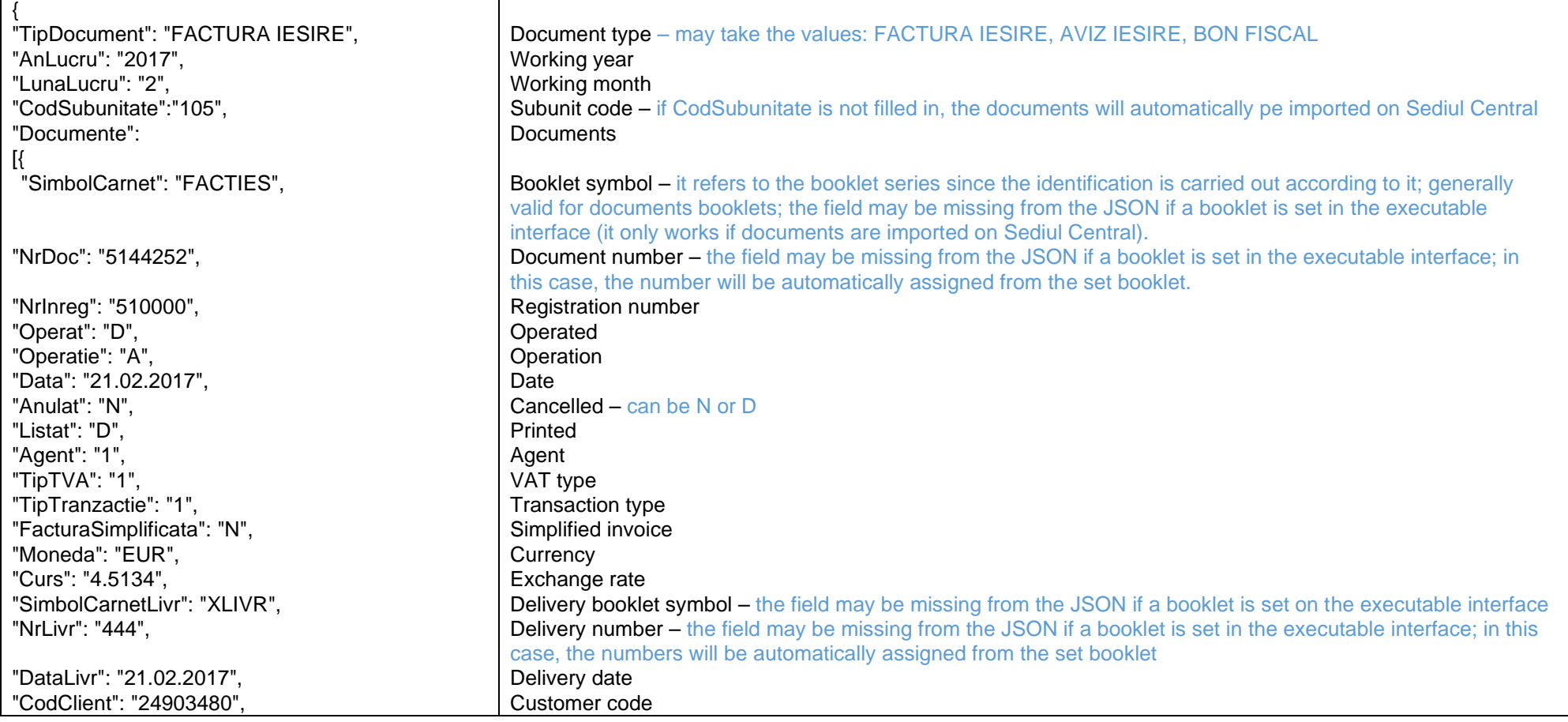

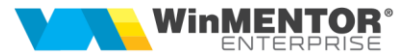

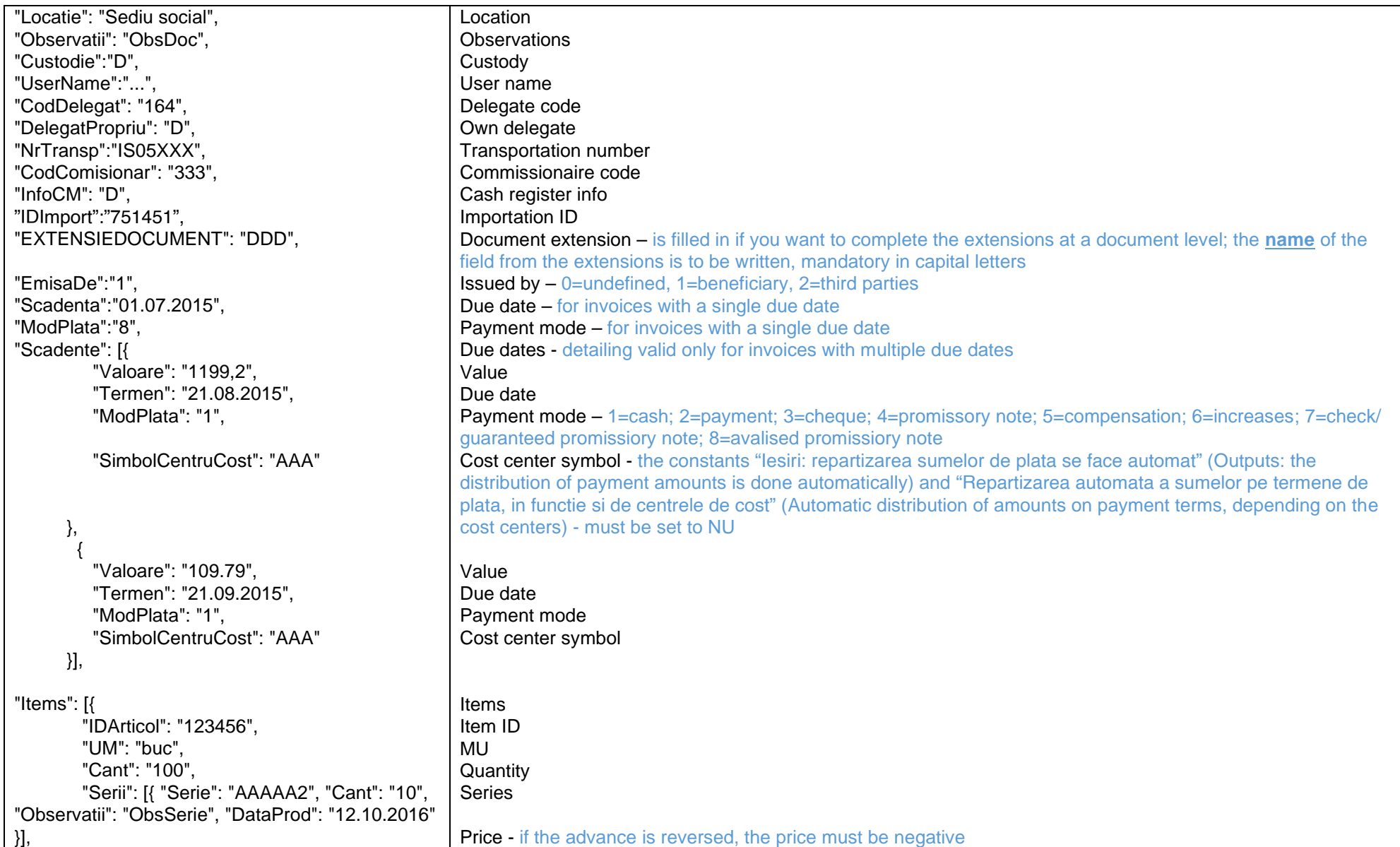

since 1993

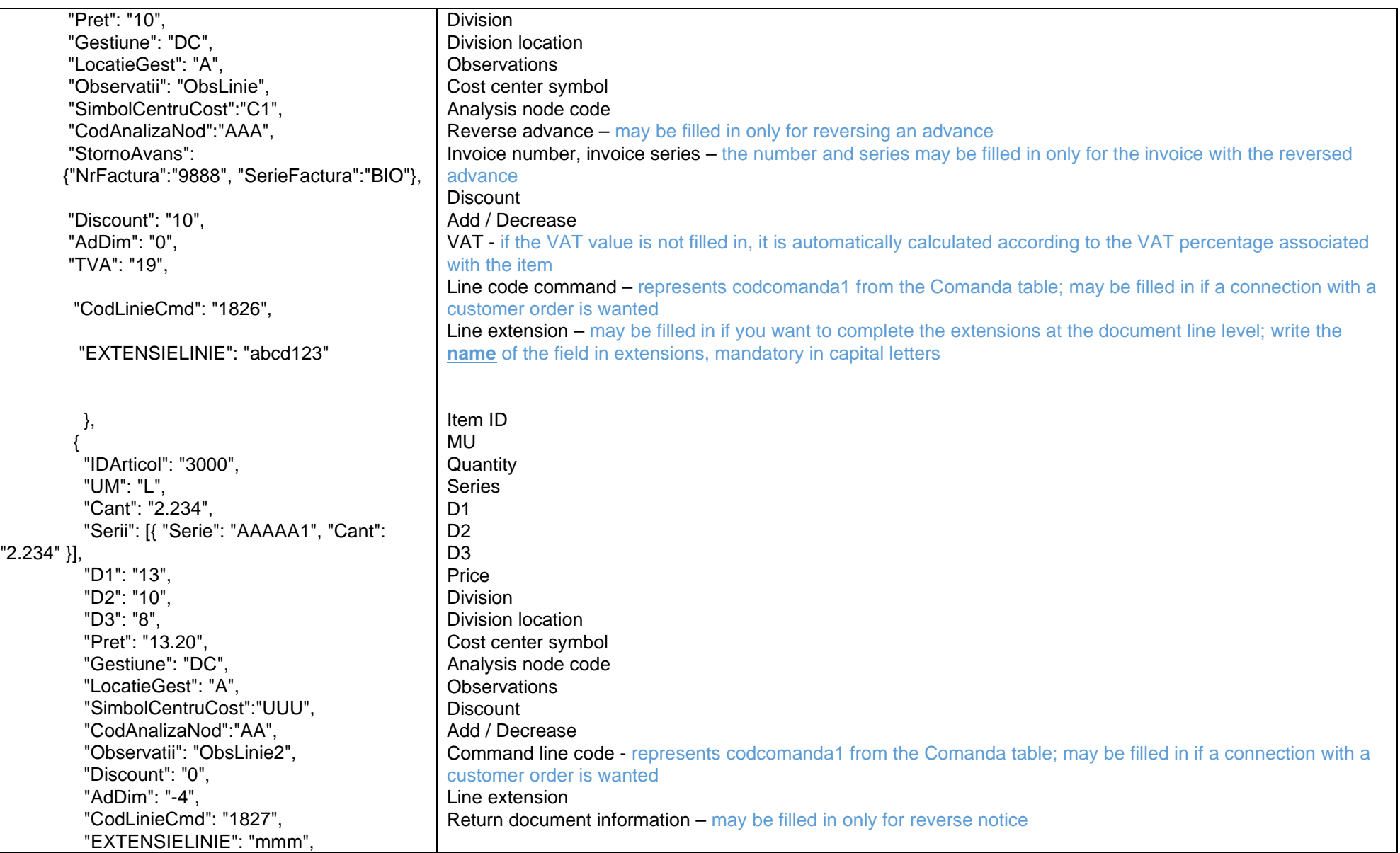

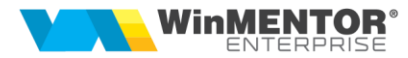

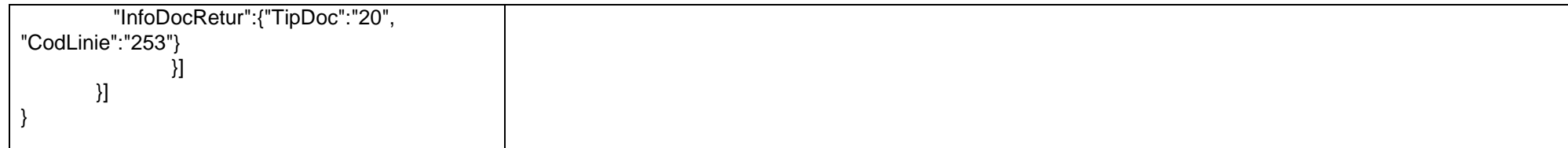

*Returns:*

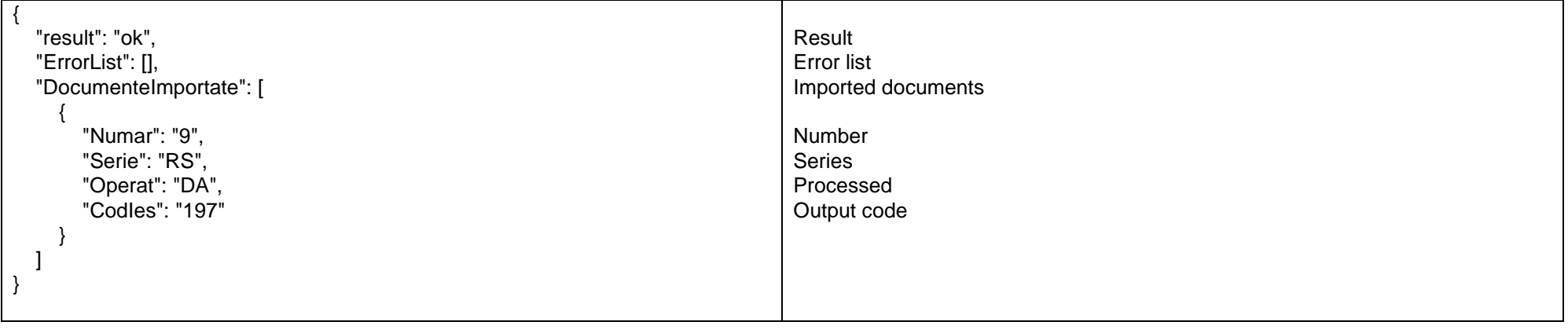

*"result" can have the values "ok" or "error"*

- If you want to automatically assign the numbers of outgoing invoices, you can check the " Numerotarea facturilor se face automat " interface. At the same time, an invoice book and a delivery book must be completed, from which the numbers will be assigned. It only works if the import is made on Sediu Central.
- If you want to automatically export invoices in PDF format after importing them into WME, then check the interface of WMRestServer " Facturile importate sunt salvate in format PDF " and choose the version of the list for export. In WME, for the user with which to enter the WMRestServer will be set constant: "Cale liste commune". The name of the exported file will be: Nrdoc\_CodExternPartener.pdf. In WMRestServer.ini you can complete another version of the list for which you want automatic export - for items that have a warranty certificate (ListVerPDFAsoc = 186). It only works for WMERestServer, not for WMERestService.
- If the option **Articolele fara stoc sunt descarcate valoric** in the interface of the executable is checked, then on the delivery of the outgoing invoices, a value accounting type without unloading will be filled in, if for the items sent in JSON there is not enough stock. This accounting type must be filled in the constant "Tip contabil implicit la onorare valoric". The accounting type must not contain price differences, the management method must be valuable and the "Descarcare de gestiune la iesirea din firma: must not be checked. If this option is not checked and there is not enough stock for delivery, a warning message will appear in WMERestServer and the invoices / transfers will be saved on Not Operated.

<span id="page-20-0"></span>*Go to [Top document](#page-0-0)*

since 1993

#### *Inputs from suppliers*

Name of the internal function: **updateIntrariFurnizori**

Invocation mode:

# URL: **http://host:port/datasnap/rest/TServerMethods/IntrariFurnizori**

Call type: POST

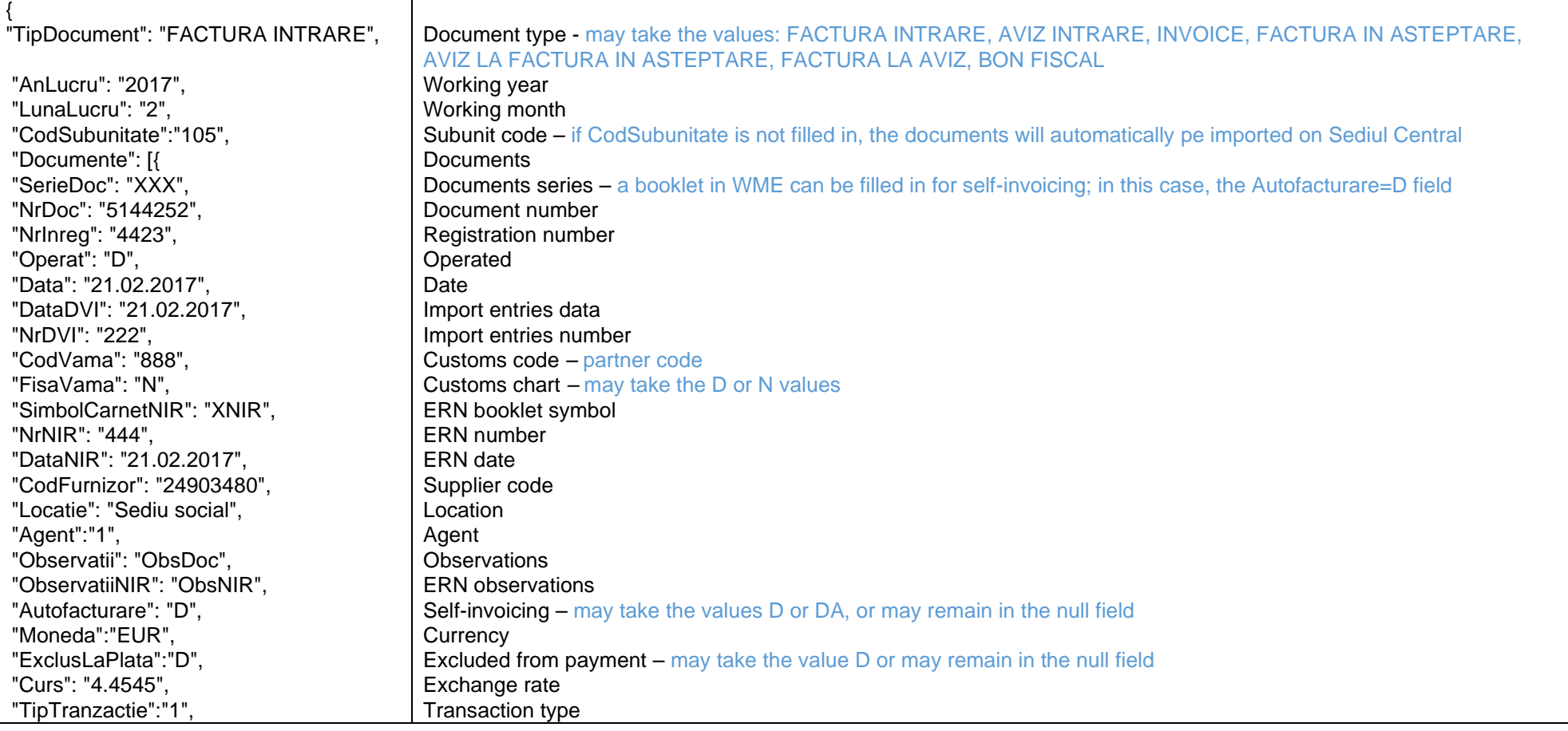

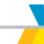

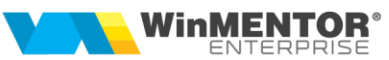

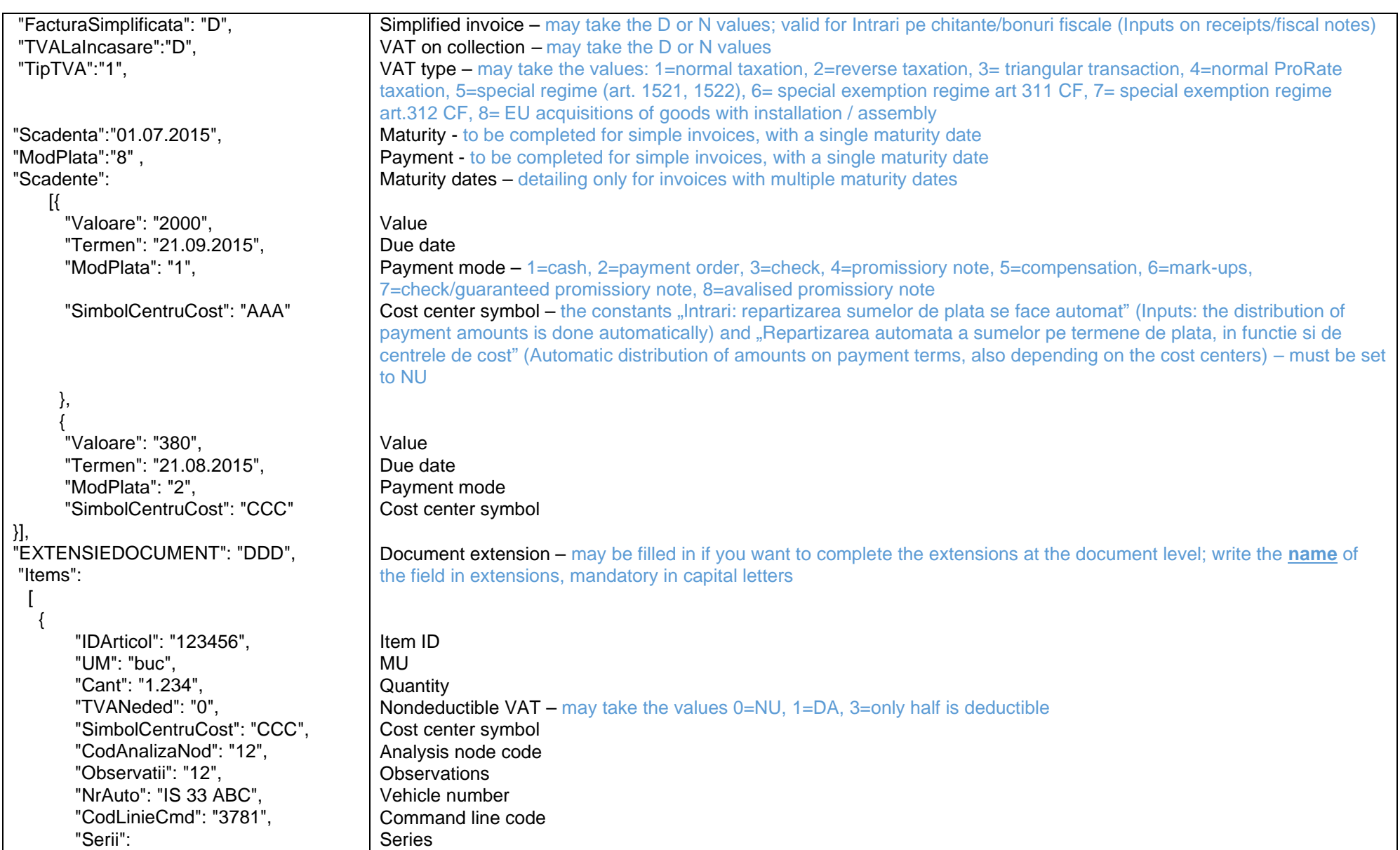

since 1993

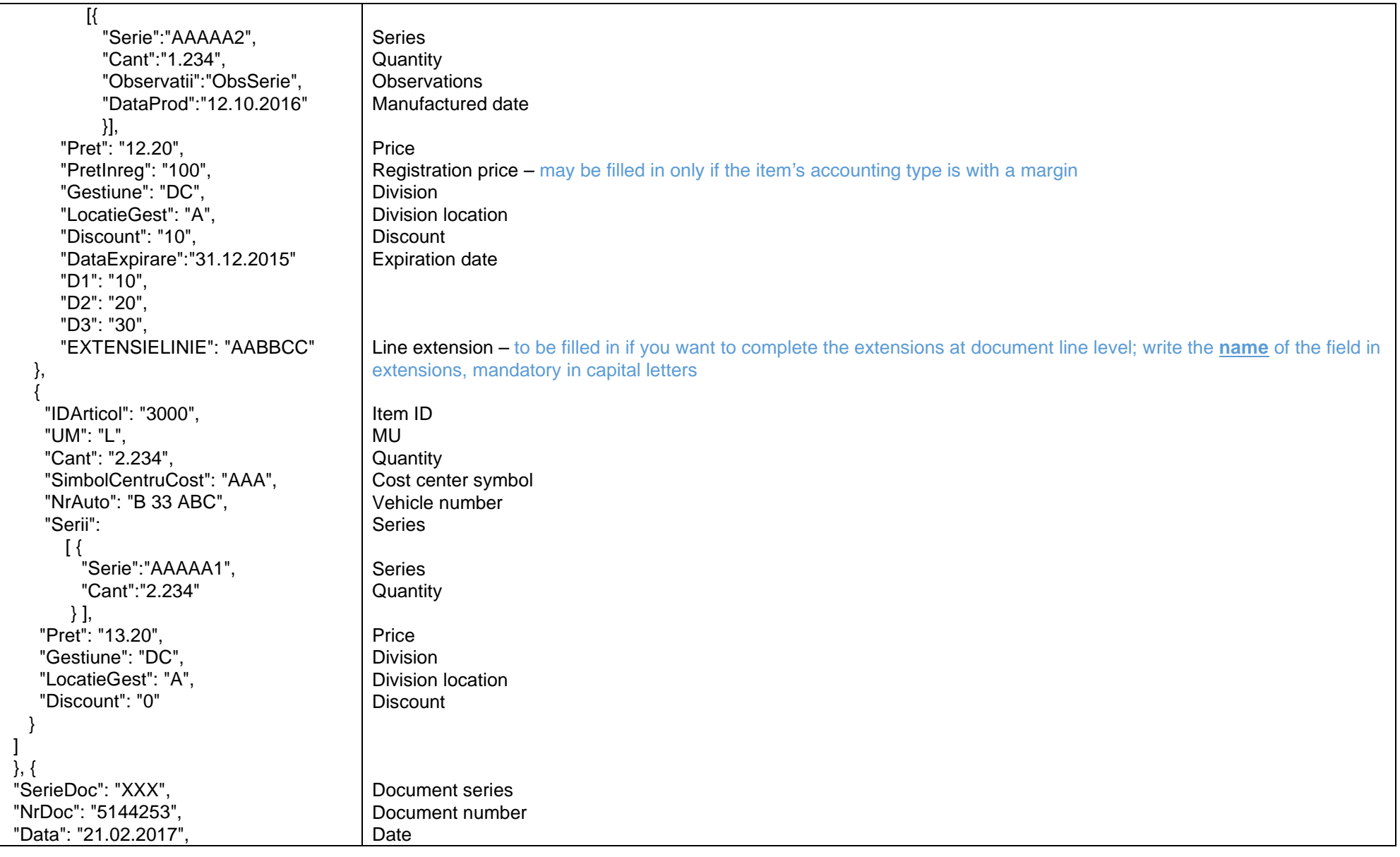

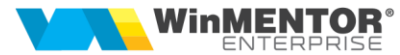

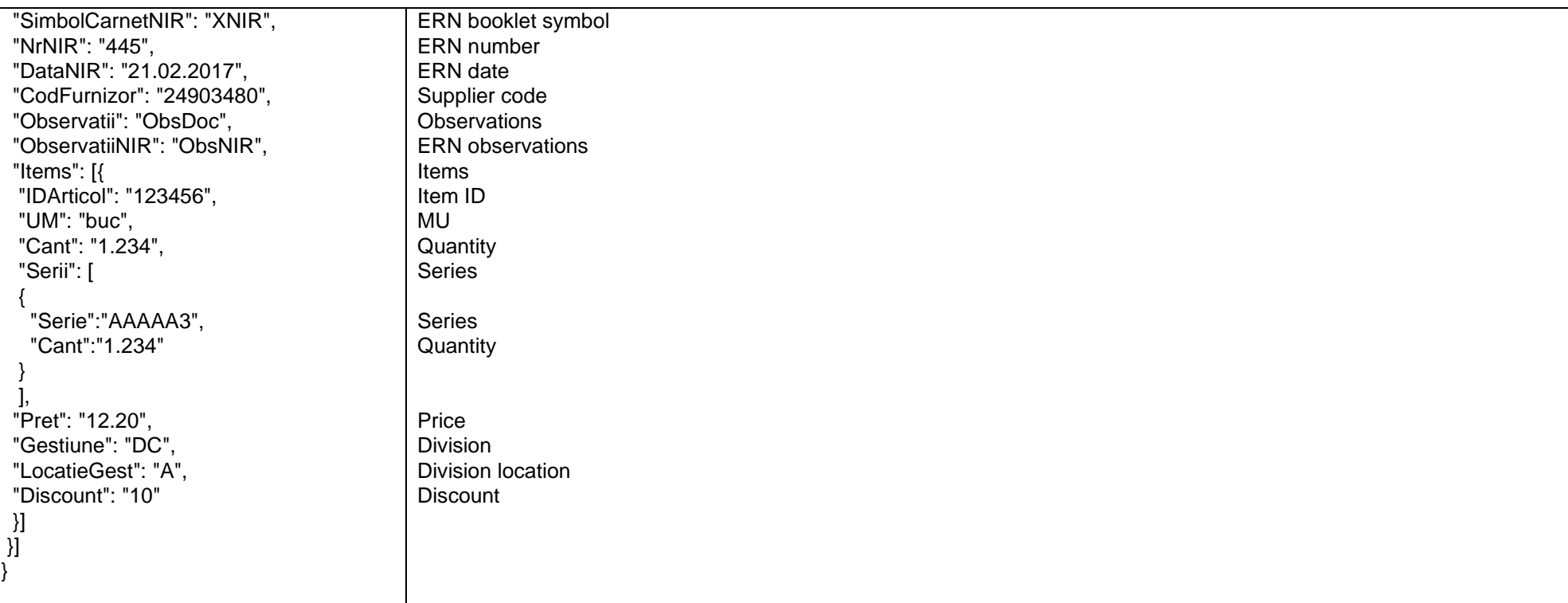

#### *Returns:*

*{"result":"ok", "ErrorList":[]} "result" may take the values "ok" or "error"*

*Go to [Top document](#page-0-0)*

### *Cash/bank transactions*

Name of the internal function: **updateCasaBanca**

Invocation mode:

#### URL: **http://host:port/datasnap/rest/TServerMethods/CasaBanca**

Call type: POST

# **ROMANIAN ERP SOLUTIONS**<br>since 1993

 $\overline{\mathcal{A}}$ 

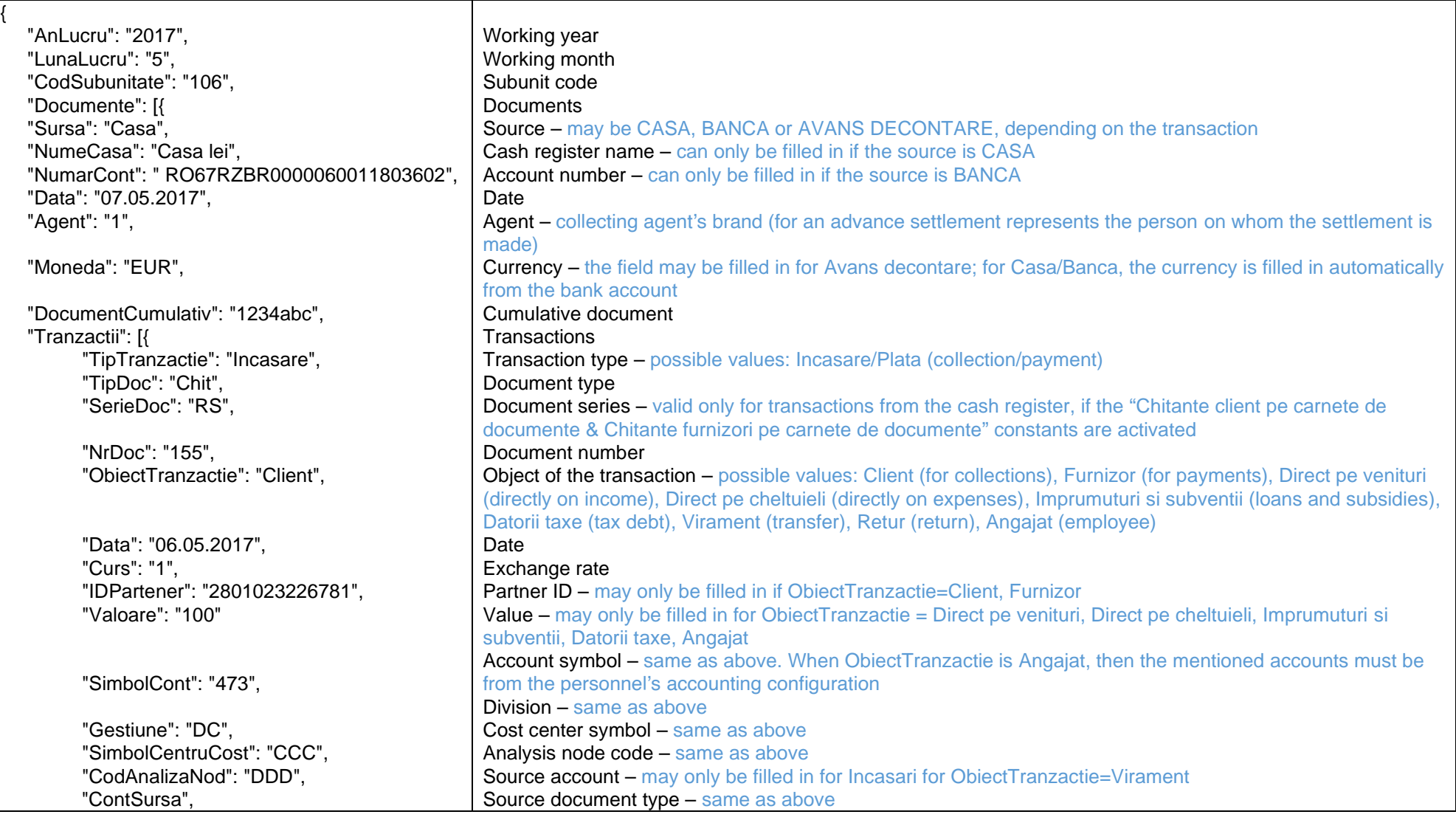

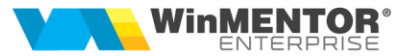

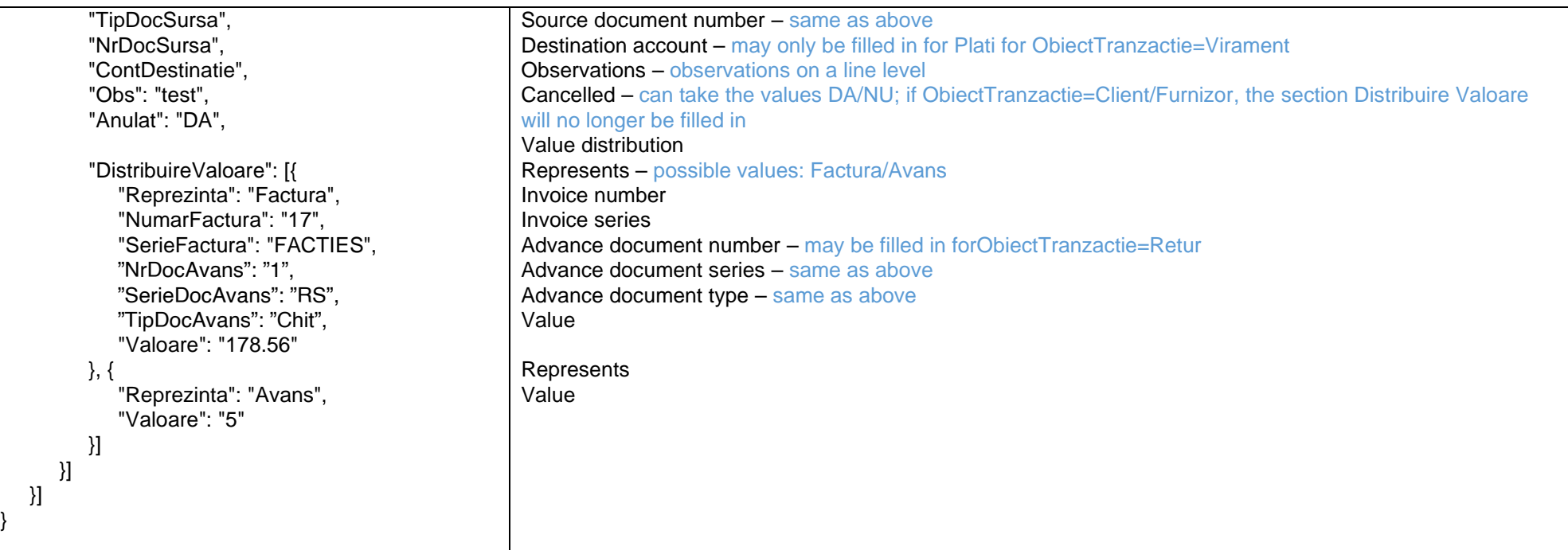

#### Returns:

{"result":"ok", "ErrorList":[]}

"result" can take the values "ok" or "error"

*Go to [Top document](#page-0-0)*

#### <span id="page-26-0"></span>*Various accounting notes*

Name of the internal function: **updateNoteContabile**

Invocation mode:

URL: **http://host:port/datasnap/rest/TServerMethods/NoteContabile**

Call type: POST

since 1993

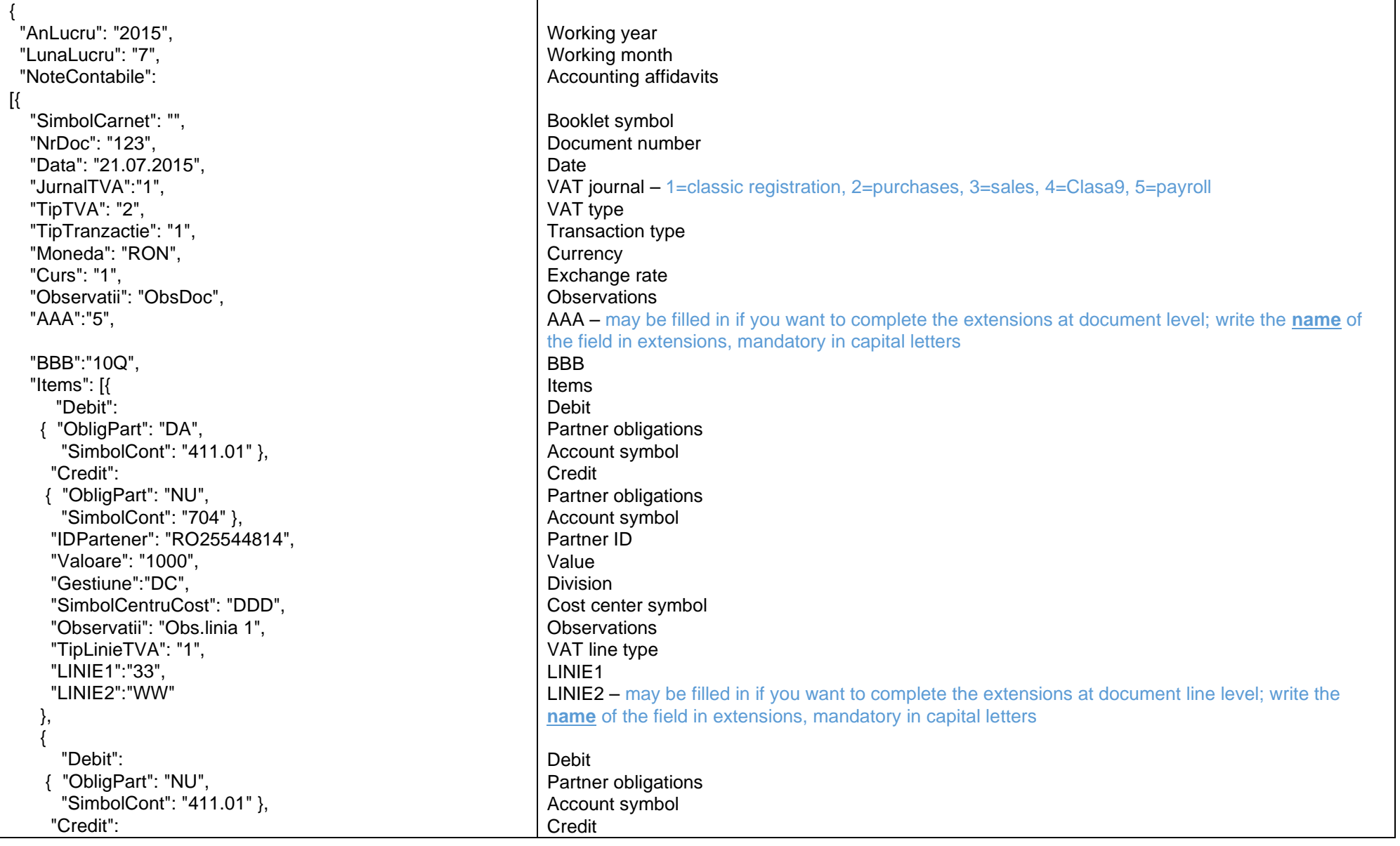

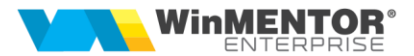

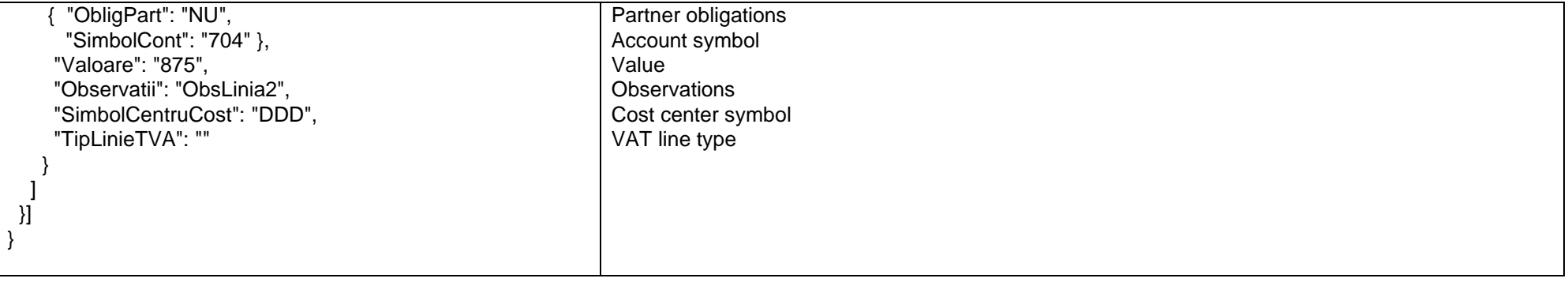

*Go to [Top document](#page-0-0)*

#### *Adding price change*

Name of the internal function: **updateModificarePret**

Invocation mode:

#### URL: **http://host:port/datasnap/rest/TServerMethods/ModificarePret**

Call type: POST

It only works for the accounting types with prices differences; the registration price is changed for all inventories from the division mentioned in JSON.

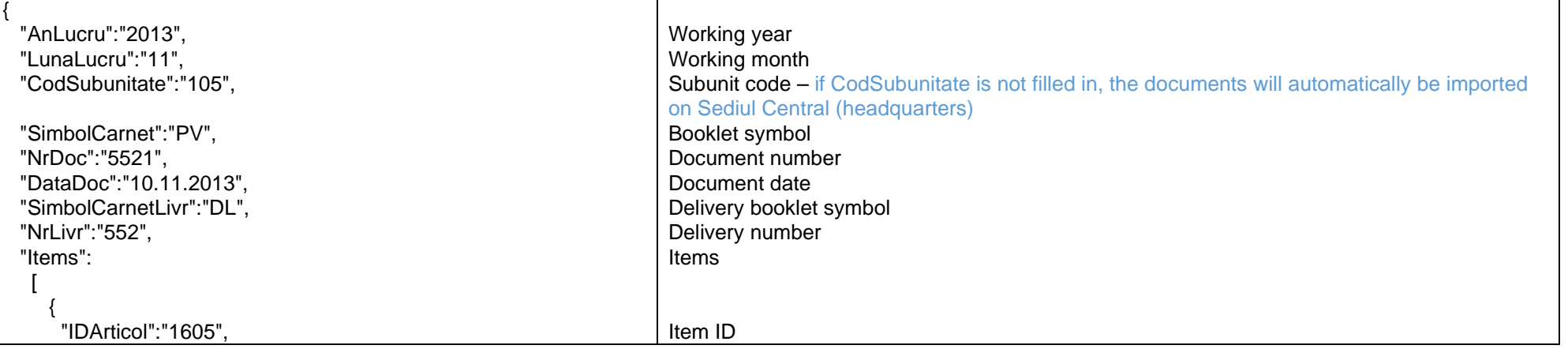

since 1993

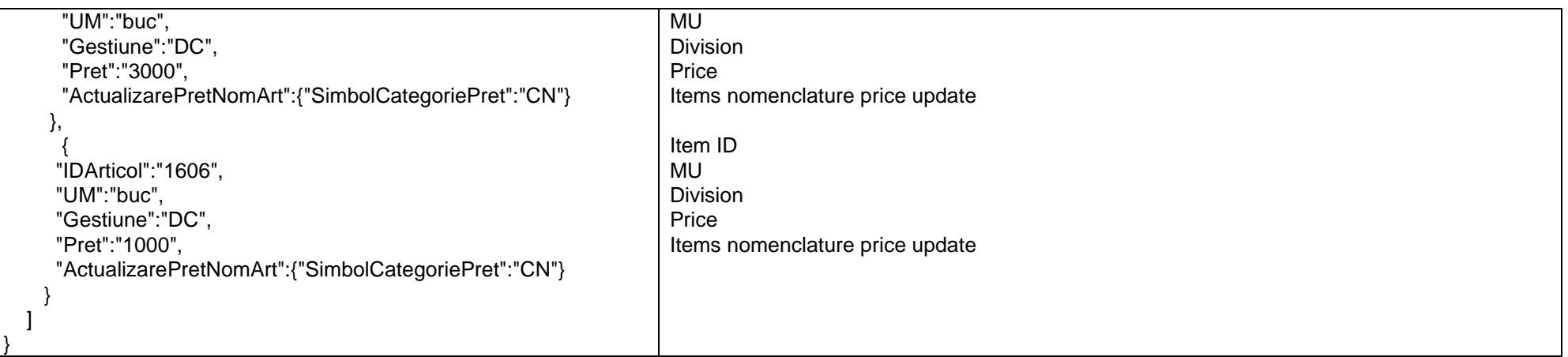

#### *Returns :*

*{"result":"ok", "ErrorList":[]}*

*"result" can take the values "ok" or "error"*

<span id="page-29-0"></span>*Go to [Top document](#page-0-0)*

## *Adding consumption notes*

Name of the internal function: **updateBonuriConsum**

Invocation mode:

# URL: **http://host:port/datasnap/rest/TServerMethods/BonuriConsum**

Call type: POST

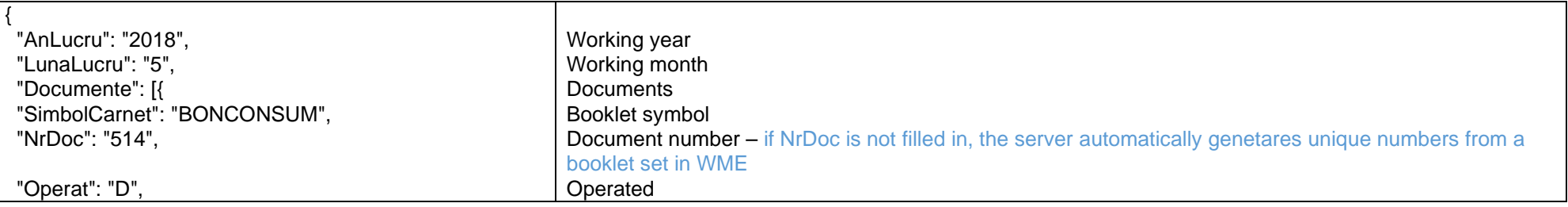

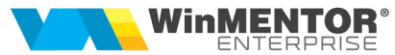

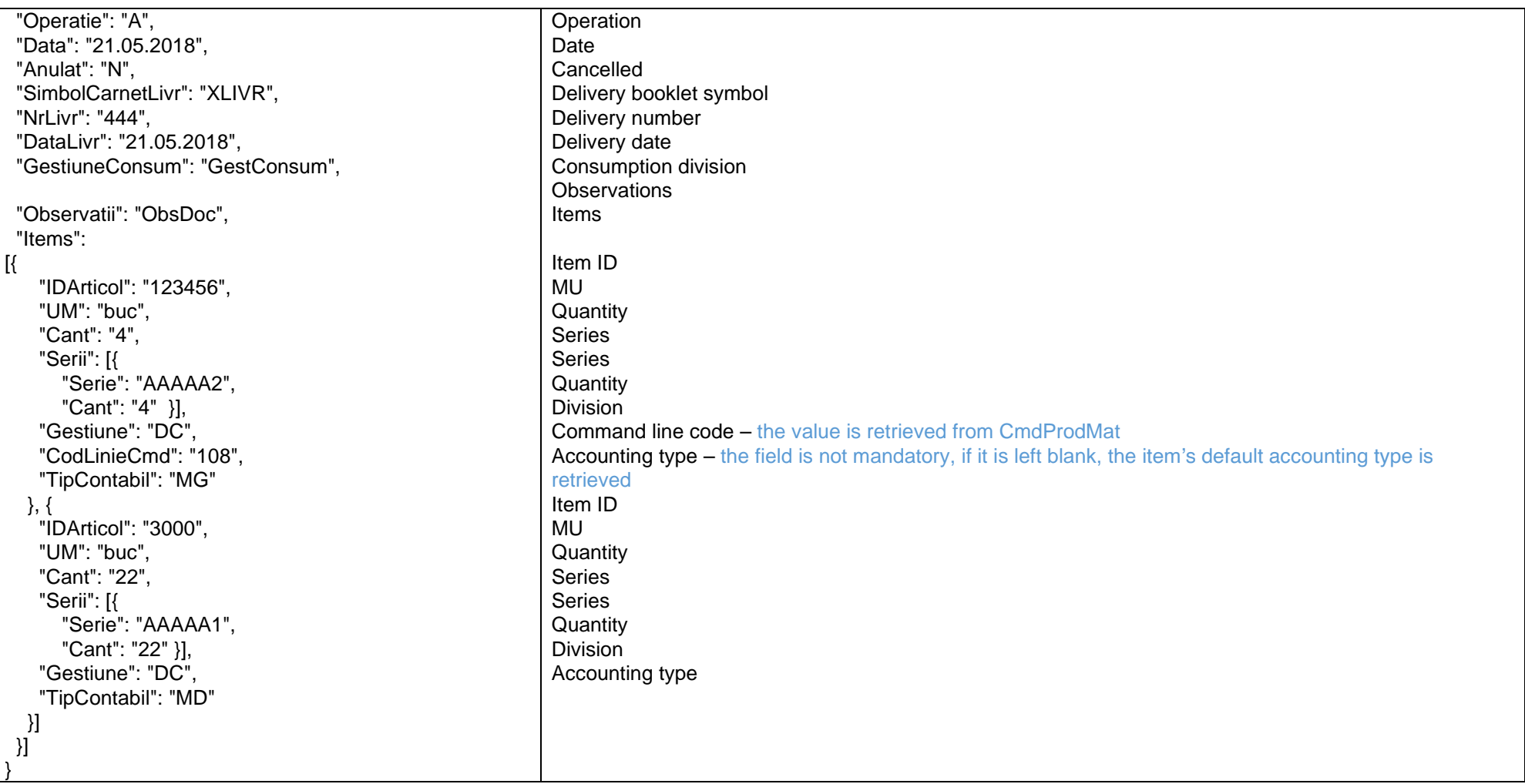

*Returns :*

*{"result":"ok","DocumenteImportate":[{"Numar":"15","Serie":"BC","Operat":"DA","CodIes":"1777"},{"Numar":"16","Serie":"BC","Operat":"DA","CodIes":"1778"}],"ErrorList ":[]}*

*"result" can take the values "ok" or "error"* 

since 1993

*Go to [Top document](#page-0-0)*

#### <span id="page-31-0"></span>*Adding delivery notes*

Name of the internal function: **updateNotePredare**

Invocation mode:

# URL: **http://host:port/datasnap/rest/TServerMethods/NotePredare**

Call type: POST

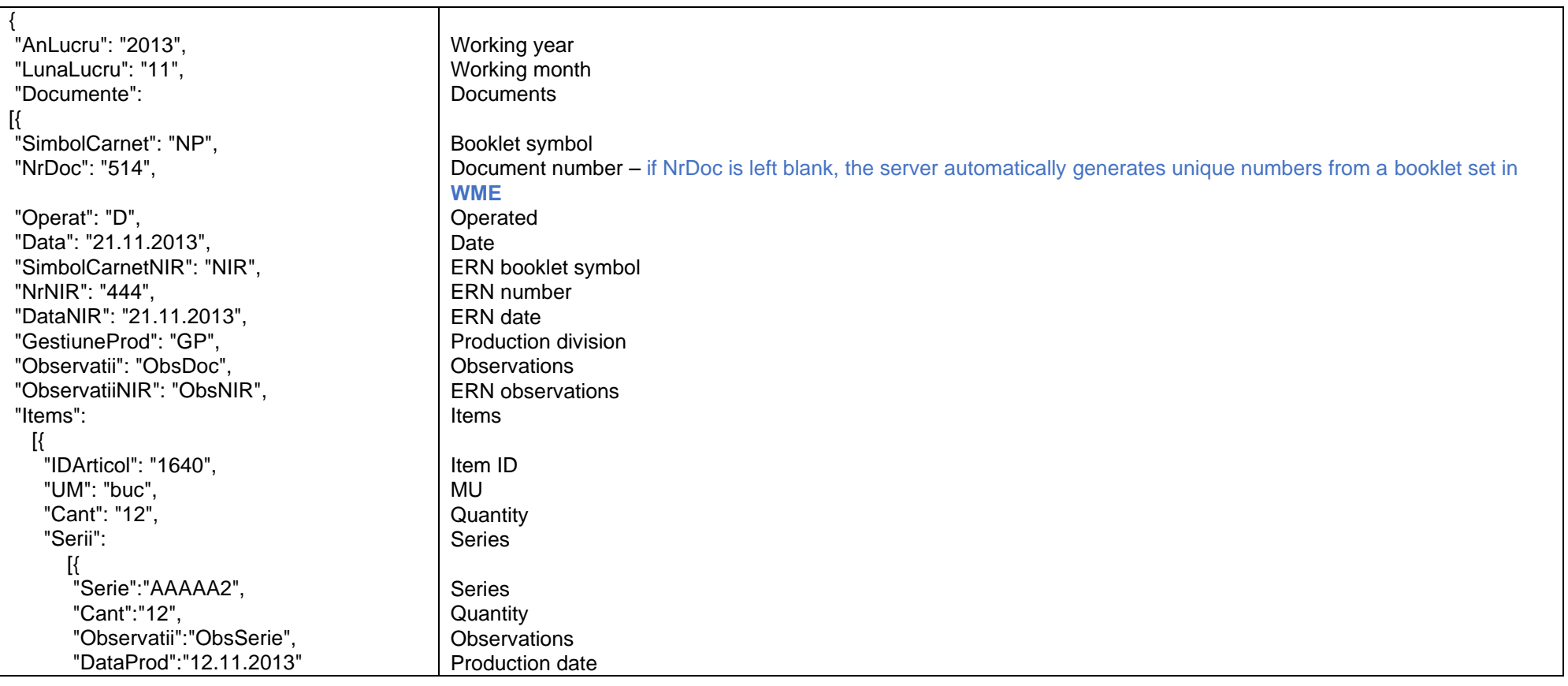

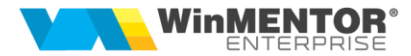

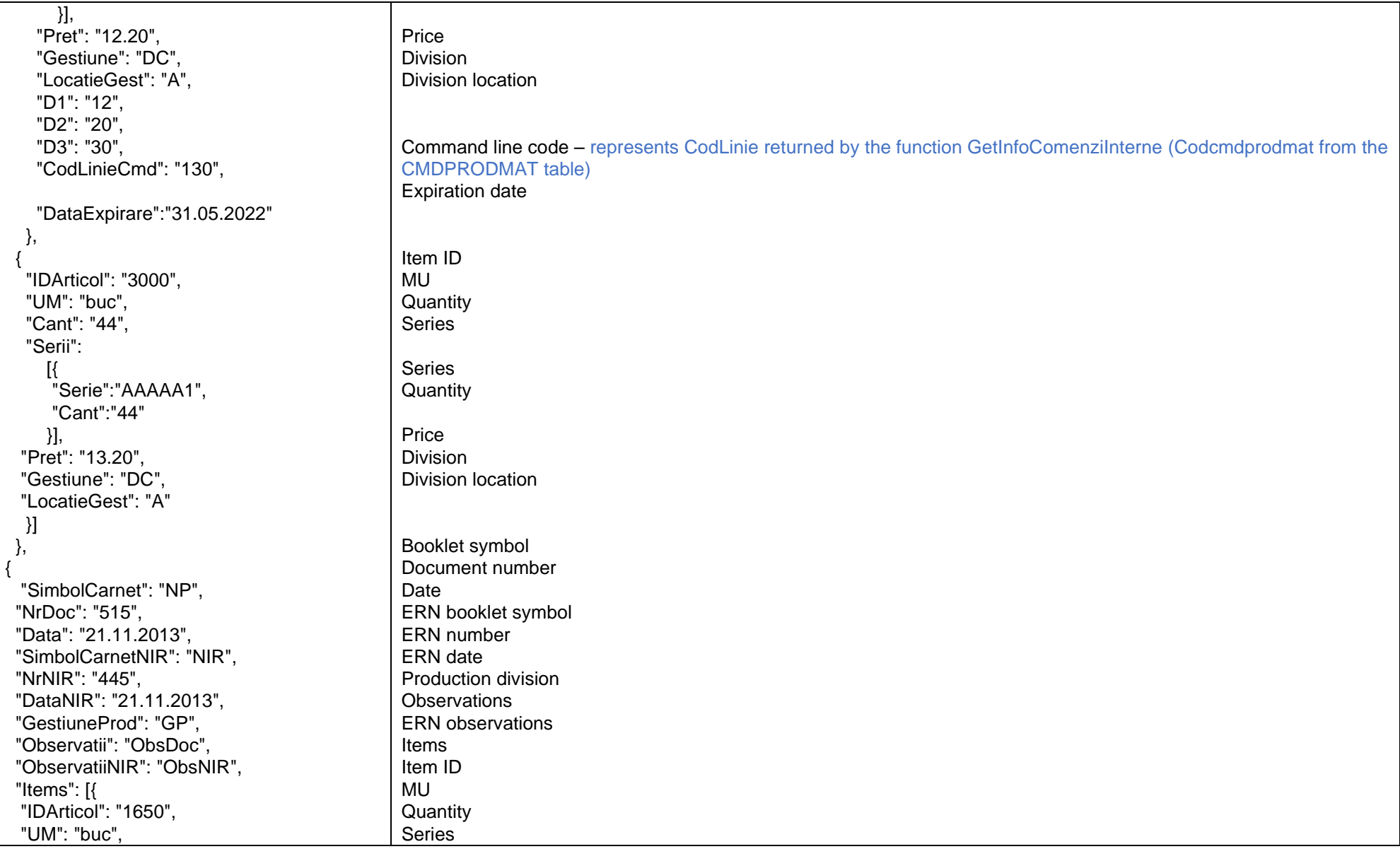

since 1993

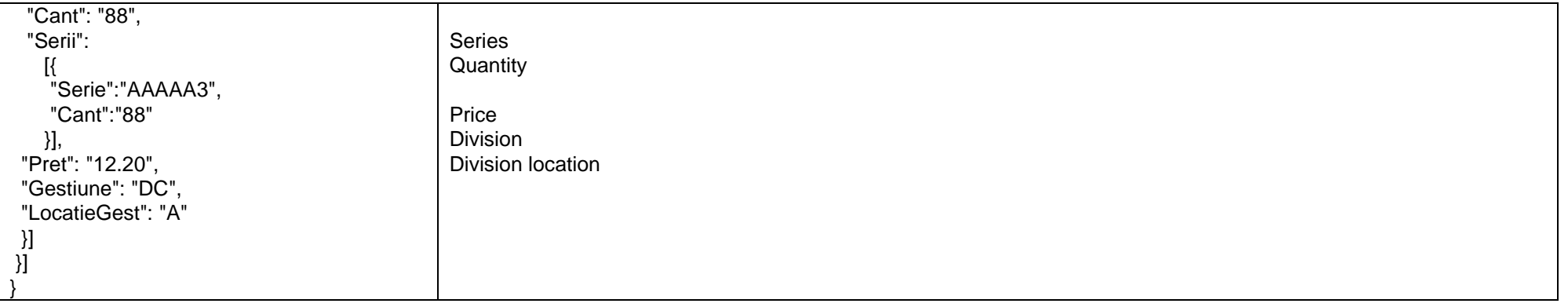

#### *Returns:*

*{"result":"ok","DocumenteImportate":[{"Numar":"100","Serie":"NP","Operat":"DA","CodIntr":"1101"},{"Numar":"101","Serie":"NP","Operat":"DA","CodIntr":"1102"},{"Num ar":"102","Serie":"NP","Operat":"DA","CodIntr":"1103"}],"ErrorList":[]}*

*"result" can tale the values "ok" or "error"*

*Go to [Top document](#page-0-0)*

#### <span id="page-33-0"></span>*Adding transfer notes*

Name of the internal function: **updateTransferuri**

Invocation mode:

#### URL: **http://host:port/datasnap/rest/TServerMethods/Transferuri**

Call type: POST

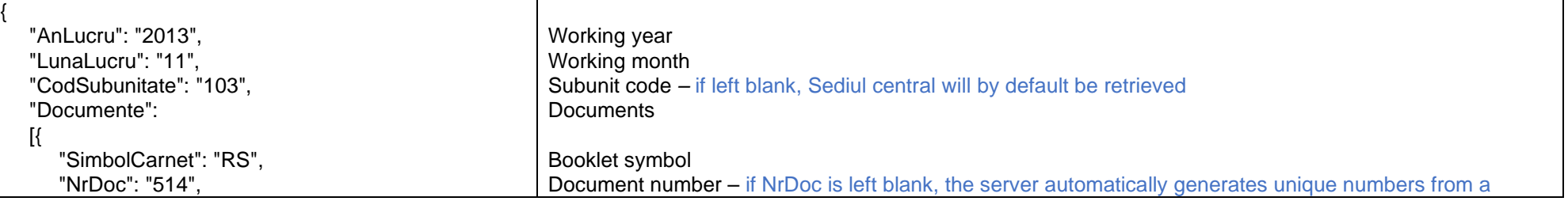

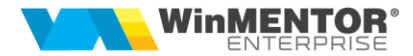

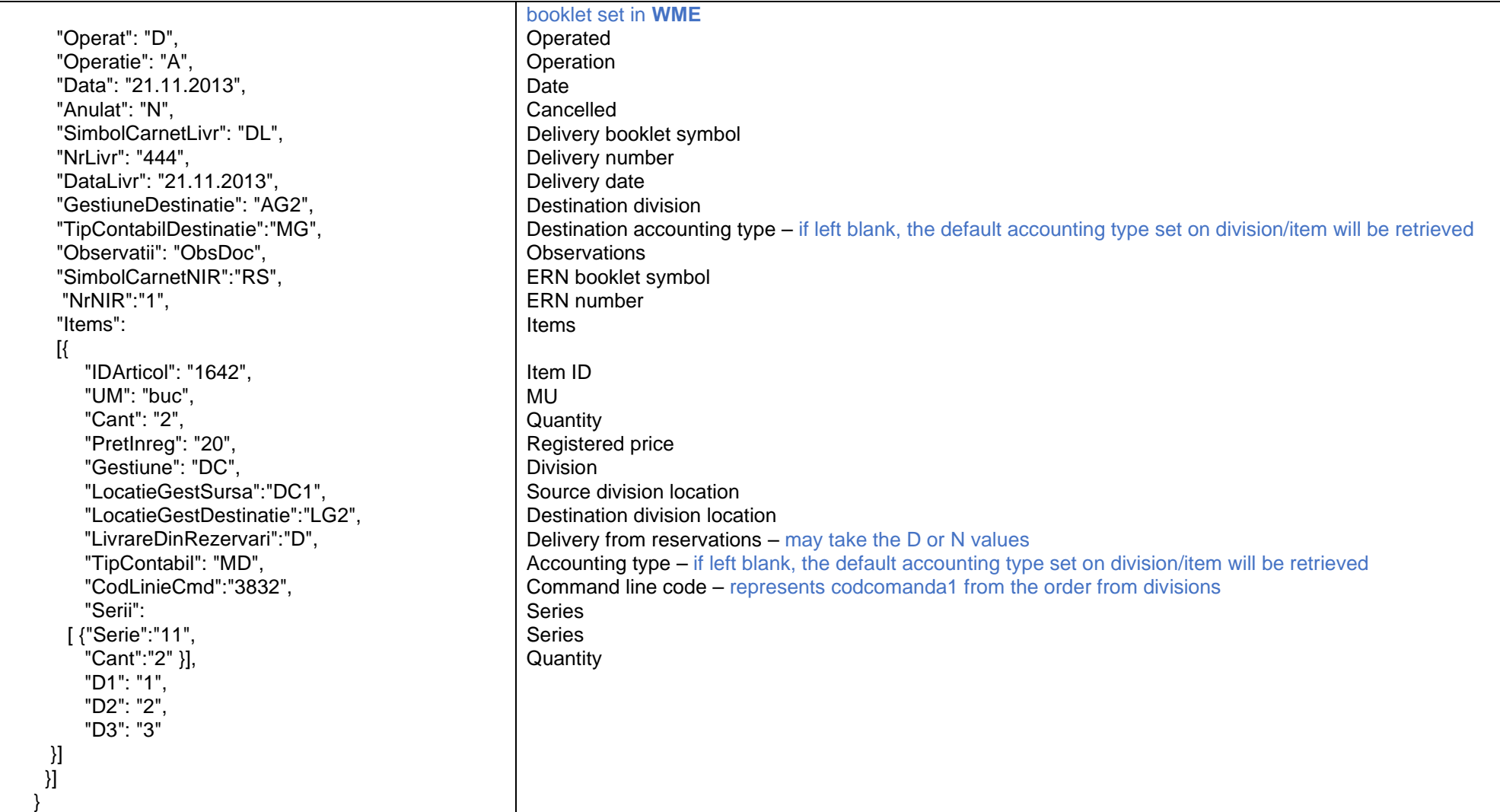

#### *Returns :*

*{"result":"ok","DocumenteImportate":[{"Numar":"30","Serie":"NT","Operat":"DA","CodTransf":"351"},{"Numar":"31","Serie":"NT","Operat":"DA","CodTransf":"352"}],"Erro rList":[]}*

 $sinc<sub>9</sub> 1993$ 

*"result" may take the values "ok" or "error"*

- The accounting type on reception will be the default accounting type associated with the reception division.
- If the option **Articolele fara stoc sunt descarcate valoric** is checked in the executable interface, then on the transfers delivery a value accounting type without discharge will be filled in, if there is not enough stock for the items sent in JSON. This accounting type must be filled in the constant "Tip contabil implicit la onorare valoric". The accounting type mut not contain price differences, the management method must be a value one and **Descarcare de gestiune la iesirea din firma** must be unchecked. If this option is uncheked and there is not enough inventory for delivery, a warning message will appear in WMERestServer and the the invoices/transfers will be saved on Neoperat (unsolved).

*Go to [Top document](#page-0-0)*

#### <span id="page-35-0"></span>*Adding monetary*

Name of the internal function: **updateMonetare**

Invocation mode:

#### URL: **http://host:port/datasnap/rest/TServerMethods/Monetare**

Call type: POST

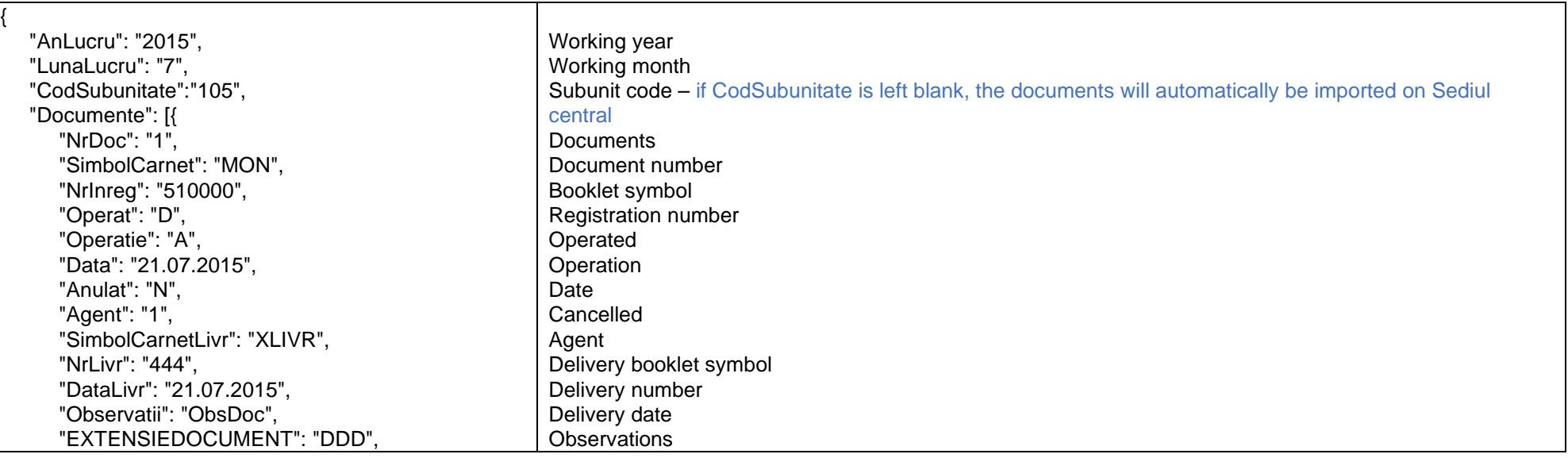
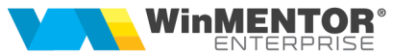

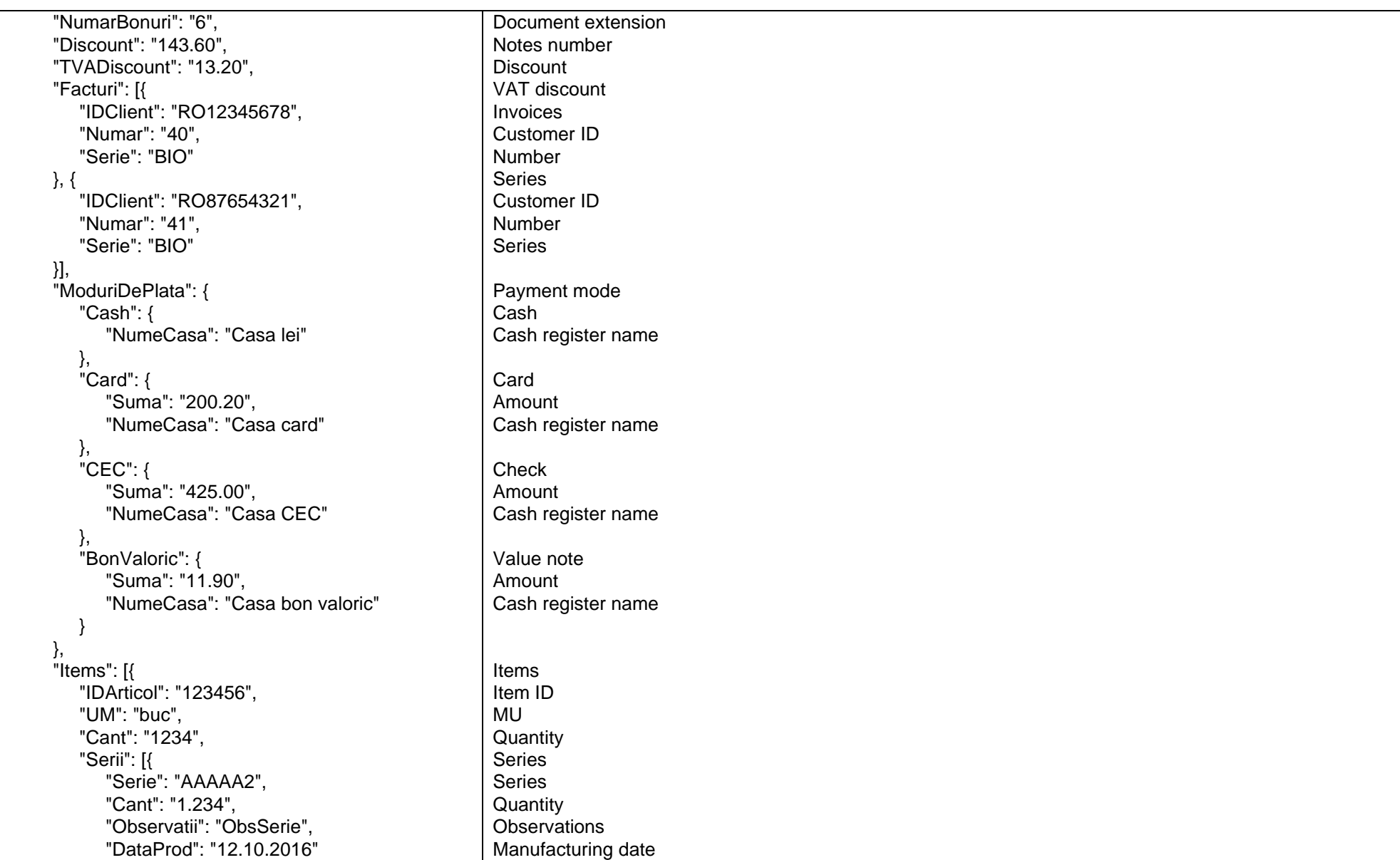

since 1993

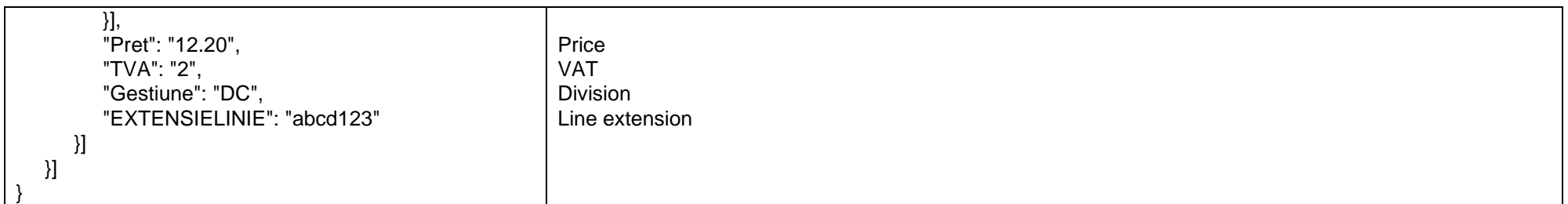

*Go to [Top document](#page-0-0)*

# *Adding cost centers*

Name of the internal function: **updateCentreCost**

Invocation mode:

# URL: **http://host:port/datasnap/rest/TServerMethods/CentreCost**

Call type: POST

Body (example):

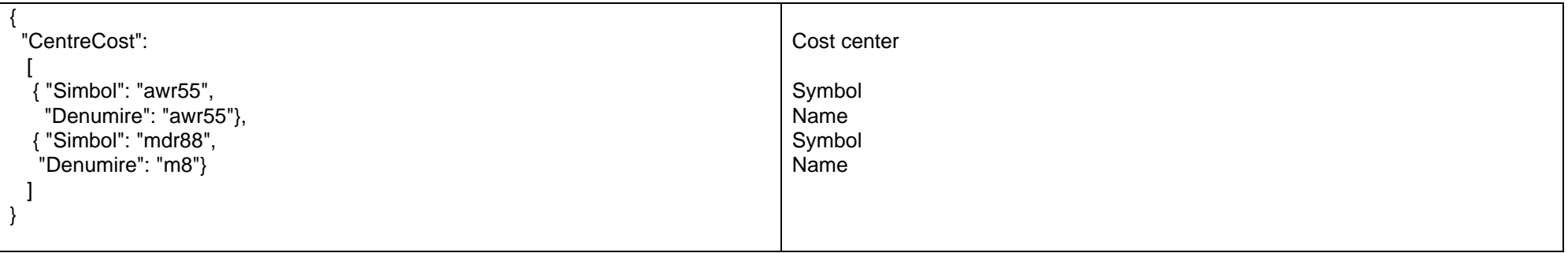

*Go to [Top document](#page-0-0)*

## *Adding outputs to subunits*

Name of the internal function: **updateIesiriSubunit**

Invocation mode:

## URL: **http://host:port/datasnap/rest/TServerMethods/IesiriSubunit**

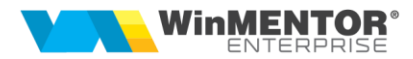

# Call type: POST

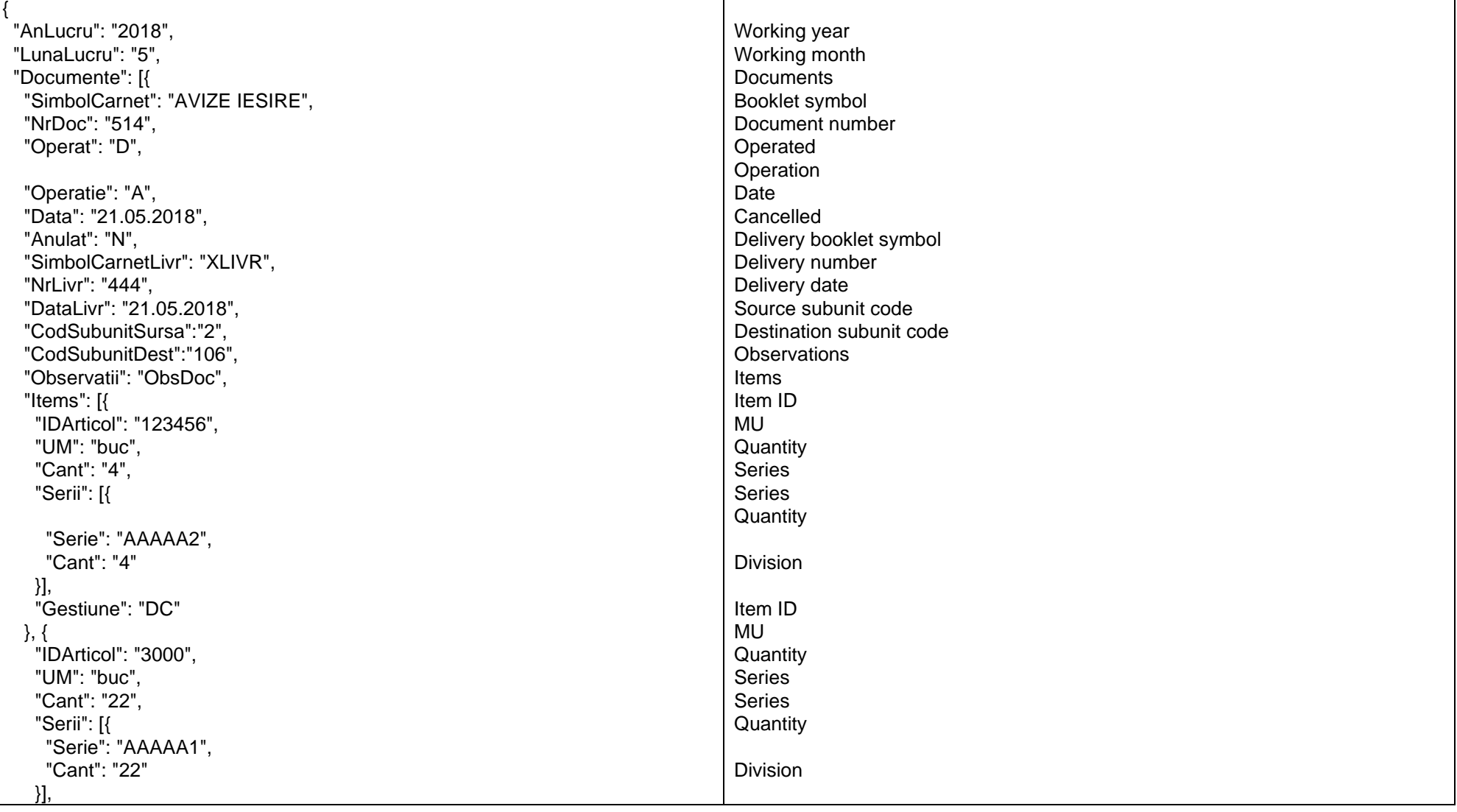

since 1993

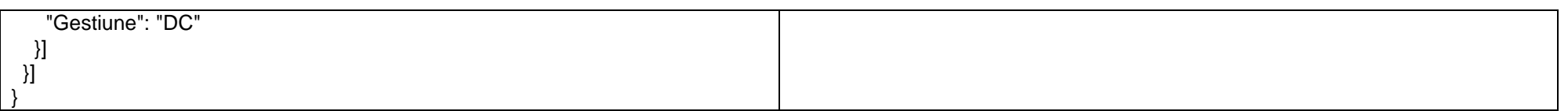

*Go to [Top document](#page-0-0)*

# *Adding/updating items prices*

Name of the internal function: **updatePretArticol**

Invocation mode:

# URL: **http://host:port/datasnap/rest/TServerMethods/PretArticol**

Call type: POST

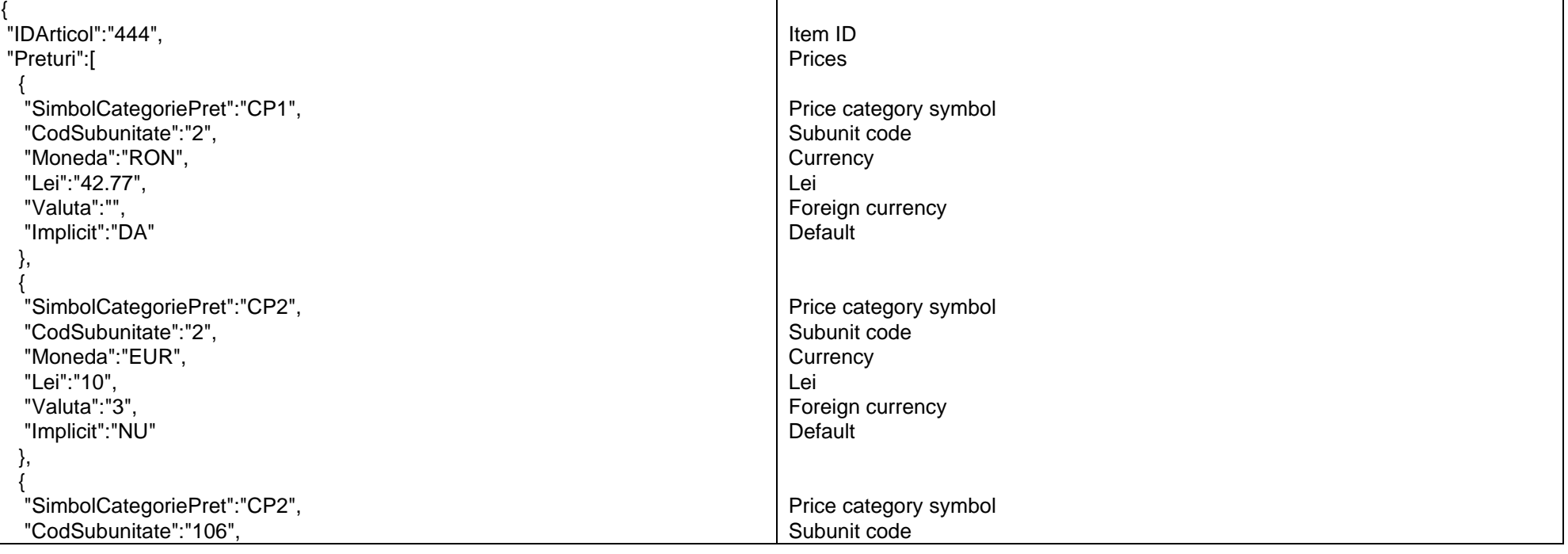

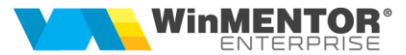

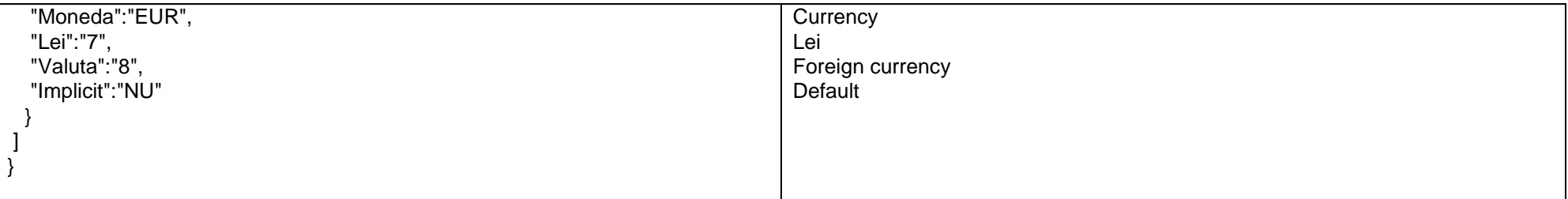

## *Upload files*

Name of the internal function: **UpdateUploadFile**

Invocation mode:

# URL: **http://host:port/datasnap/rest/TServerMethods/UploadFile**

Call type: POST

Body (example):

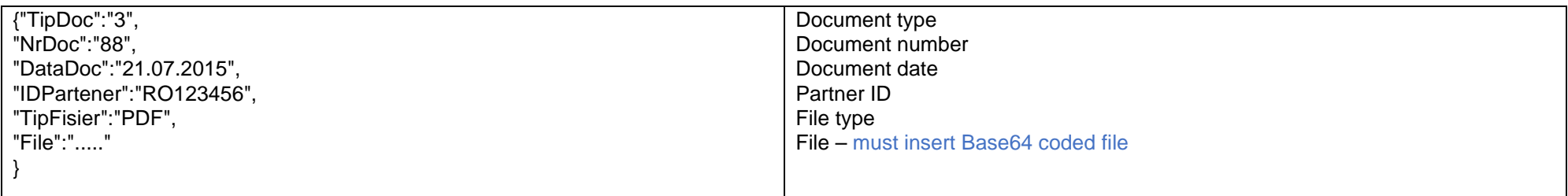

The function inserts the attachments only on documents forms and on the Parc auto form; for inserting the attachments on the Parc auto form, the JSON must be as follows:

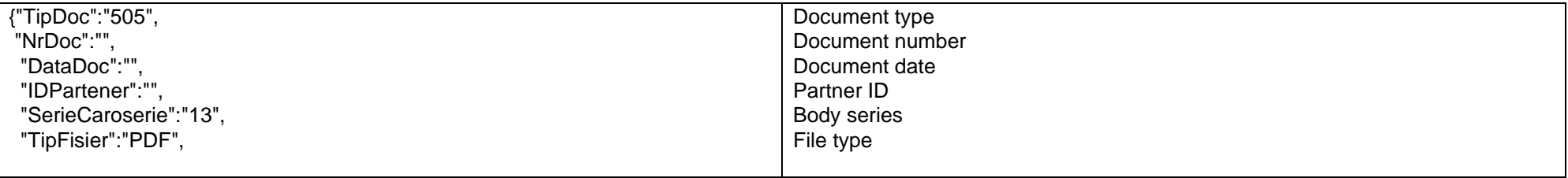

since 1993

"File":"...."}

Example of function in C Sharp:

```
using RestSharp;
private void load_file() 
\{ \cdot \cdot \cdot \cdot \cdot \cdot \cdot \cdot \cdot \cdot \cdot \cdot \cdot \cdot \cdot \cdot \cdot \cdot \cdot \cdot \cdot \cdot \cdot \cdot \cdot \cdot \cdot \cdot \cdot \cdot \cdot \cdot \cdot \cdot \cdot \cdot 
           var client = new RestClient("http://localhost:8085/datasnap/rest/TServerMethods/"); 
           var request = new RestRequest("UploadFile/", Method.POST); 
           byte[] bytes = System.IO.File.ReadAllBytes("WME.pdf"); 
           string base64Text = System.Convert.ToBase64String(bytes); 
          string data = " { \"TipDoc\":\"3\", \"NrDoc\":\"88\", \"DataDoc\":\"21.07.2015\", \"IDPartener\":\"RO777\", \"TipFisier\":\"PDF\", \"File\":\"" + base64Text + "\"} ";
           request.AddParameter("application/json", data, ParameterType.RequestBody); 
           IRestResponse response = client.Execute(request); 
           Console.WriteLine(response.Content); 
       }
```

```
Go to Top document
```
### *Adding external inventory*

Name of the internal function: **UpdateStocExtern**

Invocation mode:

## URL: **http://host:port/datasnap/rest/TServerMethods/StocExtern**

Call type: POST

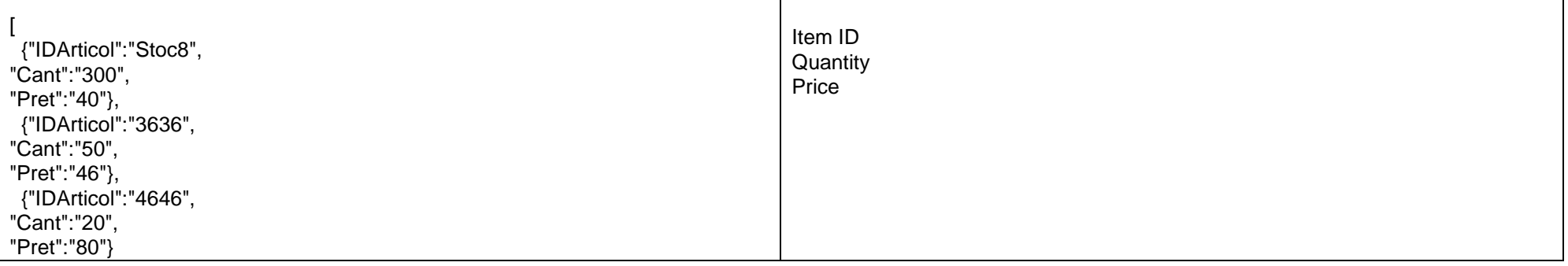

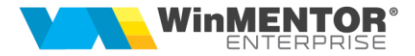

*The external inventory will be visible in Info stoc, on Stoc suplimentar. If inventories for items not in the database are sent, they will be ignored. Go to [Top document](#page-0-0)*

## *Editing the flag printed on output invoices*

Name of the internal function: **UpdateFlagListat**

Invocation mode:

]

#### URL: **http://host:port/datasnap/rest/TServerMethods/FlagListat**

Call type: POST

Body (example):

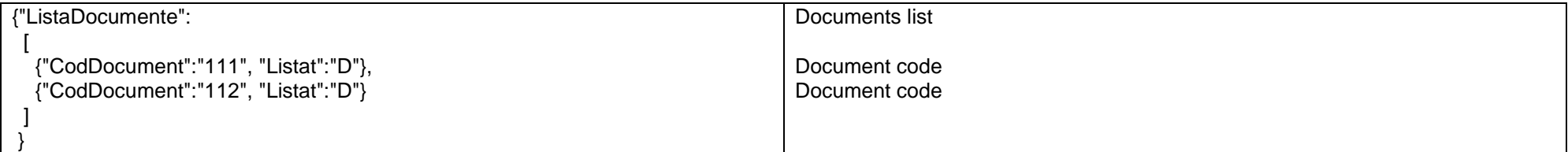

*CodDocument represents CodIes from the Iesiri table; is returned by the GetInfoFacturiClienti function.*

*Go to [Top document](#page-0-0)*

*Adding documents for solving inventory (inventory inceases and decreases)*

Name of the internal function: **UpdateReglareInventar**

Invocation mode:

#### URL: **[http://host:port/datasnap/rest/TServerMethods/UpdateReglareInventar/](http://host:port/datasnap/rest/TServerMethods/UpdateReglareInventar)/**

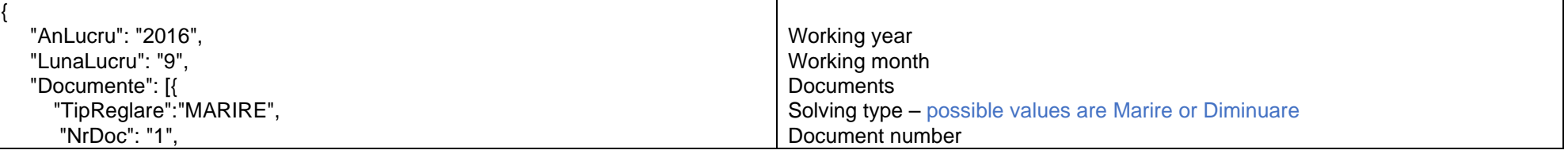

since 1993

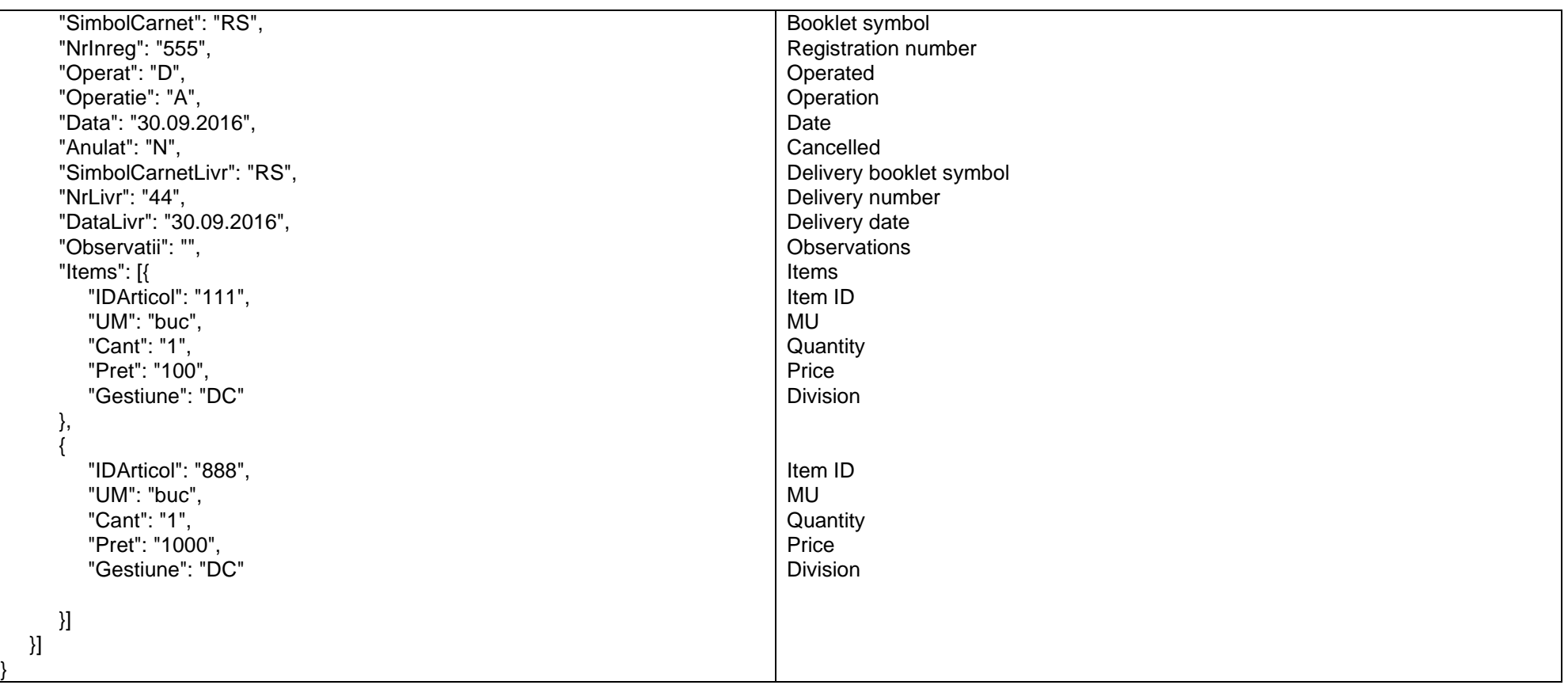

*Go to [Top document](#page-0-0)*

}

{

# *Adding cash register notes*

Name of the internal function: **UpdateBonuriCasadeMarcat**

Invocation mode:

# URL: **[http://host:port/datasnap/rest/TServerMethods/UpdateB](http://host:port/datasnap/rest/TServerMethods/Update)onuriCasadeMarcat**

Body (example):

**44**

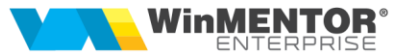

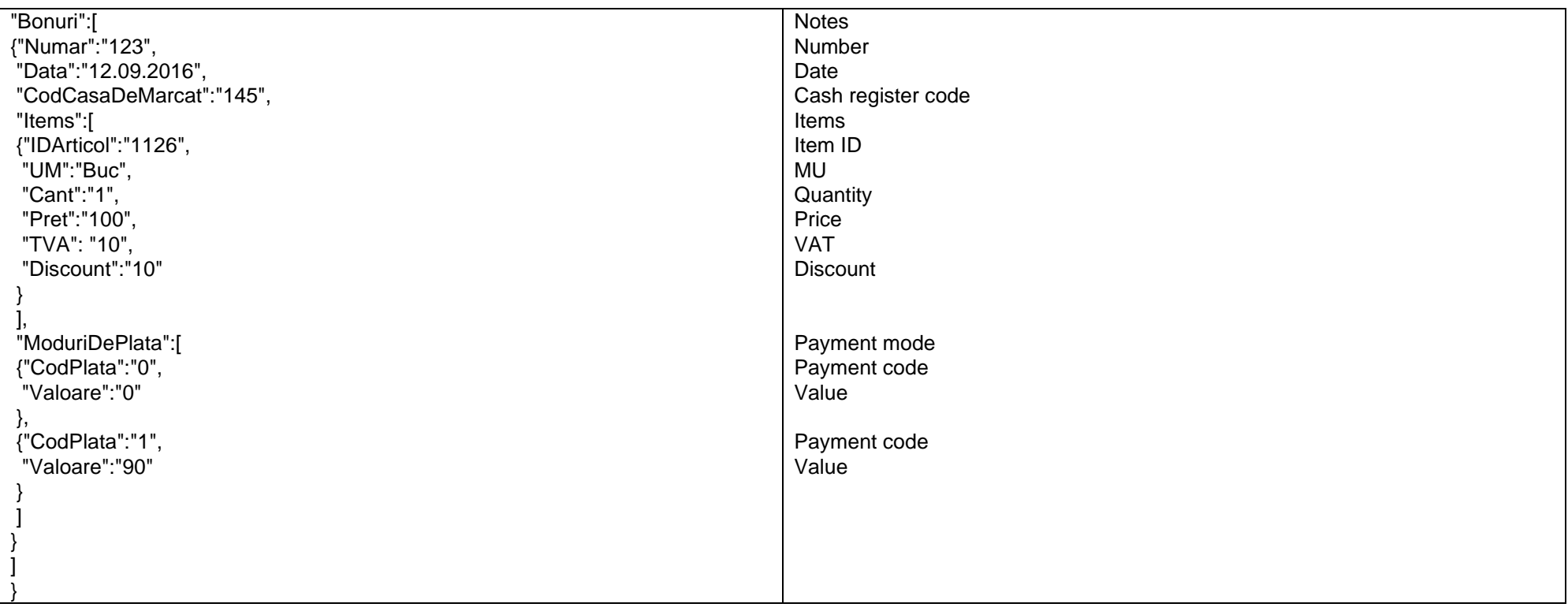

## *Adding inputs from subunits*

Name of the internal function: **UpdateIntraridelaSubunitati**

Invocation mode:

# URL: **<http://host:port/datasnap/rest/TServerMethods/IntraridelaSubunitati>**

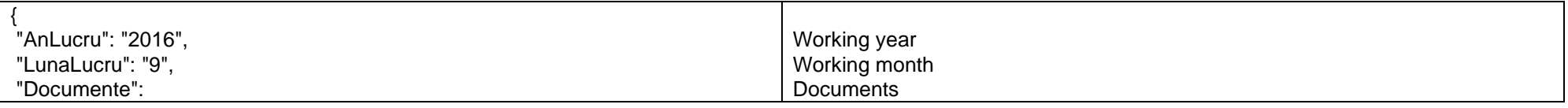

since 1993

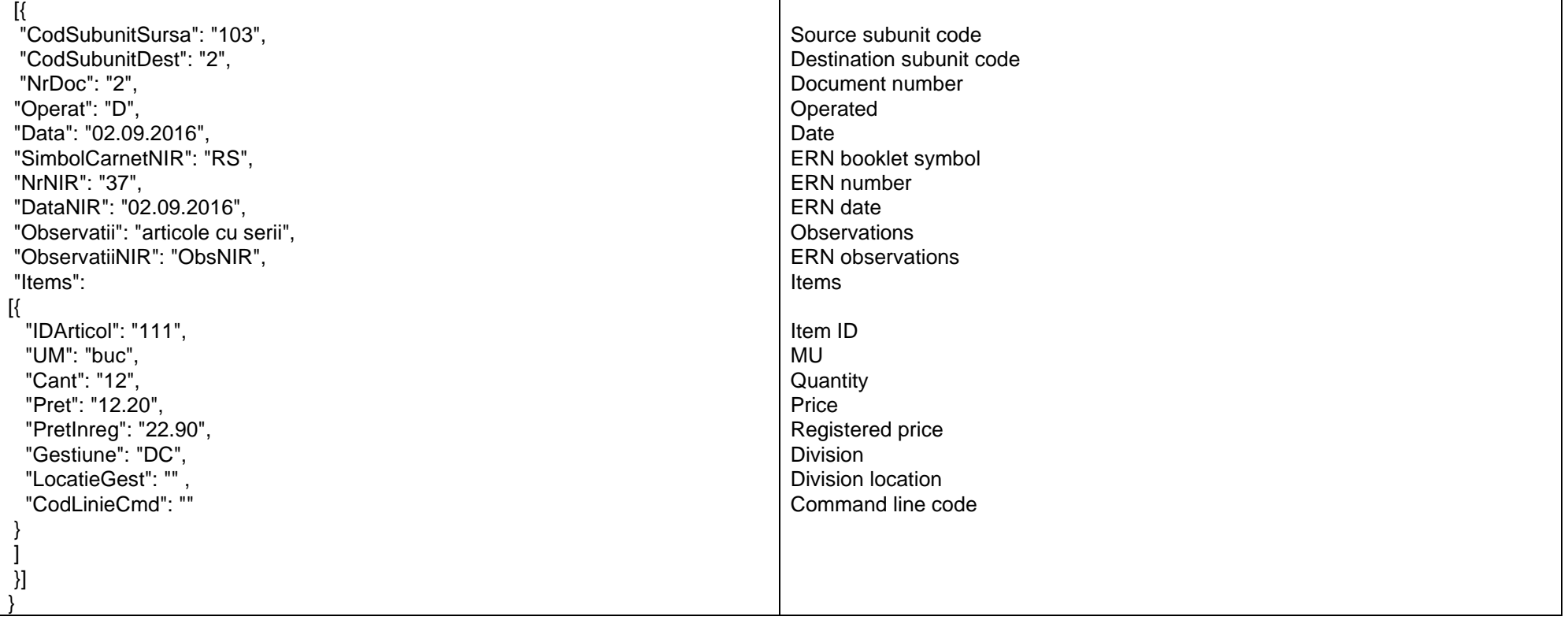

*Go to [Top document](#page-0-0)*

## *Changing the deliveries status*

Name of the internal function: **UpdateStadiuWMSLivrari**

Invocation mode:

# URL: **[http://host:port/datasnap/rest/TServerMethods/S](http://host:port/datasnap/rest/TServerMethods/)tadiuWMSLivrari**

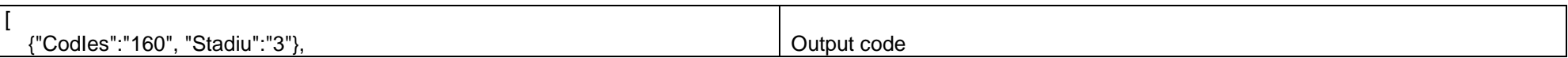

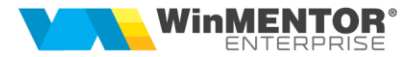

{"CodIes":"170", "Stadiu":"4"}

*Go to [Top document](#page-0-0)*

]

### *Changing inputs status*

Name of the internal function: **UpdateStadiuWMSIntrari**

Invocation mode:

### URL: **[http://host:port/datasnap/rest/TServerMethods/S](http://host:port/datasnap/rest/TServerMethods/)tadiuWMSintrari**

Body (example):

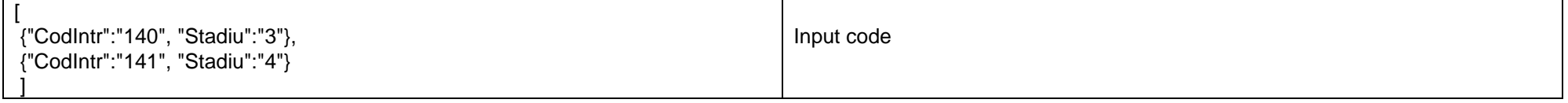

*Go to [Top document](#page-0-0)*

# *Adding partial receptions*

Name of the internal function: **UpdateReceptiiPartialeIntr**

Invocation mode:

### URL: **[http://host:port/datasnap/rest/TServerMethods/R](http://host:port/datasnap/rest/TServerMethods/)eceptiiPartialeIntr**

Body (example):

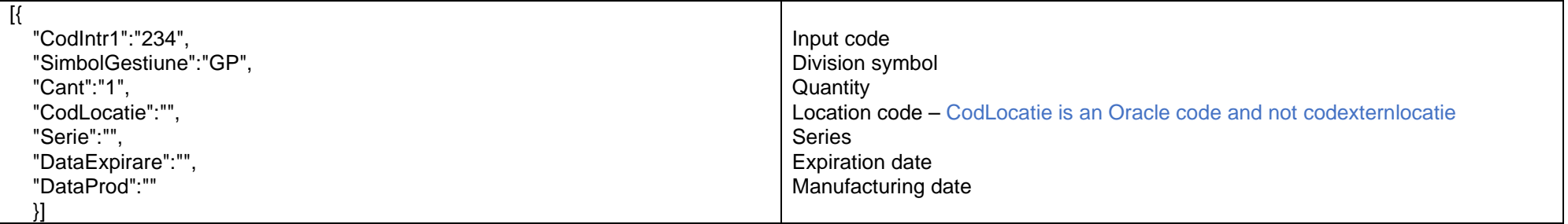

*Go to [Top document](#page-0-0)*

since 1993

## *Adding outputs serialization*

Name of the internal function: **UpdateSerializareIesiri**

Invocation mode:

# URL: **[http://host:port/datasnap/rest/TServerMethods/S](http://host:port/datasnap/rest/TServerMethods/)erializareIesiri**

Body (example):

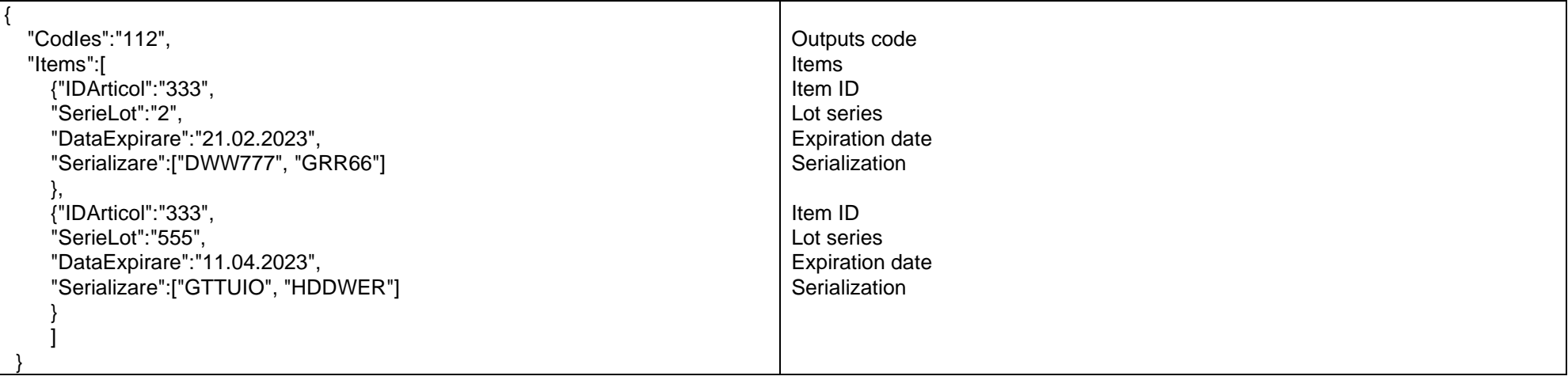

*Go to [Top document](#page-0-0)*

# *Adding serialization for delivery provisions*

Name of the internal function: **UpdateSerializareDispLivrare**

Invocation mode:

# URL: **[http://host:port/datasnap/rest/TServerMethods/S](http://host:port/datasnap/rest/TServerMethods/)erializareDispLivrare**

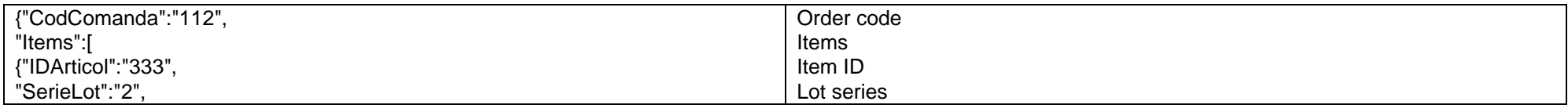

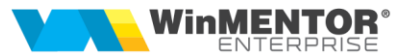

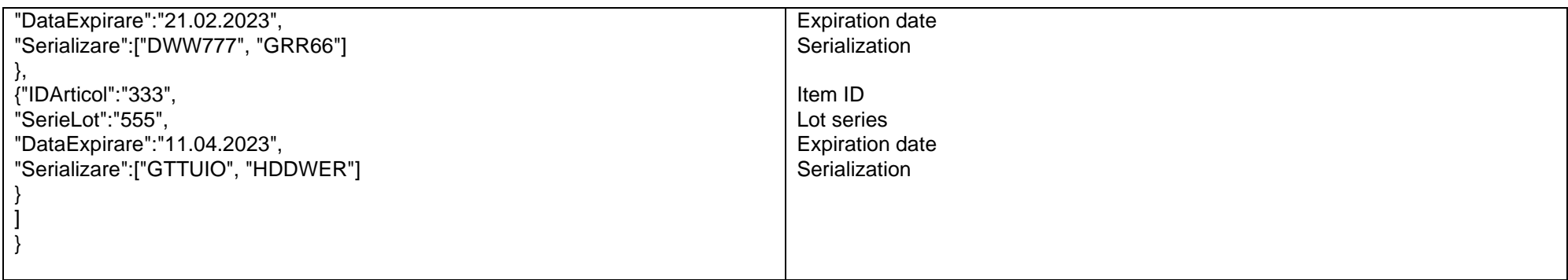

# *Changing delivery provisions lines*

Name of the internal function: **UpdateLiniiDispLivrare**

Invocation mode:

# URL: **[http://host:port/datasnap/rest/TServerMethods/L](http://host:port/datasnap/rest/TServerMethods/)iniiDispLivrare**

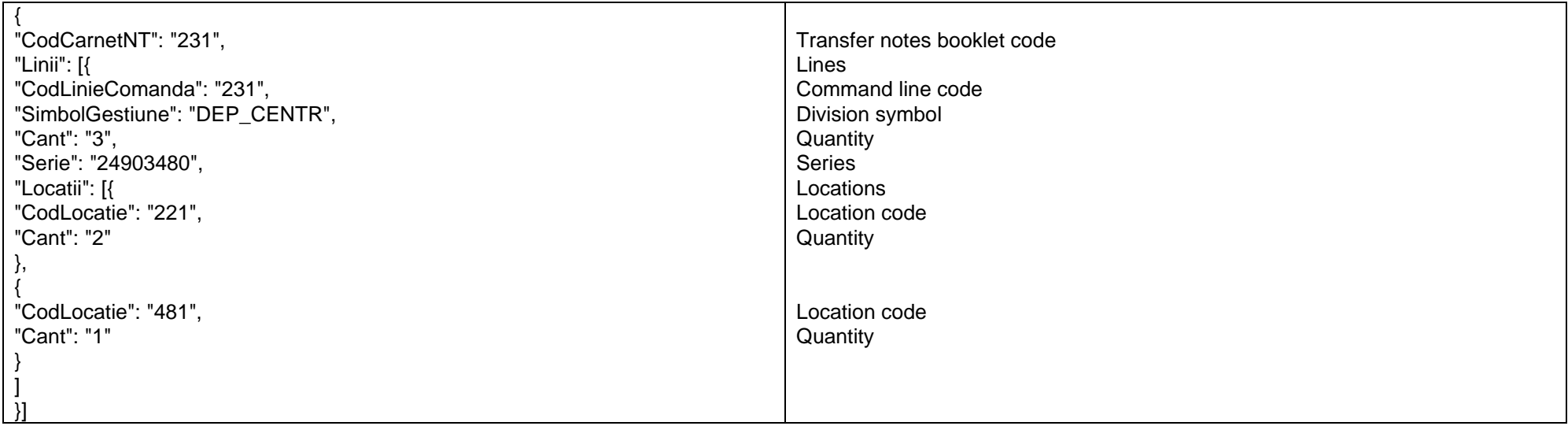

since 1993

*Go to [Top document](#page-0-0)*

}

# *Changing orders reservation*

Name of the internal function: **SchimbaRezervare**

Invocation mode:

## URL: **[http://host:port/datasnap/rest/TServerMethods/%](http://host:port/datasnap/rest/TServerMethods/)22SchimbaRezervare%22**

Body (example):

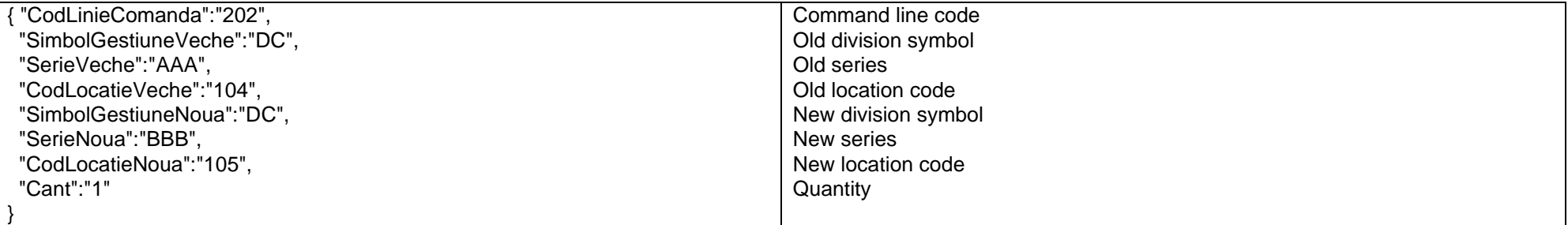

*Go to [Top document](#page-0-0)*

## *Adding customer invoices extensions*

Name of the internal function: **UpdateExtensiiFactClienti**

Invocation mode:

URL: **[http://host:port/datasnap/rest/TServerMethods/E](http://host:port/datasnap/rest/TServerMethods/)xtensiiFactClienti**

Call type: POST

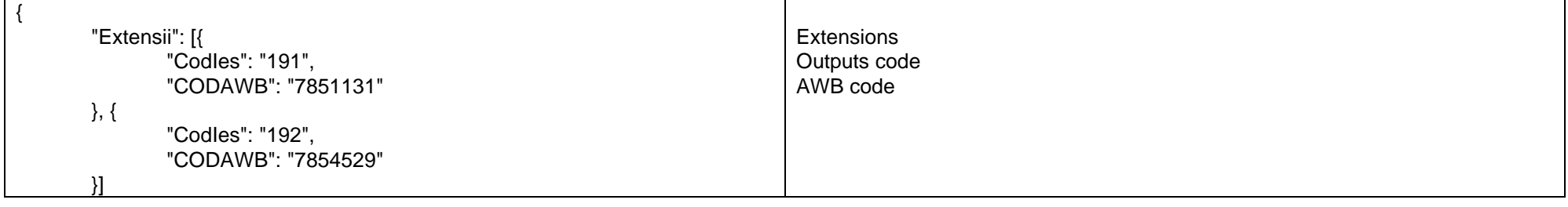

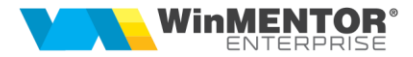

}

# *Changing the WMS inventory status*

Name of the internal function: **UpdateStadiuWMSInventare**

Invocation mode:

## URL: **[http://host:port/datasnap/rest/TServerMethods/S](http://host:port/datasnap/rest/TServerMethods/)tadiuWMSInventare**

Call type: POST

Body (example):

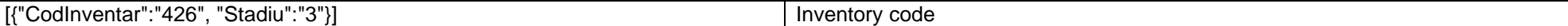

*Go to [Top document](#page-0-0)*

#### *Adding inputs serialization*

Name of the internal function: **UpdateSerializareIntrari**

Invocation mode:

## URL: **[http://host:port/datasnap/rest/TServerMethods/S](http://host:port/datasnap/rest/TServerMethods/)erializareIntrari**

Body (example):

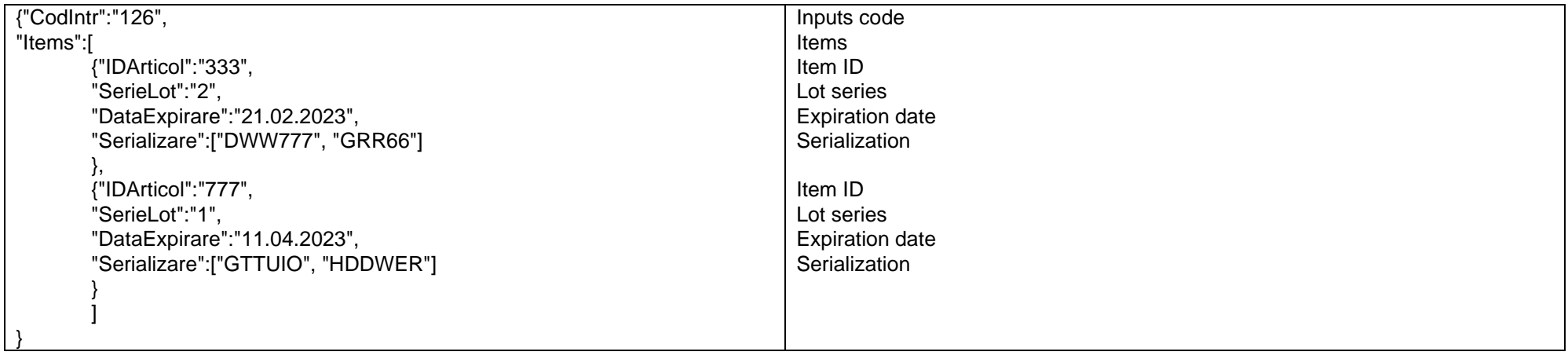

*Go to [Top document](#page-0-0)*

since 1993

# *Adding retail monetary*

Name of the internal function: **GenereazaMonetarRetail**

Invocation mode:

# URL: **[http://host:port/datasnap/rest/TServerMethods/%](http://host:port/datasnap/rest/TServerMethods/)22GenereazaMonetarRetail%22**

Body (example):

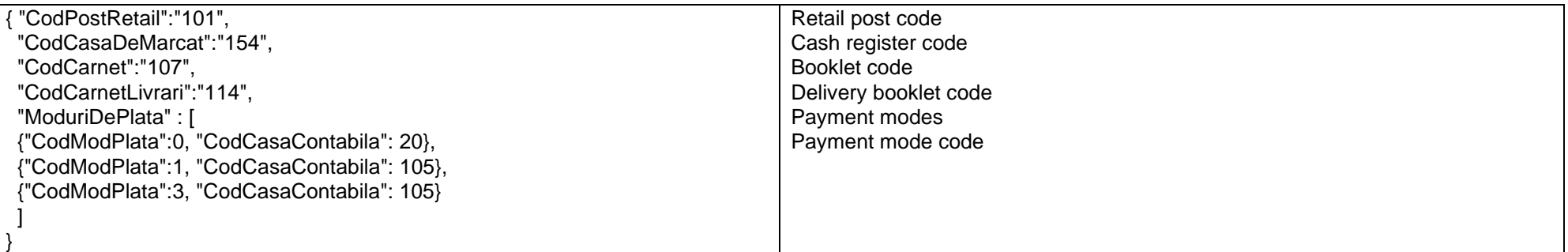

*Go to [Top document](#page-0-0)*

## *Adding offers*

Name of the internal function: **UpdateOferte**

Invocation mode:

## URL: **[http://host:port/datasnap/rest/TServerMethods/O](http://host:port/datasnap/rest/TServerMethods/)ferte**

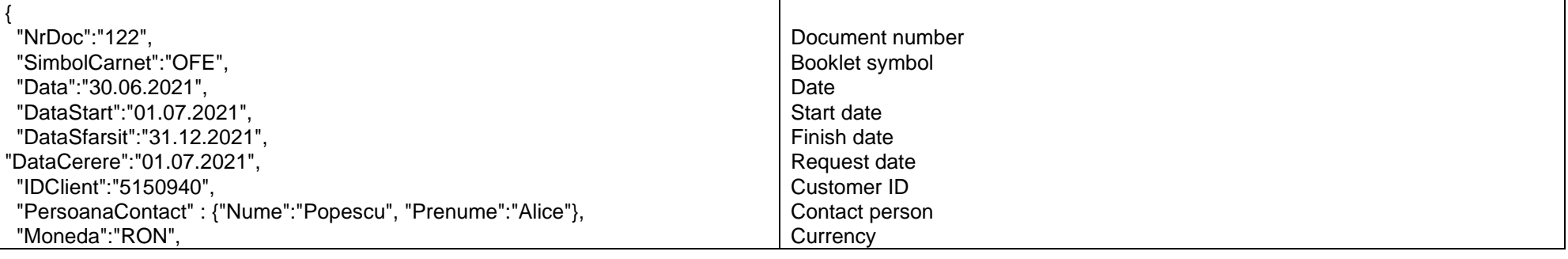

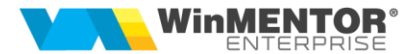

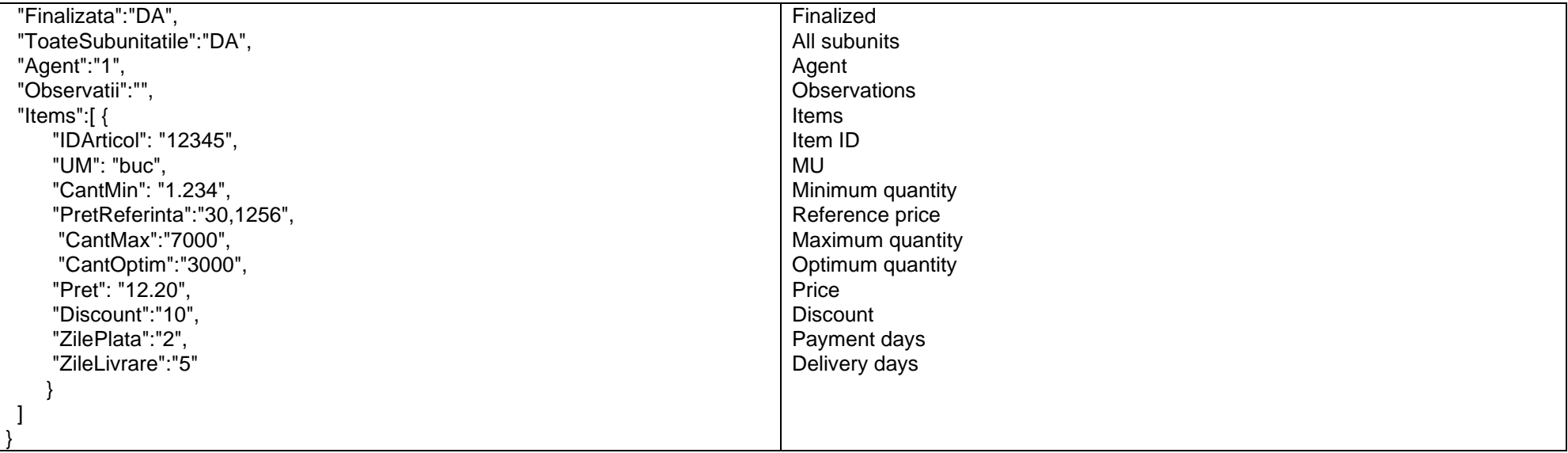

# *Adding offers*

Name of the internal function: **UpdateDelegat**

Invocation mode:

# URL: **[http://host:port/datasnap/rest/TServerMethods/U](http://host:port/datasnap/rest/TServerMethods/)pdateDelegat**

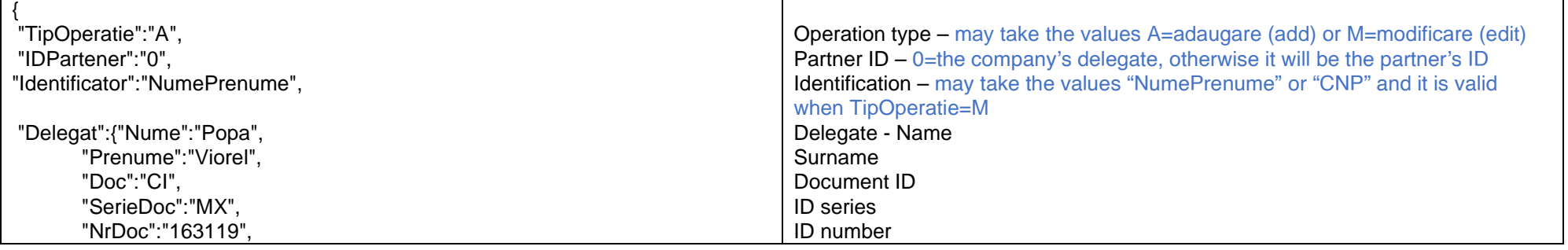

since 1993

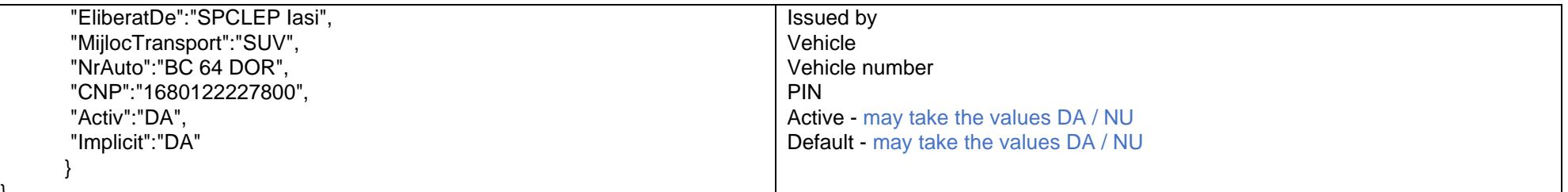

*Go to [Top document](#page-0-0)*

}

# *Search partner in the database:*

*For a single partner:*

# URL: **http://host:port/datasnap/rest/TServerMethods/GetInfoPartener/**UserName/IDPartener

Call type: GET

# PARAMETERS:**UserName** – not mandatory, **IDPartener**

Returns:

 $\overline{a}$ 

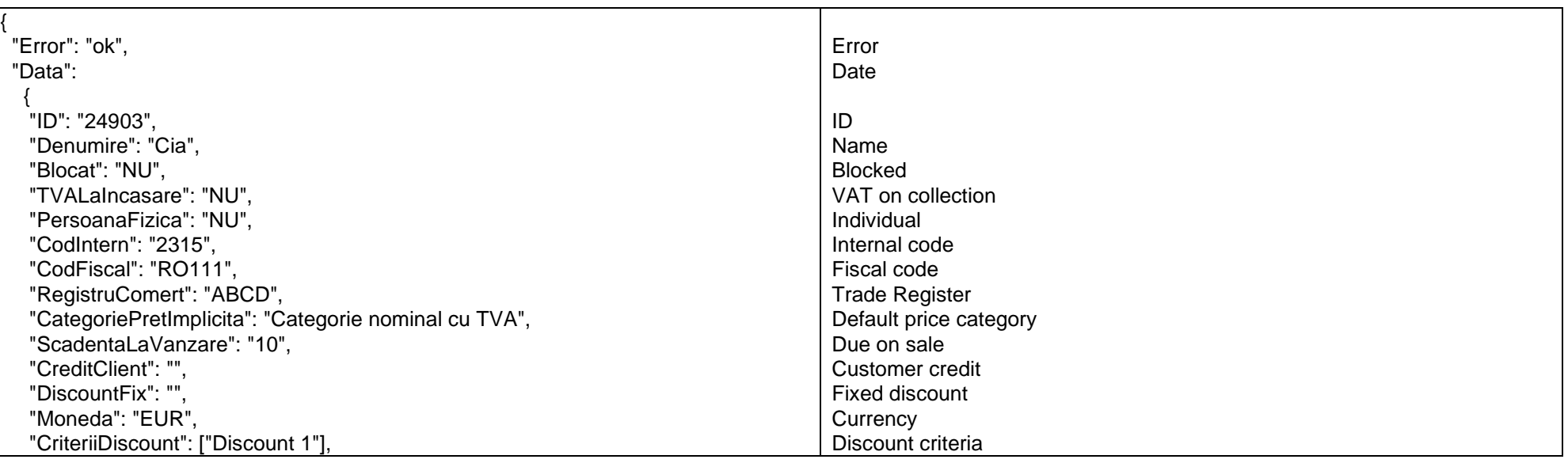

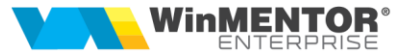

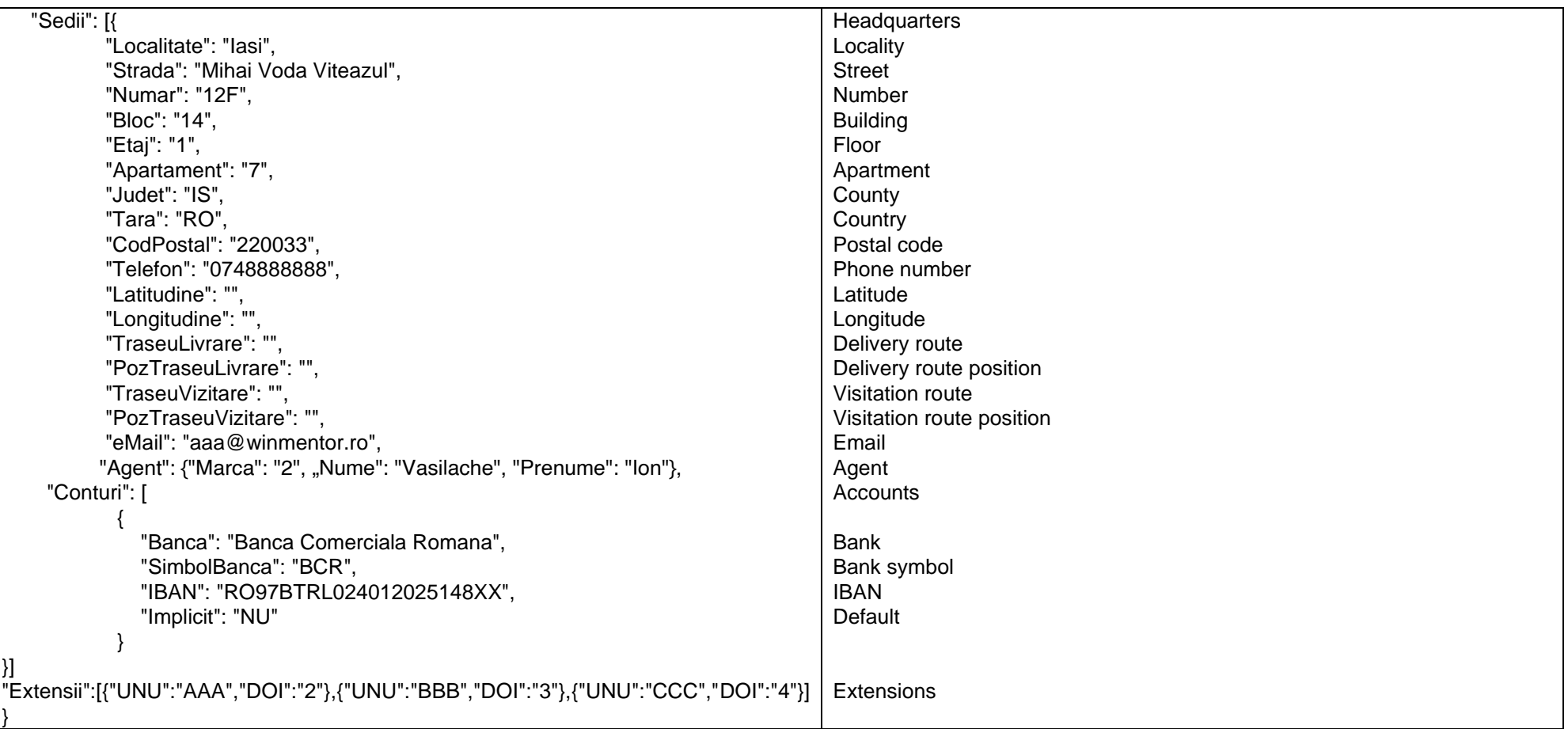

*For a list of partners:*

URL: **http://host:port/datasnap/rest/TServerMethods/getInfoParteneri**

Call type: **GET**

Returns: data with no filter

URL: **http://host:port/datasnap/rest/TServerMethods/%22getInfoParteneri%22**

Call type: **POST**

since 1993

# Body:

*A JSON object containing criteria for interrogating partners. Its structure contains: {"DataReferinta":"05.12.2017"} or {"Denumire":"Popescu"} or {"Telefon":"11111"}*

Returns: data filtered according to the criteria within the Body.

#### *Go to [Top document](#page-0-0)*

## *Item information query*

## *For a single item:*

*URL:* **http://host:port/datasnap/rest/TServerMethods/GetInfoArticol/**IDArticol

Call type: GET

## PARAMETERS: **IDArticol**

Returns:

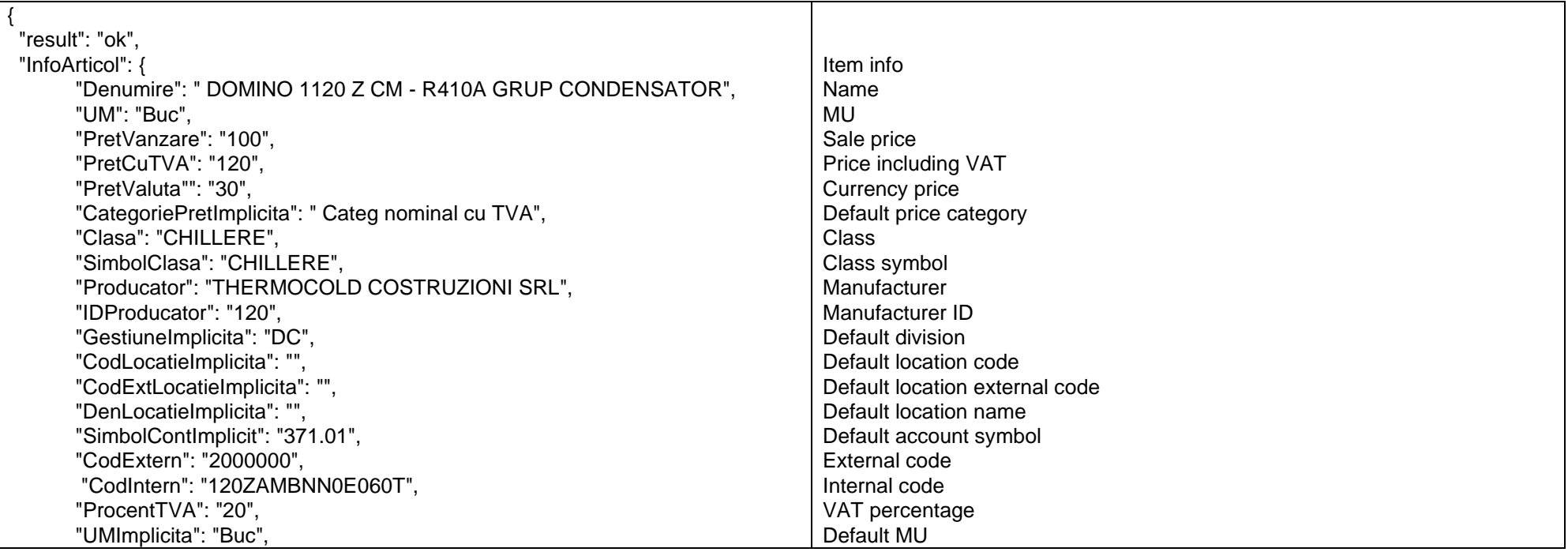

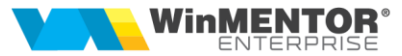

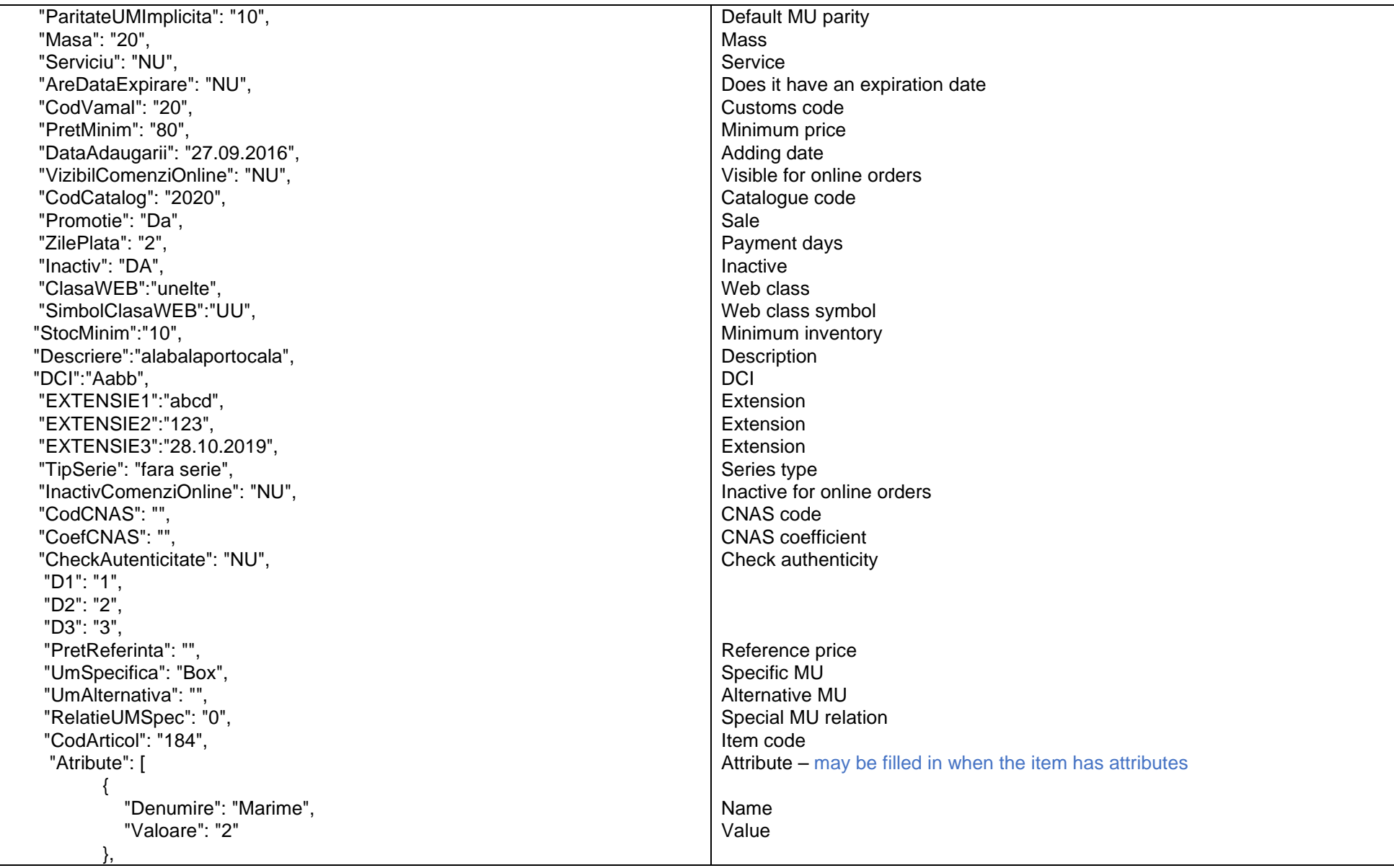

since 1993

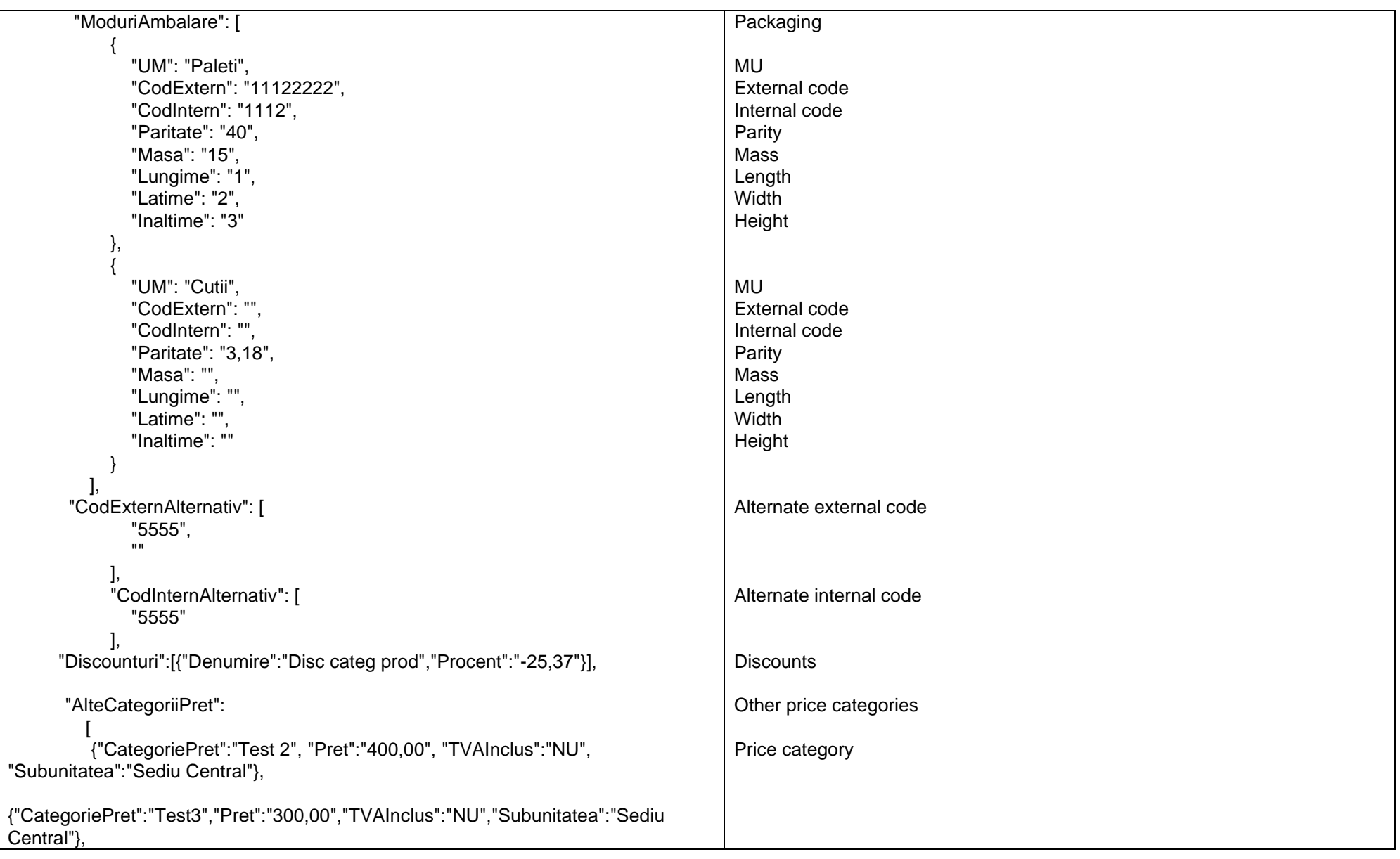

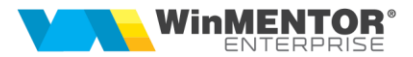

```
{"CategoriePret":"Test3","Pret":"210,00","TVAInclus":"NU","Subunitatea":"Bucuresti"},
           {"CategoriePret":"3 
Test4","Pret":"333,00","TVAInclus":"DA","Subunitatea":"Bucuresti"}
 ]
},
"ErrorList":[ ]}
```
#### *For a list of items:*

#### URL: **http://host:port/datasnap/rest/TServerMethods/getInfoArticole**

Call type: **GET**

Returns: data with no filtering

## URL: **http://host:port/datasnap/rest/TServerMethods/%22getInfoArticole%22**

Call type: **POST**

Body:

A JSON object containing items query criteria. Its structure may contain one or several of the following filtering criteria:

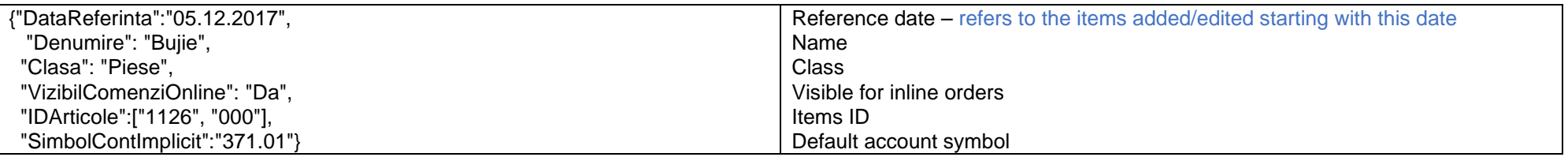

Returns: data filtered according to the criteria within the Body.

The function returns a result with the same structure as GetInfoArticol.

*Go to [Top document](#page-0-0)*

## *Items classes query*

URL: **http://host:port/datasnap/rest/TServerMethods/GetClaseArticole**

Call type: GET

Returns:

since 1993

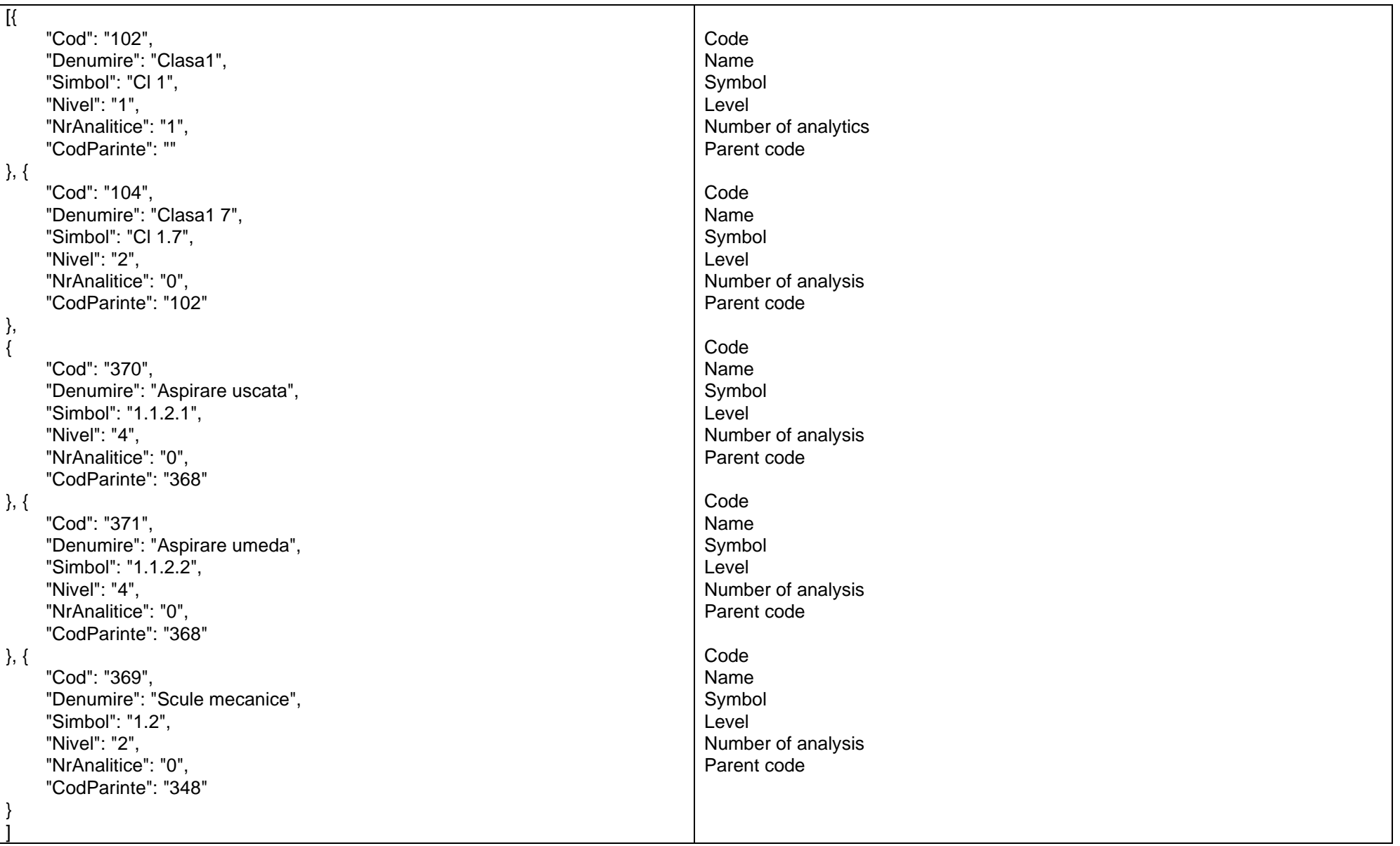

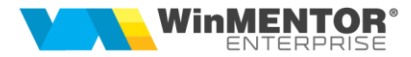

# *WEB classes query*

# URL: **http://host:port/datasnap/rest/TServerMethods/GetClaseArticole**

Call type: GET

Returns:

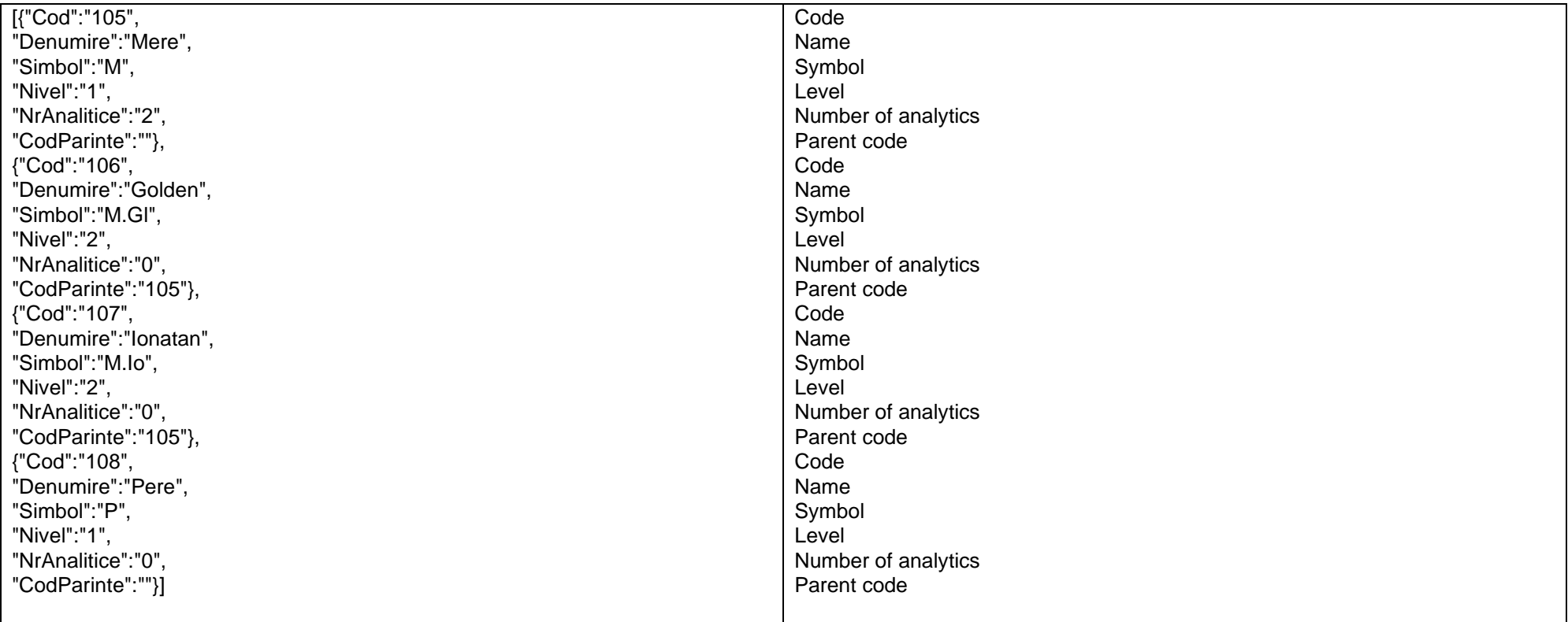

*Go to [Top document](#page-0-0)*

since 1993

# *Interrogating items with optionals*

## URL:**http://host:port/datasnap/rest/TServerMethods/GetArticoleOptionale**

Call type: GET

Returns:

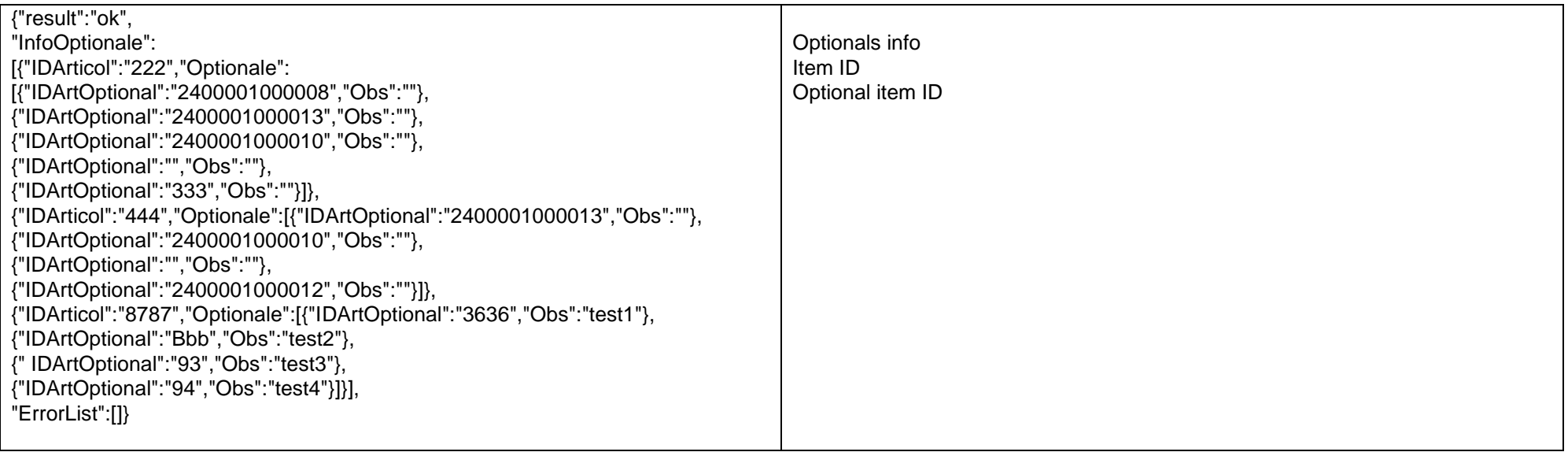

*Go to [Top document](#page-0-0)*

*Interrogating nomenclature of active discount criteria:*

URL: **http://host:port/datasnap/rest/TServerMethods/GetCriteriiDiscount**

Call type: GET

Returns:

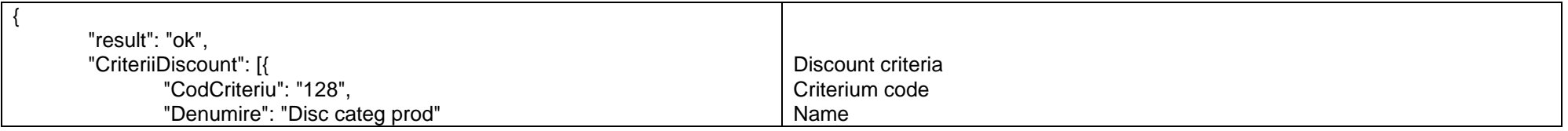

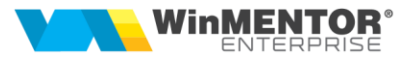

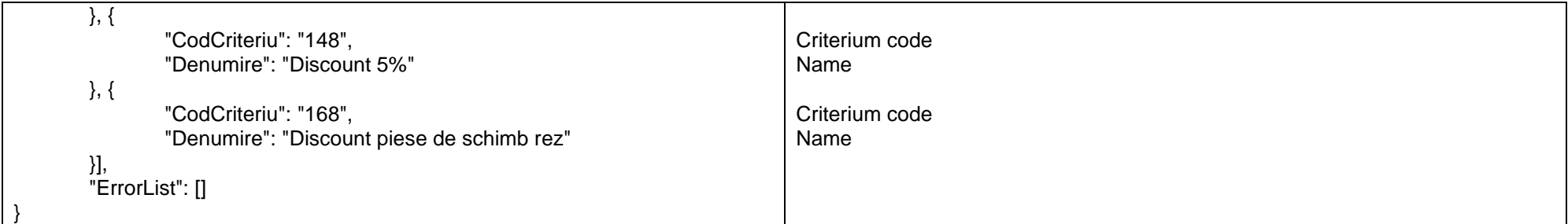

# *Interrogating nomenclature of detailed discount criteria:*

# URL: **http://host:port/datasnap/rest/TServerMethods/GetDiscountDetaliat**

Call type: GET

The function Returns the discounts set for for individual items, for item classes and for all the items.

Returns:

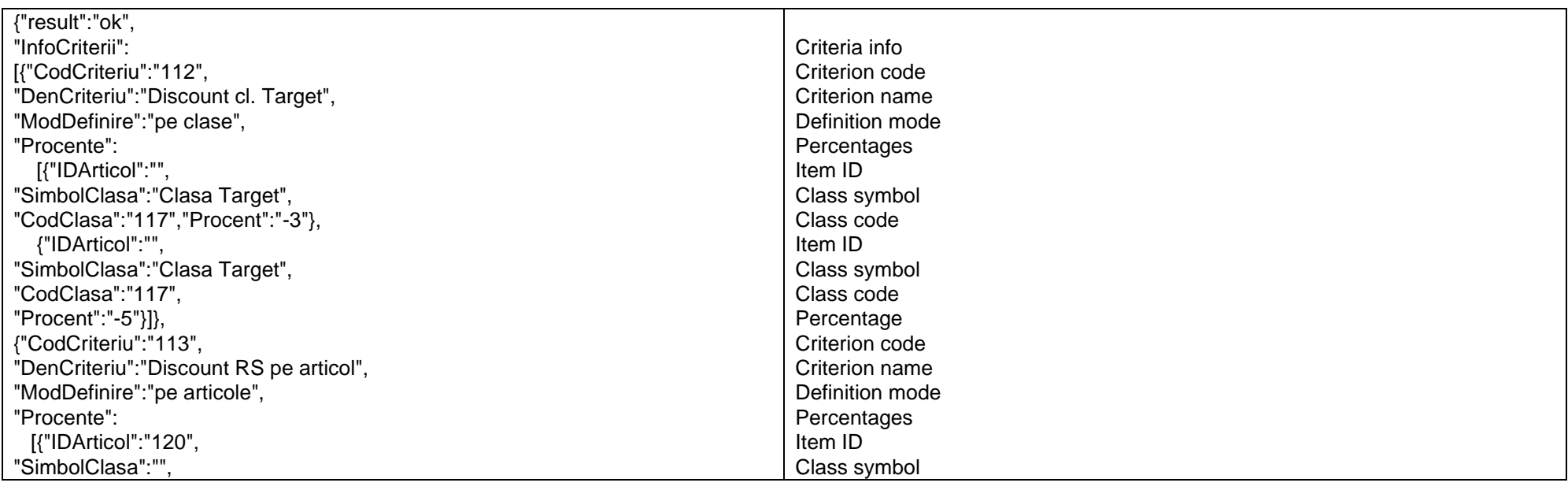

since 1993

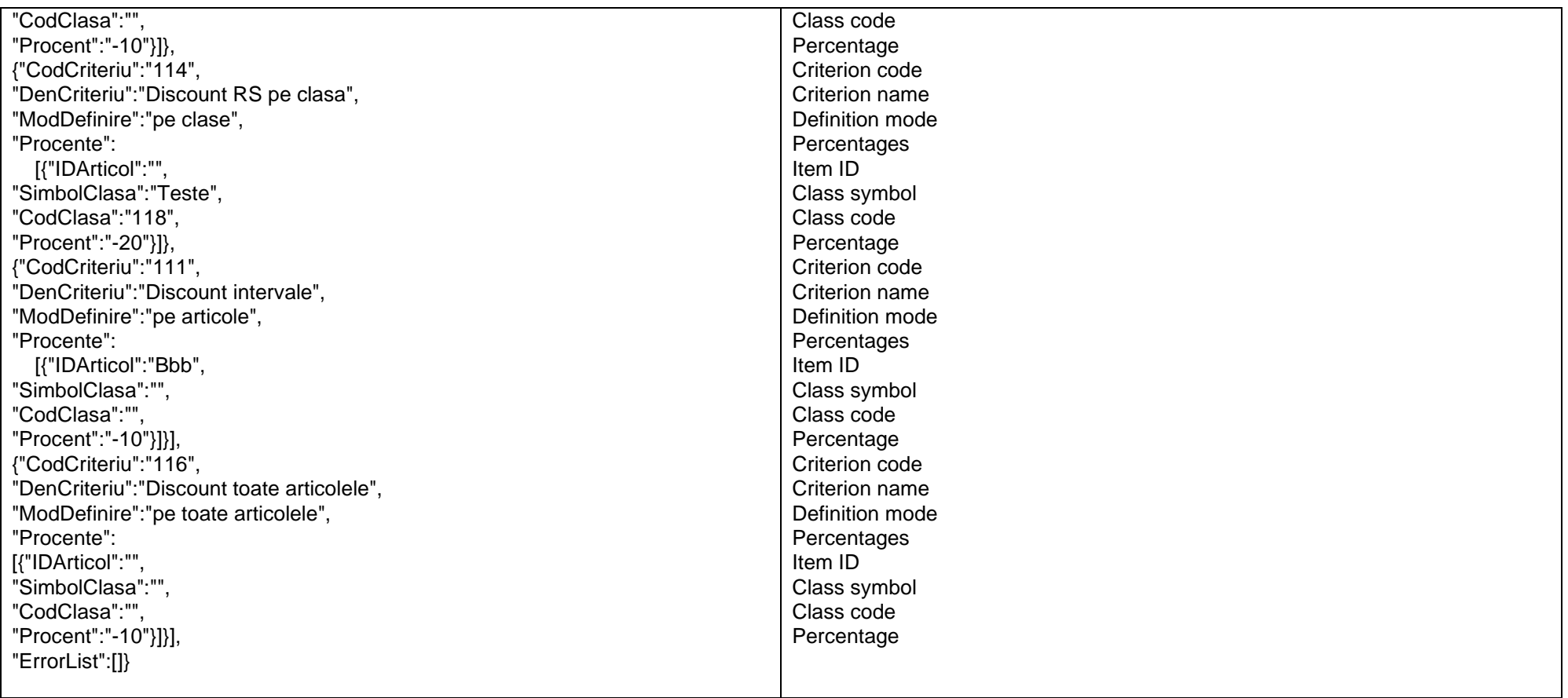

*Go to [Top document](#page-0-0)*

# *Personnel information query:*

URL: **http://host:port/datasnap/rest/TServerMethods/GetListaPersonal**

Call type: GET

*Returns:*

{

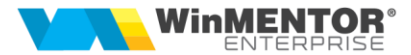

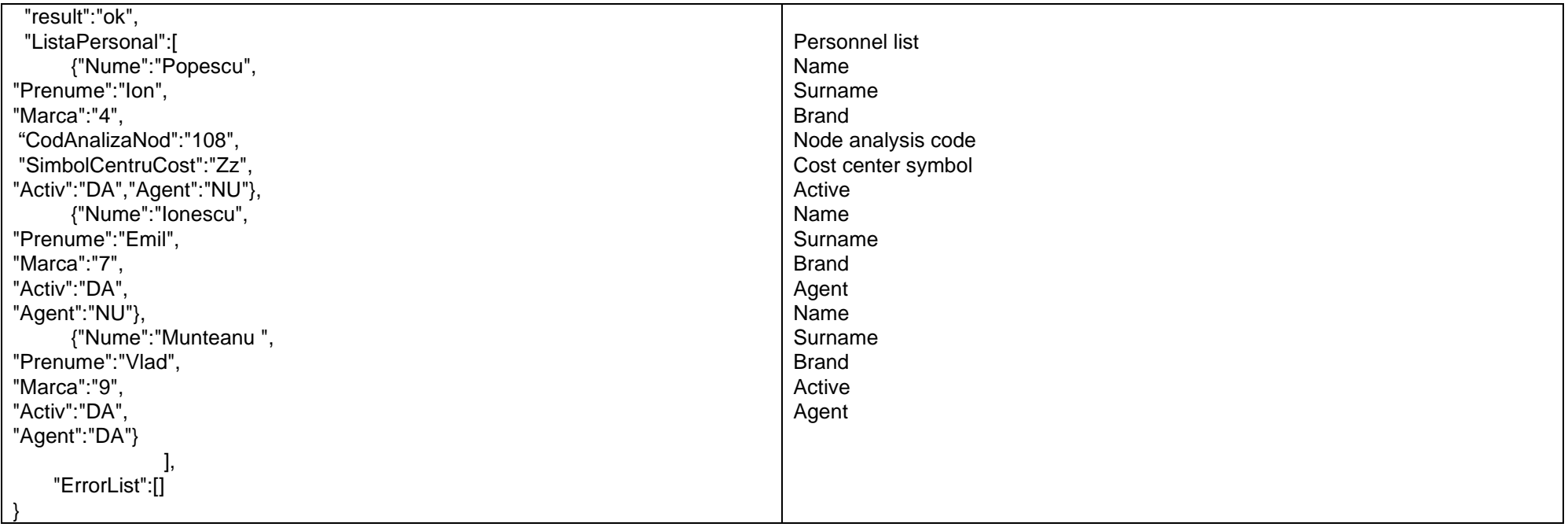

# *Query of the subunits nomenclature*

# URL: **http://host:port/datasnap/rest/TServerMethods/GetListaSubunitati**

Call type: GET

# Returns:

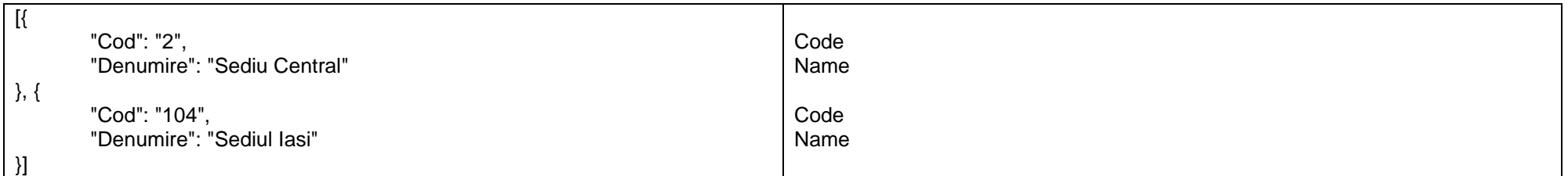

*Go to [Top document](#page-0-0)*

since 1993

# *Divisions information query*

# URL: **http://host:port/datasnap/rest/TServerMethods/GetListaGestiuni**

Call type: GET

Returns:

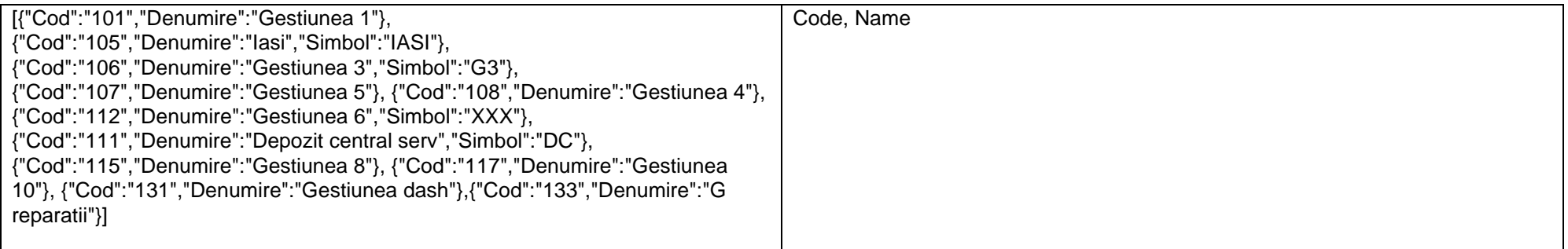

*Go to [Top document](#page-0-0)*

#### *Language nomenclature query*

# URL: **http://host:port/datasnap/rest/TServerMethods/GetListaLimbi**

Call type: GET

Returns:

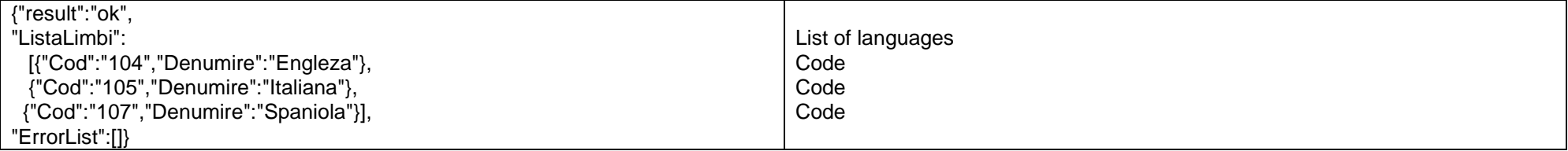

*Go to [Top document](#page-0-0)*

## *Delegates query*

## URL: **http://host:port/datasnap/rest/TServerMethods/ GetListaDelegati**

Call type: GET

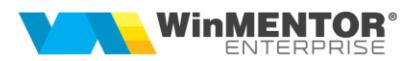

Returns :

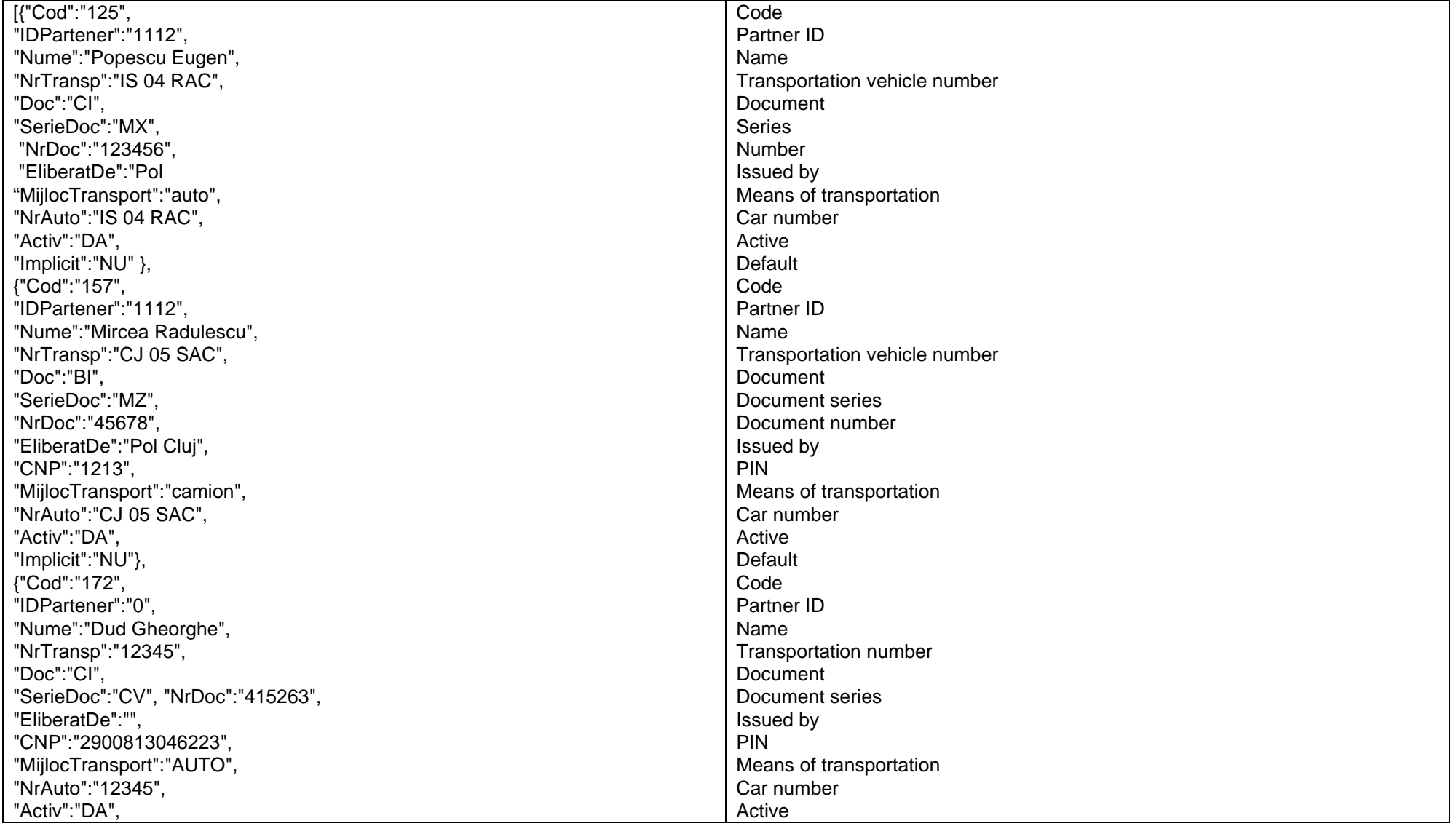

since 1993

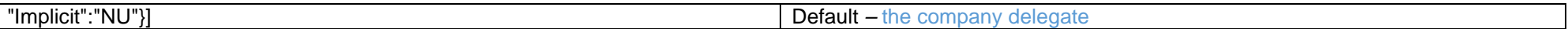

*Go to [Top document](#page-0-0)*

# *Localities query*

# URL: **http://host:port/datasnap/rest/TServerMethods/ GetListaLocalitati**

Call type: GET

Returns:

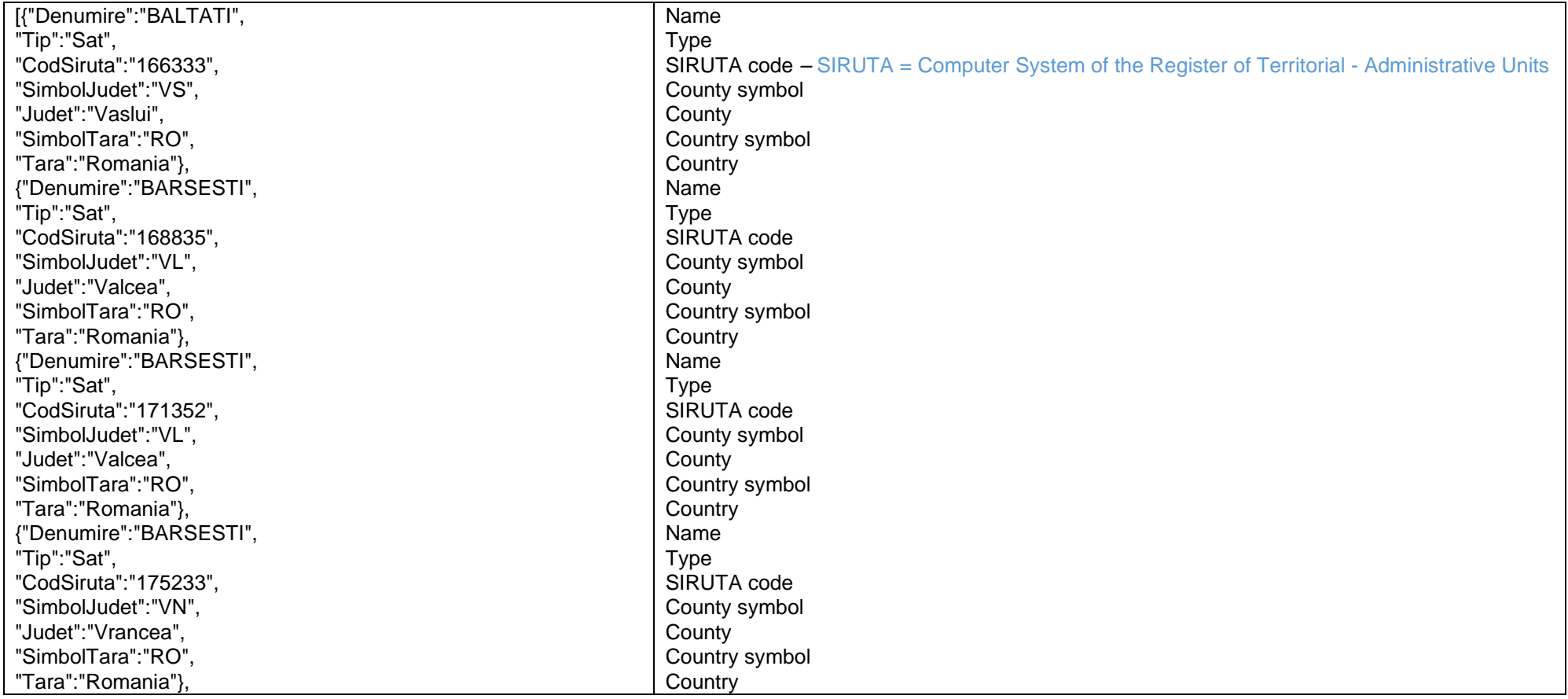

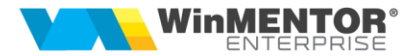

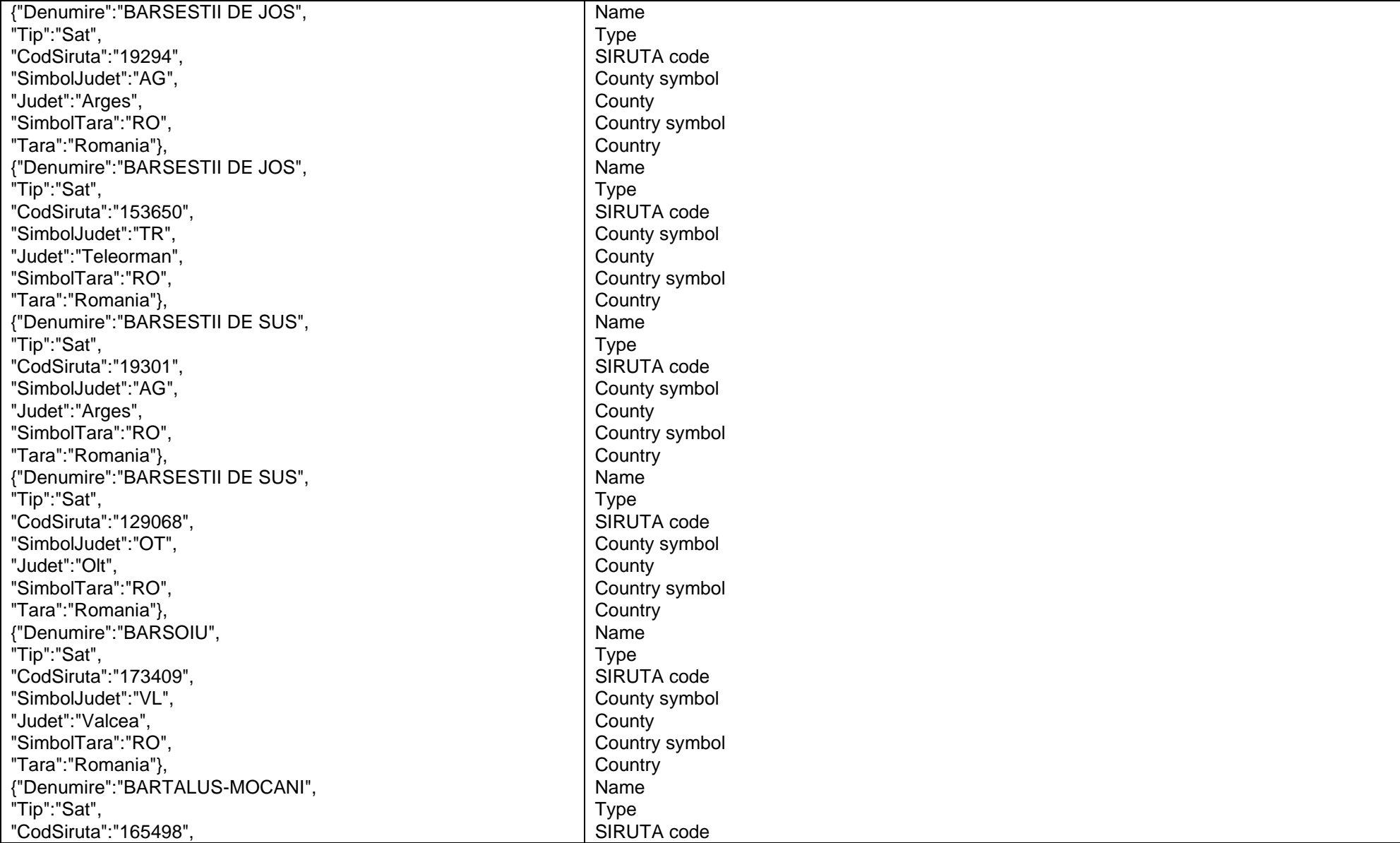

since 1993

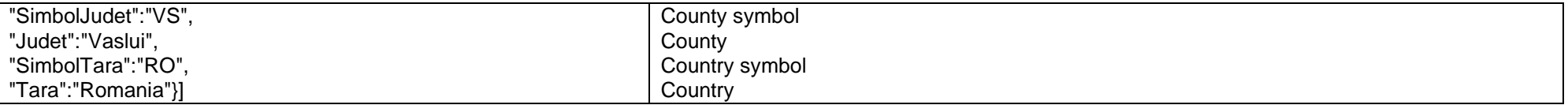

#### *Go to [Top document](#page-0-0)*

#### *Inventories query*

Observation: it is possible to use the *GetStocArticole* and *GetStocPeFurnizori* functions without parameters; they retrieve the inventory for all the items in the divisions and classes configured on RestServer (the GetStocArticole Returns function and the minimum stock).

### URL: **http://host:port/datasnap/rest/TServerMethods/GetStocArticoleExt** /UserName/

Call type: **GET**

Returns: unfiltered data

## URL: **http://host:port/datasnap/rest/TServerMethods/%22GetStocArticoleExt%22/UserName/**

Call type: POST

The UserName parameter is not mandatory, but the // must be kept at the ned of the URL.

#### Body:

The list of items IDs for which inventories are interrogated:

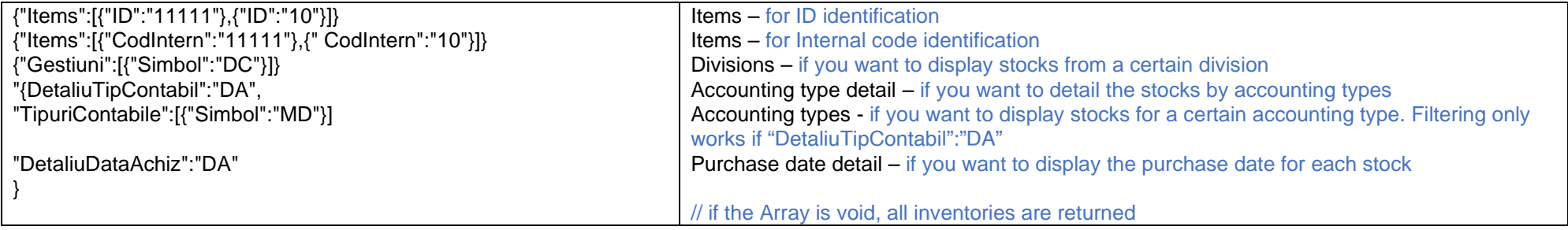

Returns: data filtered according to the criteria in the Body.

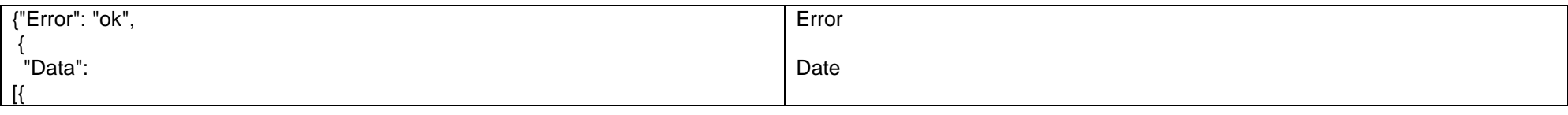

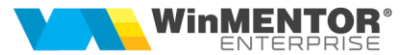

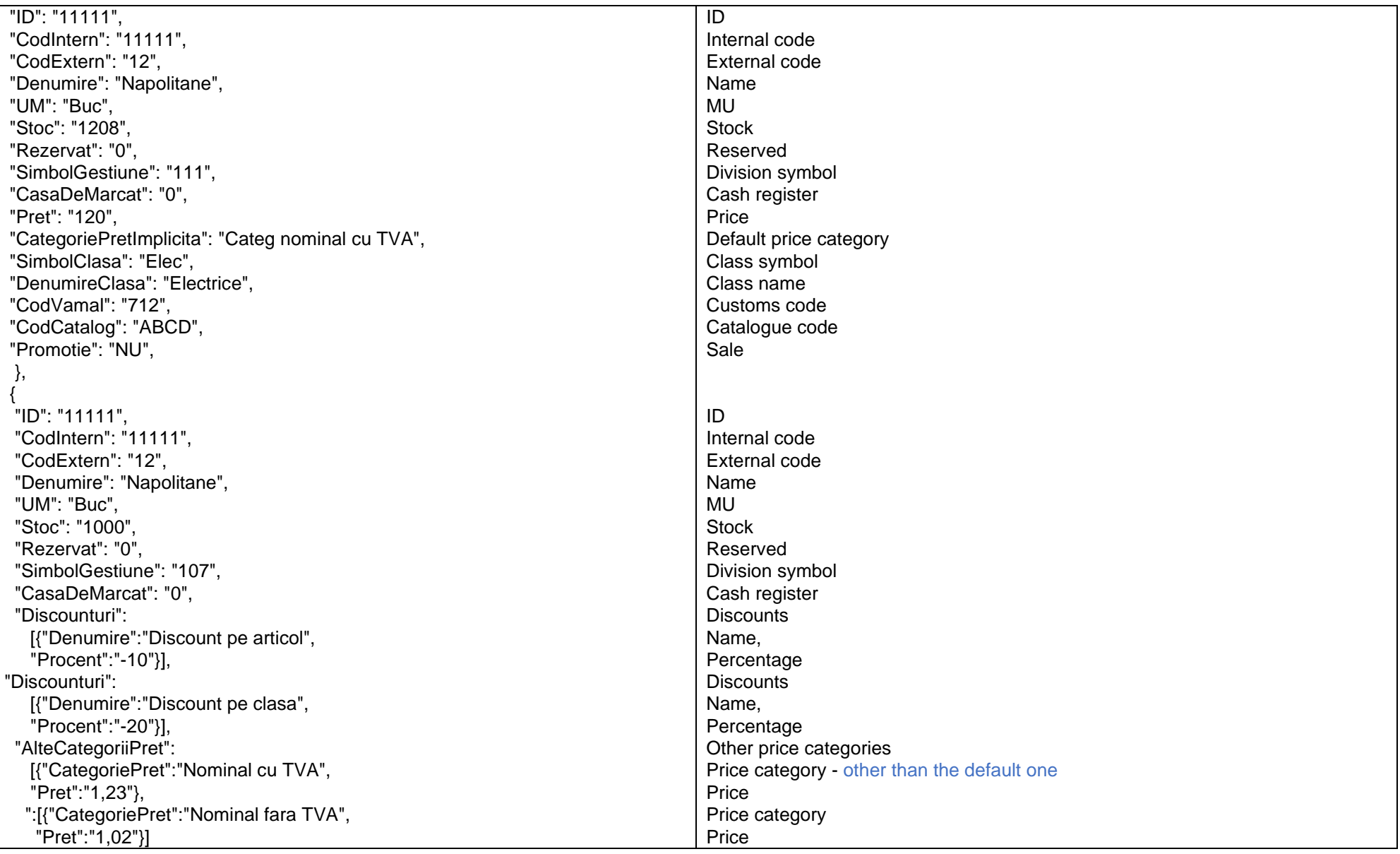

since 1993

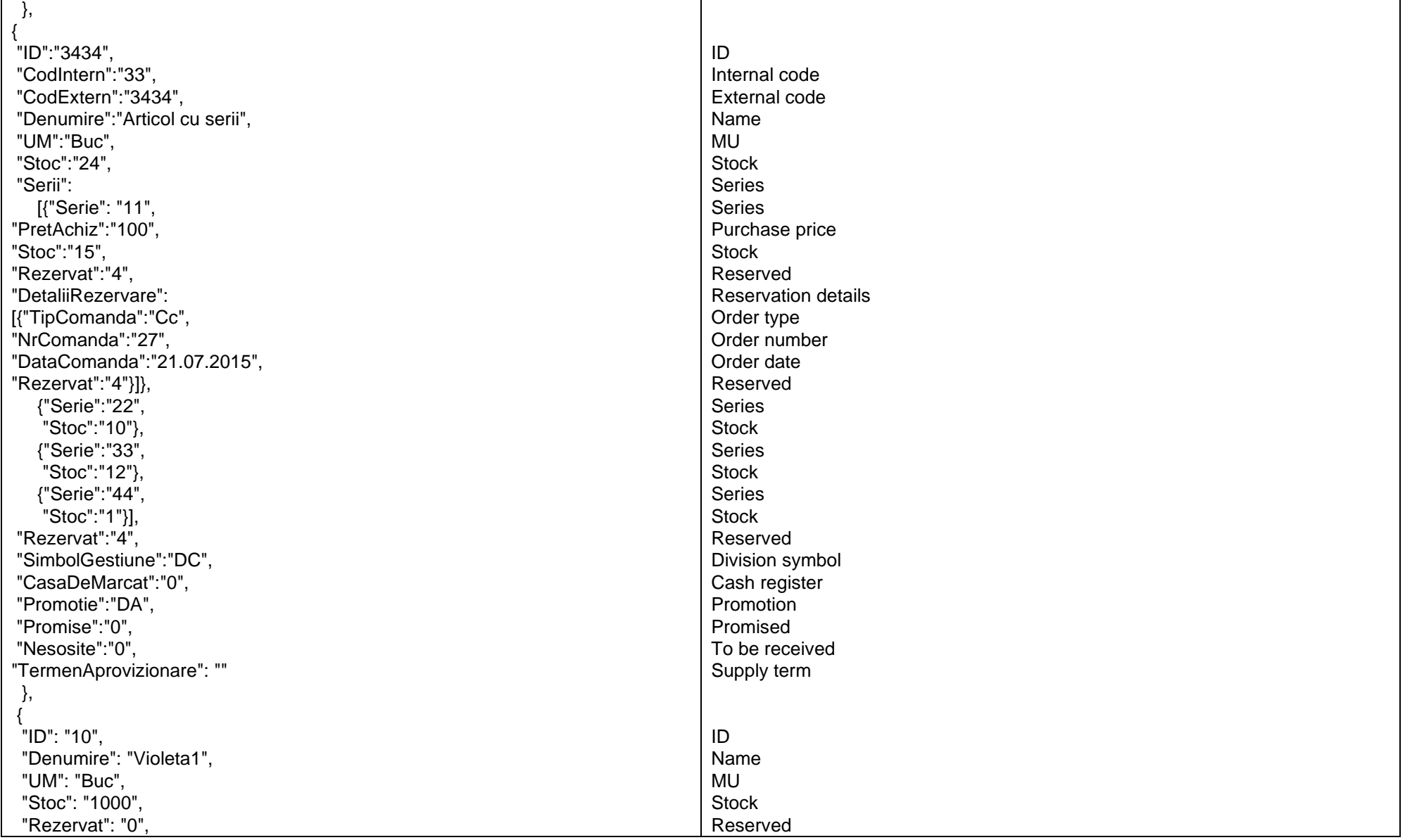
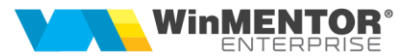

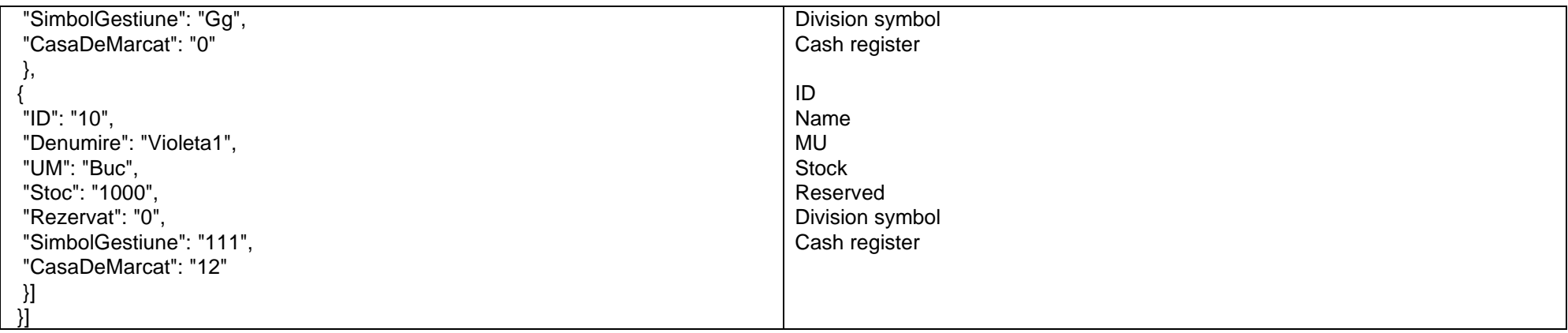

## *Query cumulated inventories, not broken down by divisions*

URL: **http://host:port/datasnap/rest/TServerMethods/GetStocCumulat** /UserName/

Call type: **GET**

Returns: unfiltered data

URL: **http://host:port/datasnap/rest/TServerMethods/%22GetStocCumulat%22/**UserName/

Call type: **POST**

The UserName parameter is not mandatory, but the // must be kept at the end of the URL.

Body:

List of the items IDs for which the inventory is interrogated:

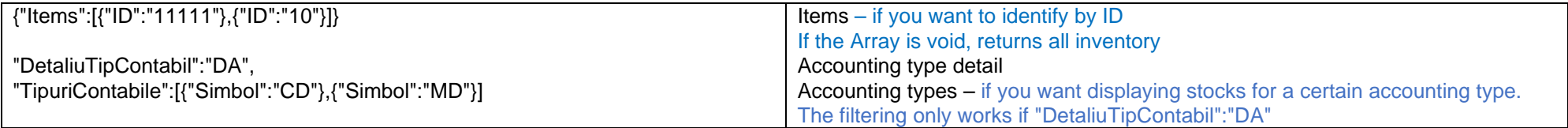

Returns: data filtered by the criteria within the Body.

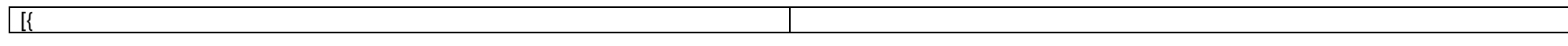

since 1993

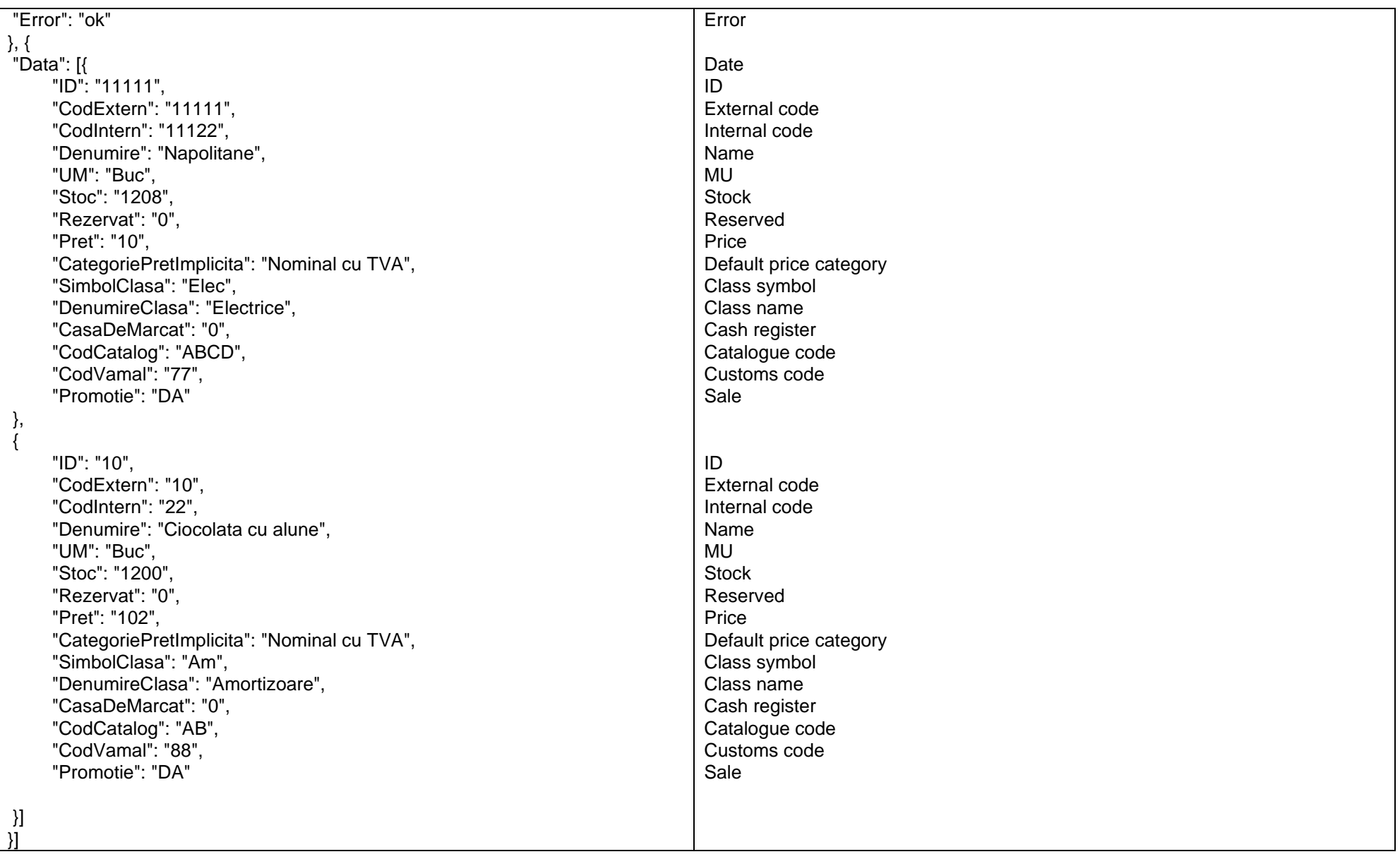

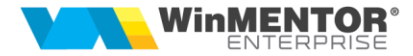

## *Query order status*

Returns information on the order (associated invoices, total payment and remaining payment).

## URL:**http://host:port/datasnap/rest/TServerMethods/GetStatusComanda/**UserName/IDPartener/Nr\_comanda

PARAMETERS: UserName (not mandatory), IDPartener, Nr\_comanda

Call type: GET

Example: http://localhost:8080/datasnap/rest/TServerMethods/GetStatusComandaExt/Raluca/RO12345/555

#### RETURNS:

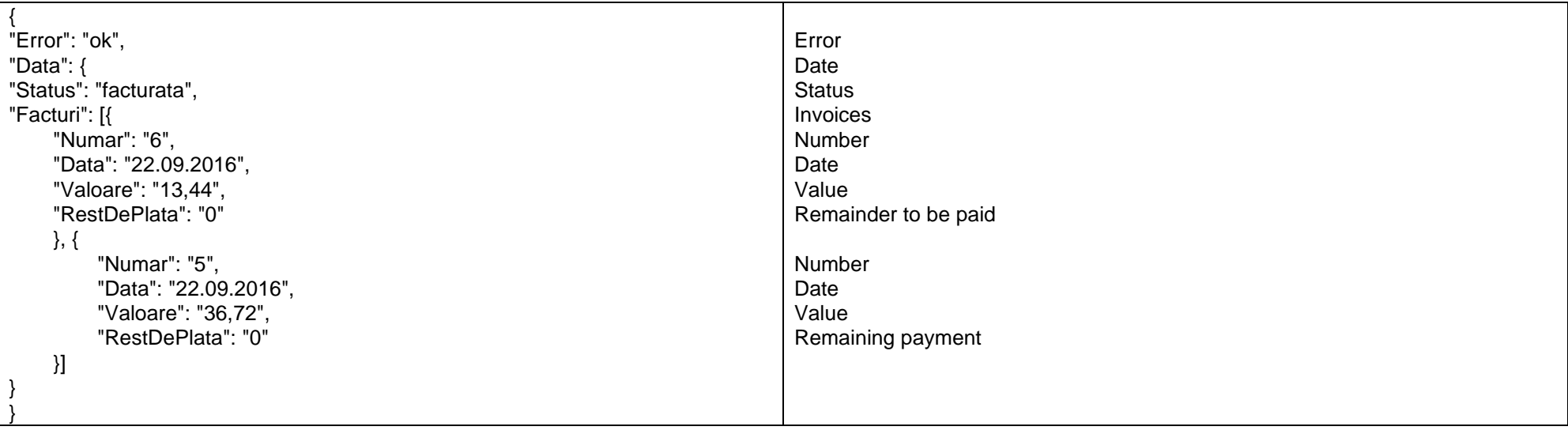

*Go to [Top document](#page-0-0)*

*Interrogating orders information*

URL: **http://host:port/datasnap/rest/TServerMethods/GetInfoComenzi/**UserName/Nr\_comanda

PARAMETERS: UserName(not mandatory), Nr\_comanda

Call type: GET

since 1993

Example: http://localhost:8080/datasnap/rest/TServerMethods/GetInfoComenzi//54

Returns:

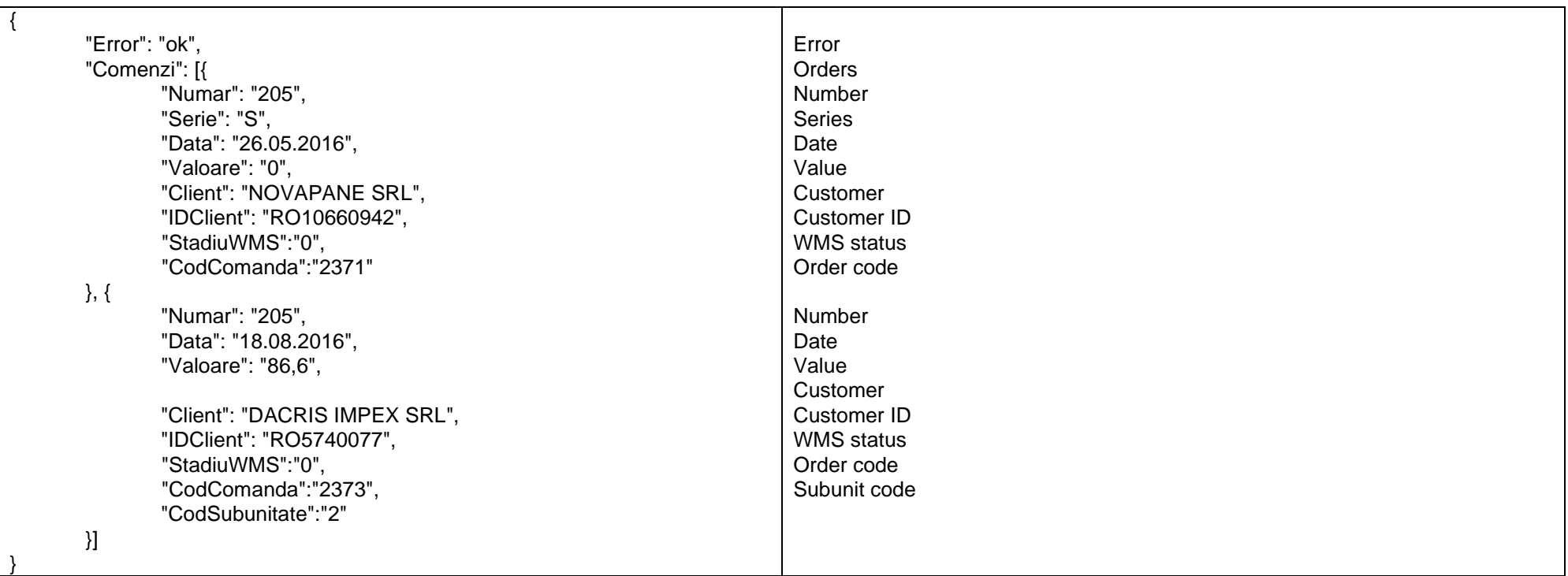

*Go to [Top document](#page-0-0)*

*Consulting customer order status, including production launch status*

URL:**http://host:port/datasnap/rest/TServerMethods/GetStatusComandaExt/UserName/IDPartener/NrComanda**

PARAMETERS: /UserName/IDPartener/Numarcomanda

Call type: GET

Returns:

 $\ddot{\phantom{0}}$ 

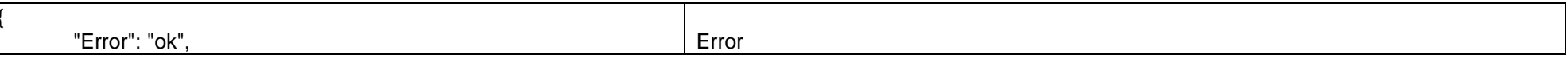

**76**

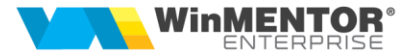

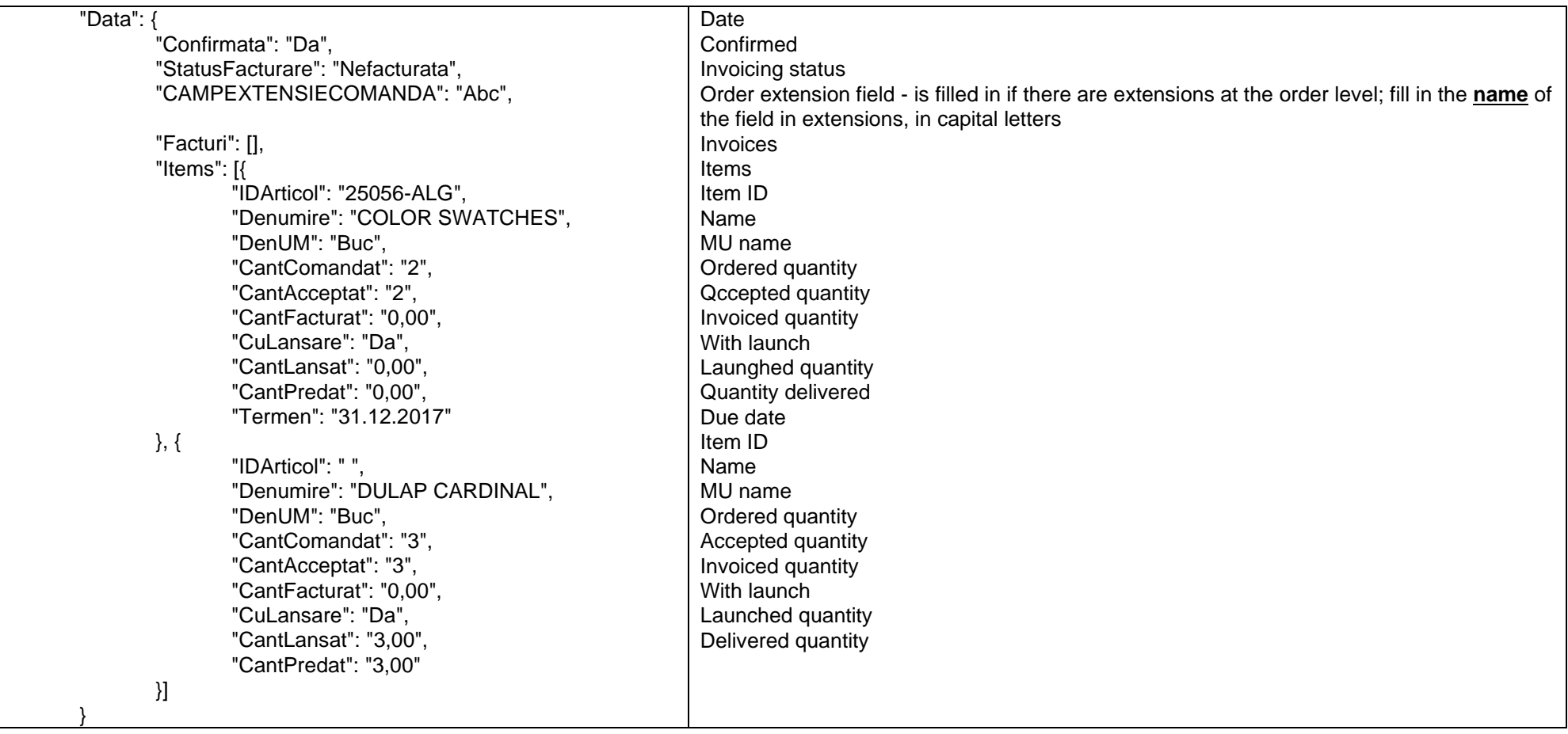

*Query customer orders added or modified from the date*

URL: **http://host:port/datasnap/rest/TServerMethods/GetInfoComenziExt**

Call type: **GET**

Returns: data unfiltered

# **ROMANIAN ERP SOLUTIONS**<br>since 1993

# URL: **http://host:port/datasnap/rest/TServerMethods/%22GetInfoComenziExt%22**

# Call type: **POST**

Body:

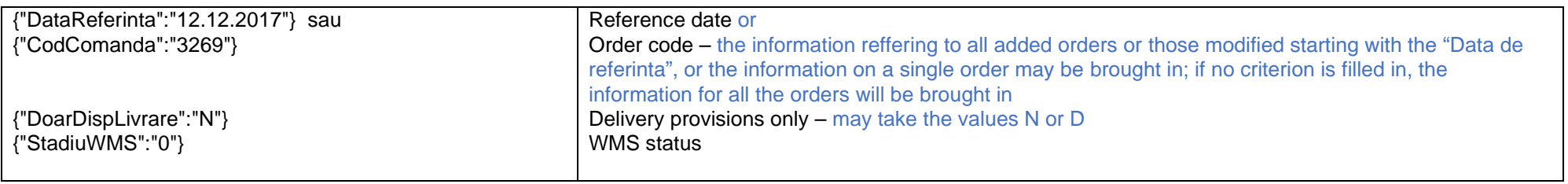

Returns: data according to the filtering criteria in the Body

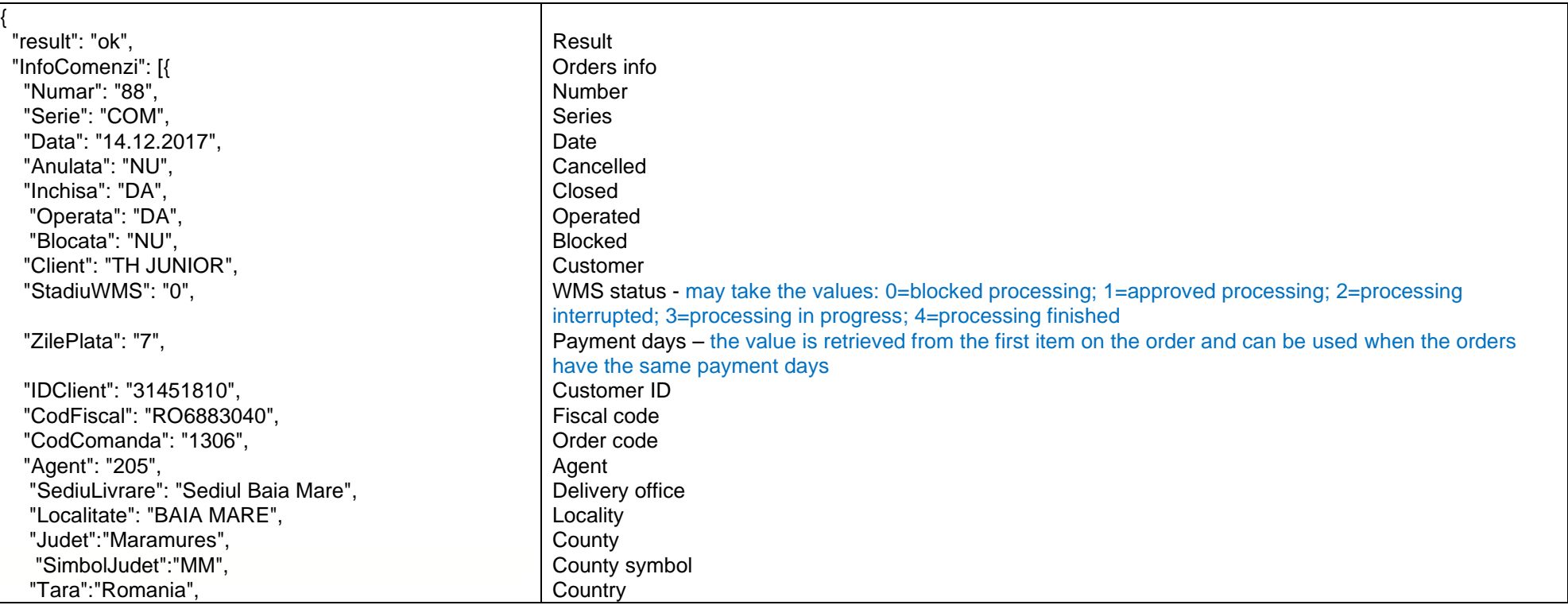

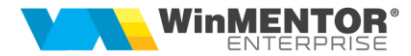

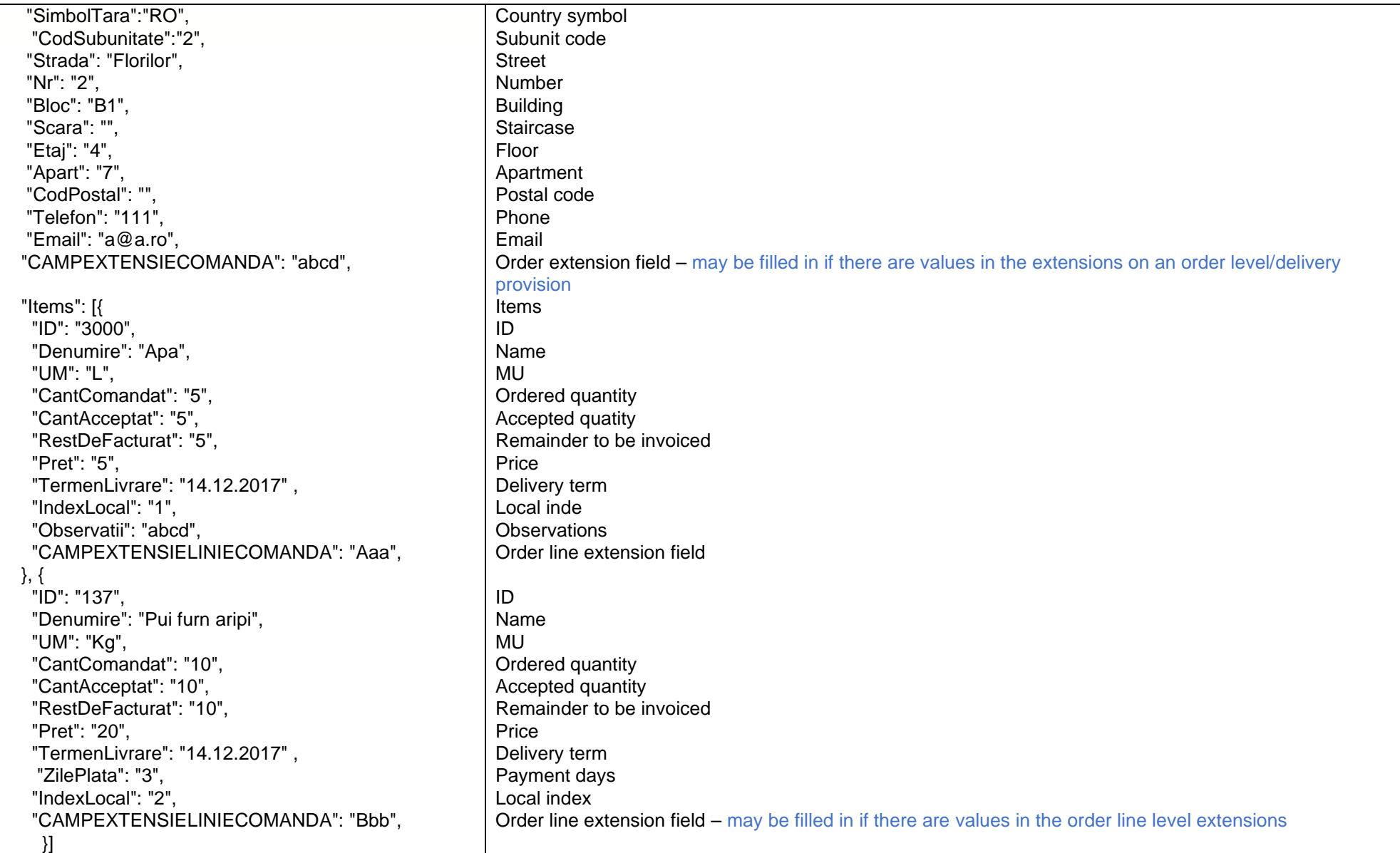

since 1993

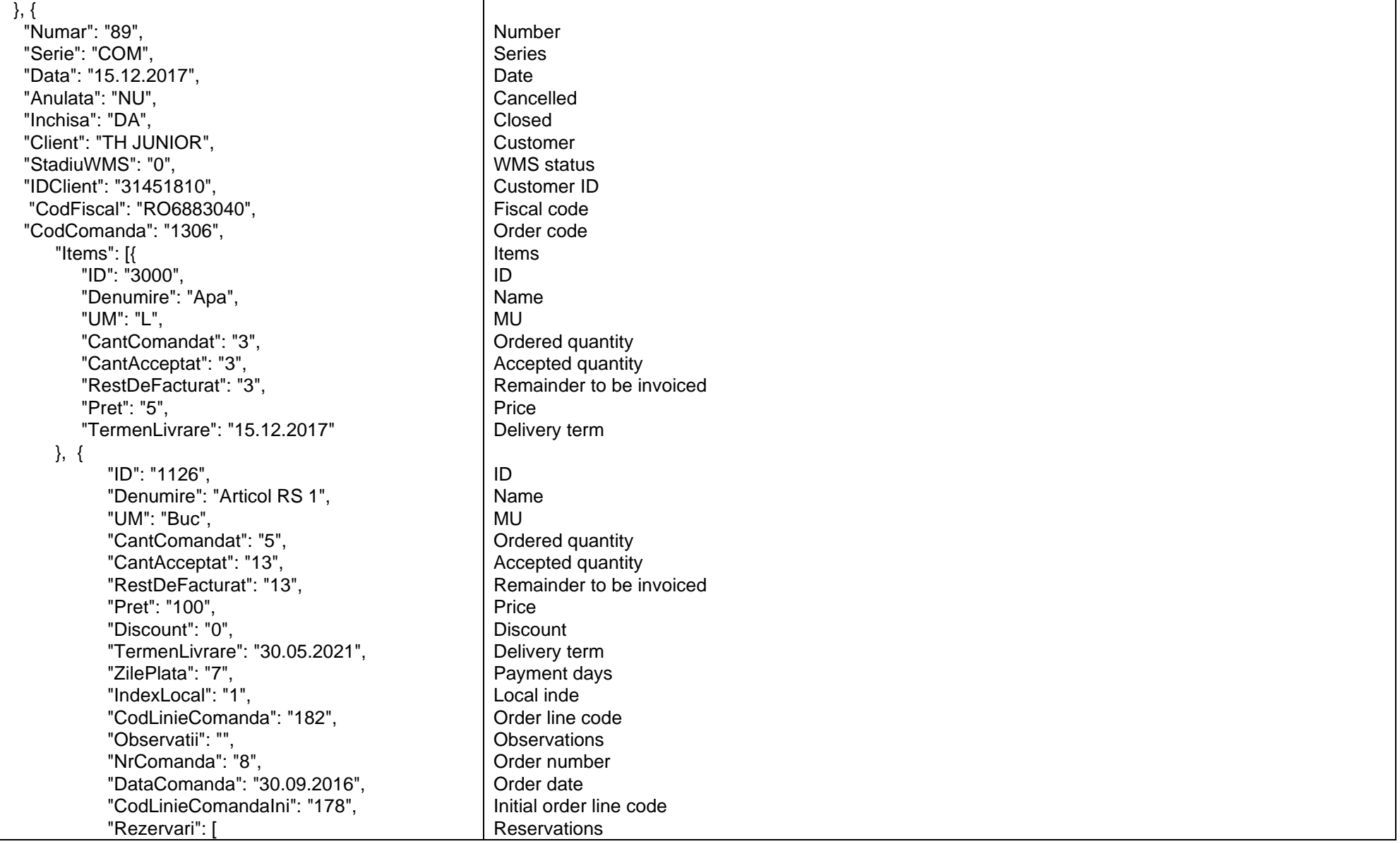

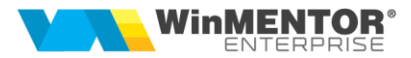

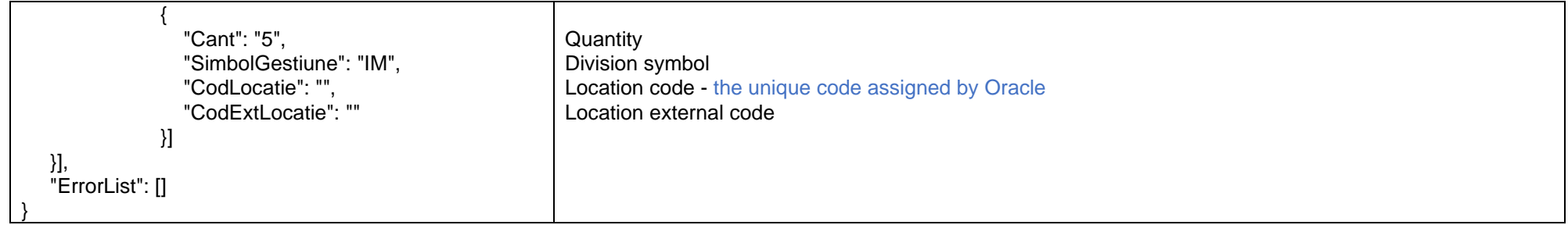

Returns :

{"result":"ok", "ErrorList":[]}

*Go to [Top document](#page-0-0)*

# *Query suppliers orders added or edited from the date*

URL: **http://host:port/datasnap/rest/TServerMethods/GetInfoComenziFurn**

Call type: **GET**

Returns: unfiltered data

# URL: **http://host:port/datasnap/rest/TServerMethods/%22GetInfoComenziFurn%22**

Call type: **POST**

Body:

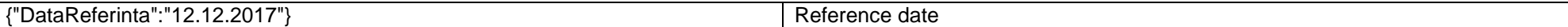

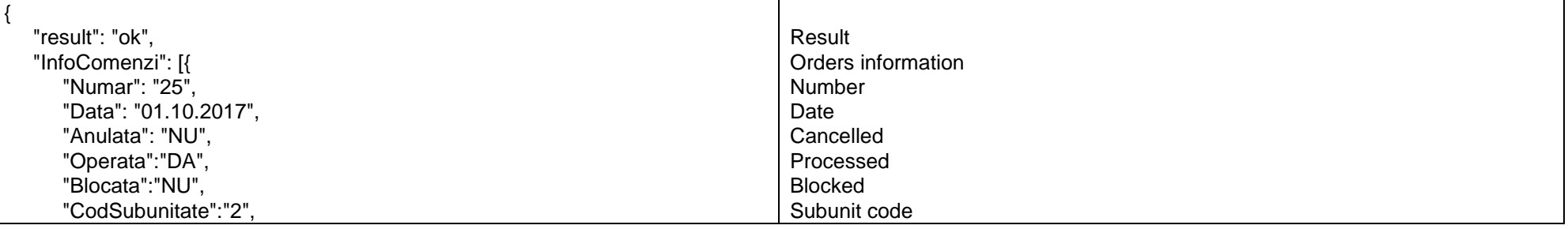

since 1993

 $\overline{\phantom{a}}$ 

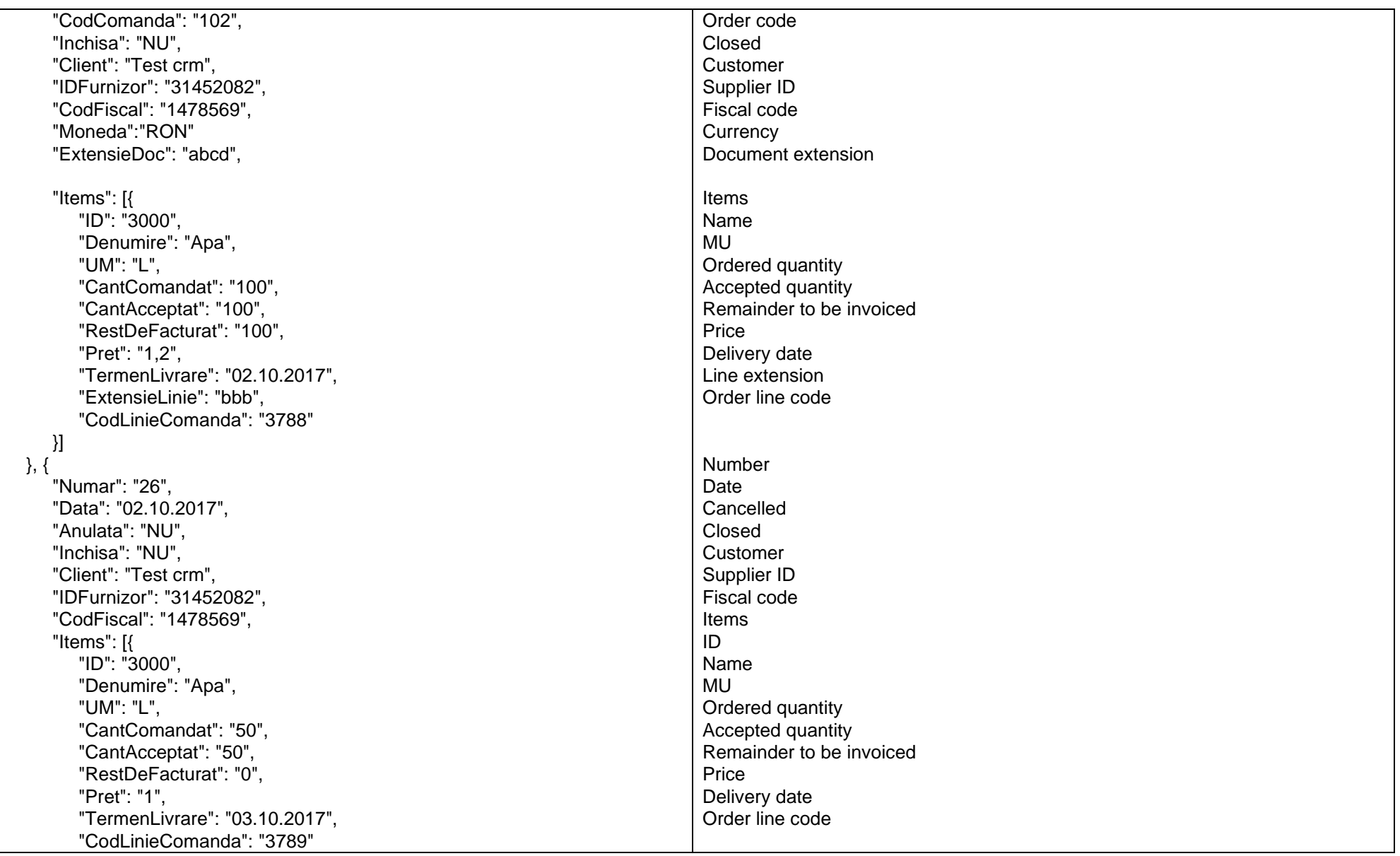

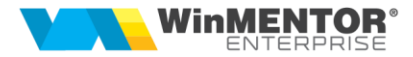

 }] }], "ErrorList": []

## Returns :

}

{"result":"ok", "ErrorList":[]}

*Go to [Top document](#page-0-0)*

# *Internal orders query*

URL: **http://host:port/datasnap/rest/TServerMethods/ GetInfoComenziInterne**

Call type: **GET**

Returns : unfiltered data

URL: **http://host:port/datasnap/rest/TServerMethods/%22GetInfoComenziInterne%22**

# Call type: **POST**

# Body:

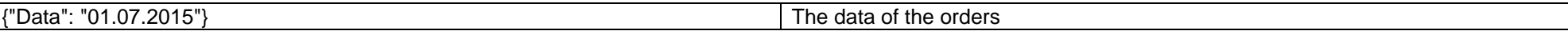

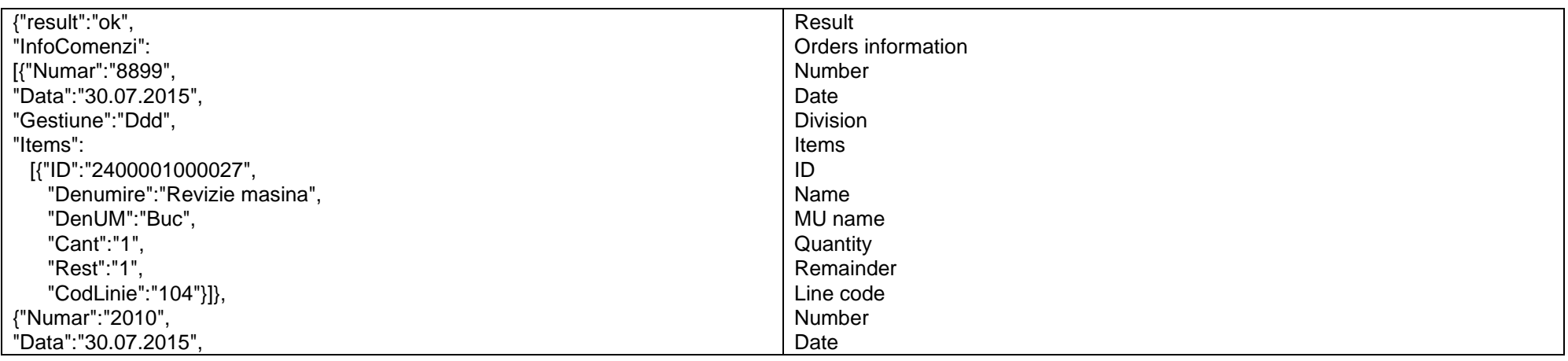

since 1993

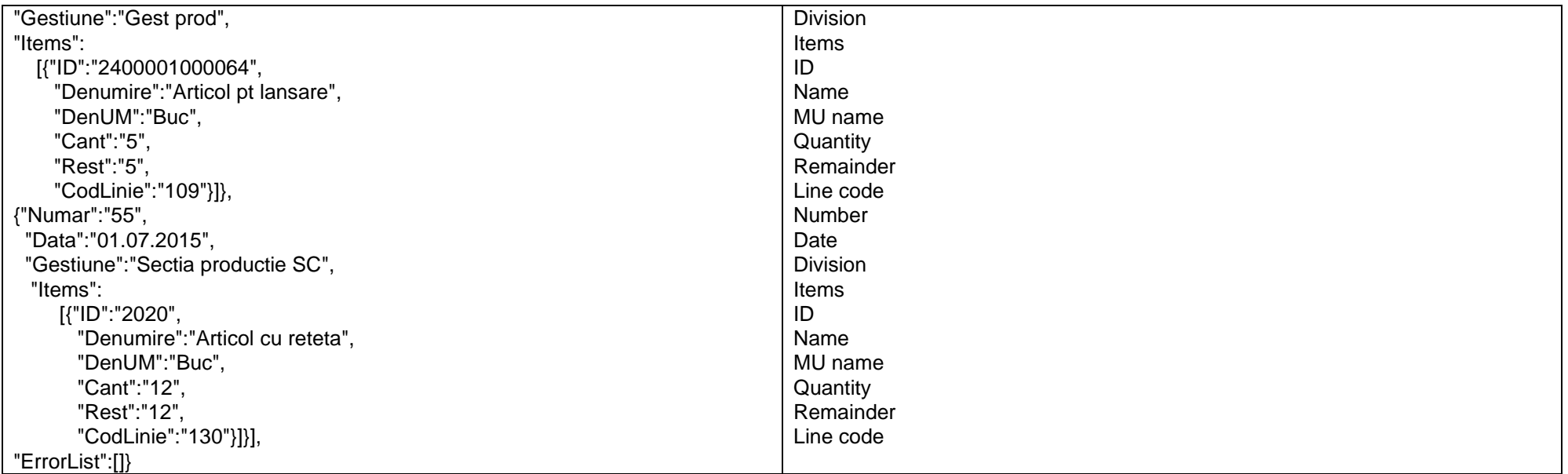

*Go to [Top document](#page-0-0)*

#### *Query orders from divisions*

URL: **http://host:port/datasnap/rest/TServerMethods/ GetInfoComenziGest**

Call type: **GET**

Returns: unfiltered data

#### URL: **http://host:port/datasnap/rest/TServerMethods/%22GetInfoComenziGest%22**

Call type: **POST**

Body:

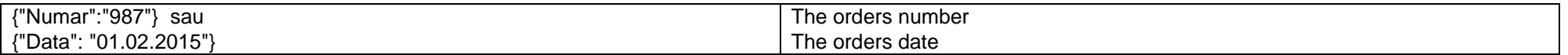

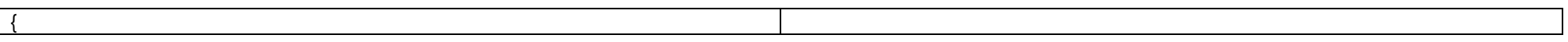

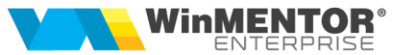

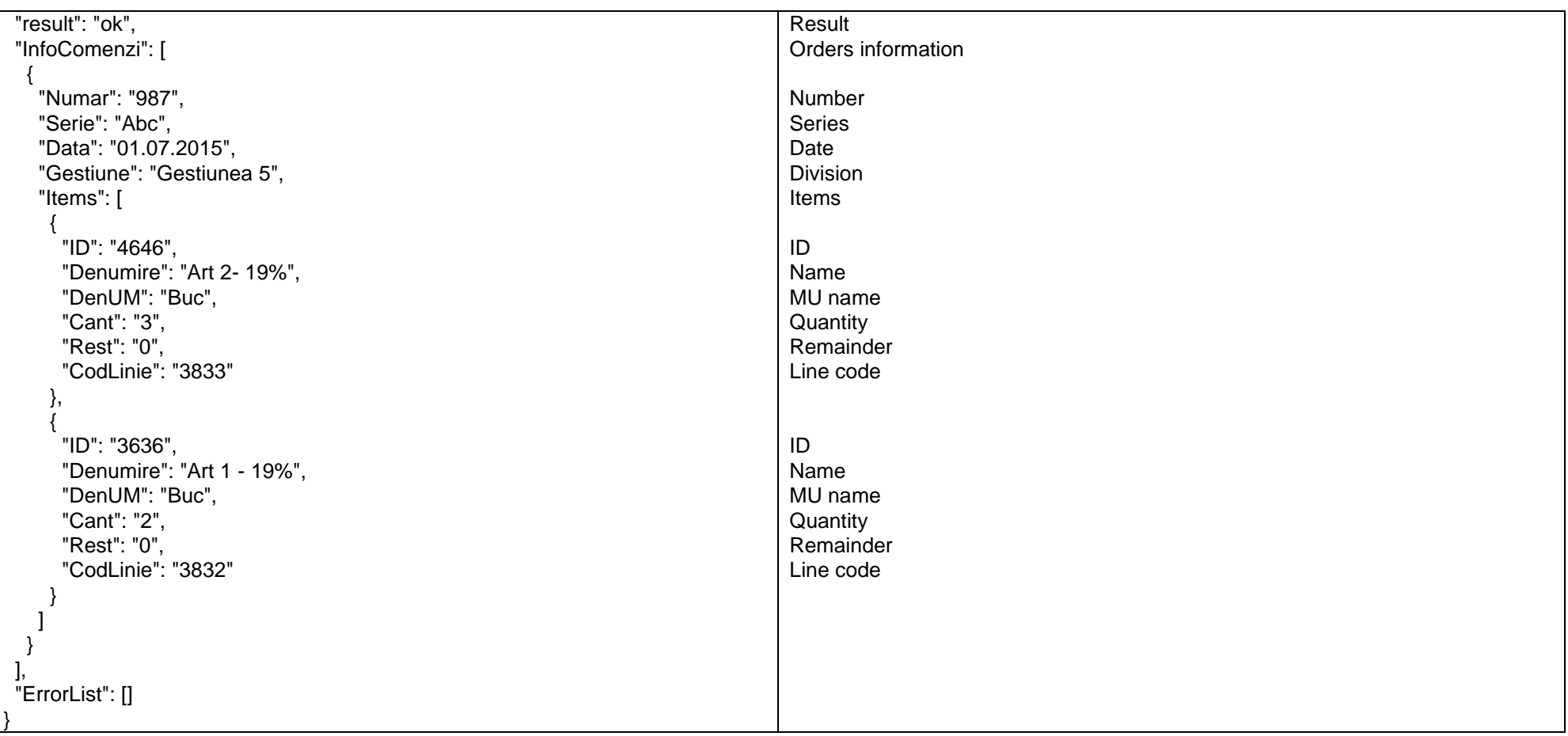

# *Query output invoices*

URL: **http://host:port/datasnap/rest/TServerMethods/GetInfoFacturiClienti**

Call type: **GET**

Returns: unfiltered data

since 1993

# URL: **http://host:port/datasnap/rest/TServerMethods/%22GetInfoFacturiClienti%22**

# Call type: **POST**

Body:

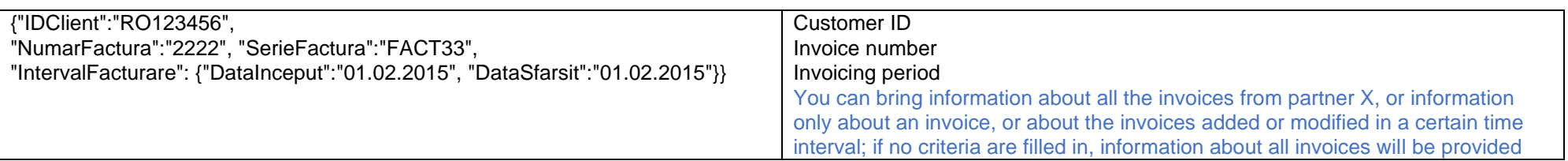

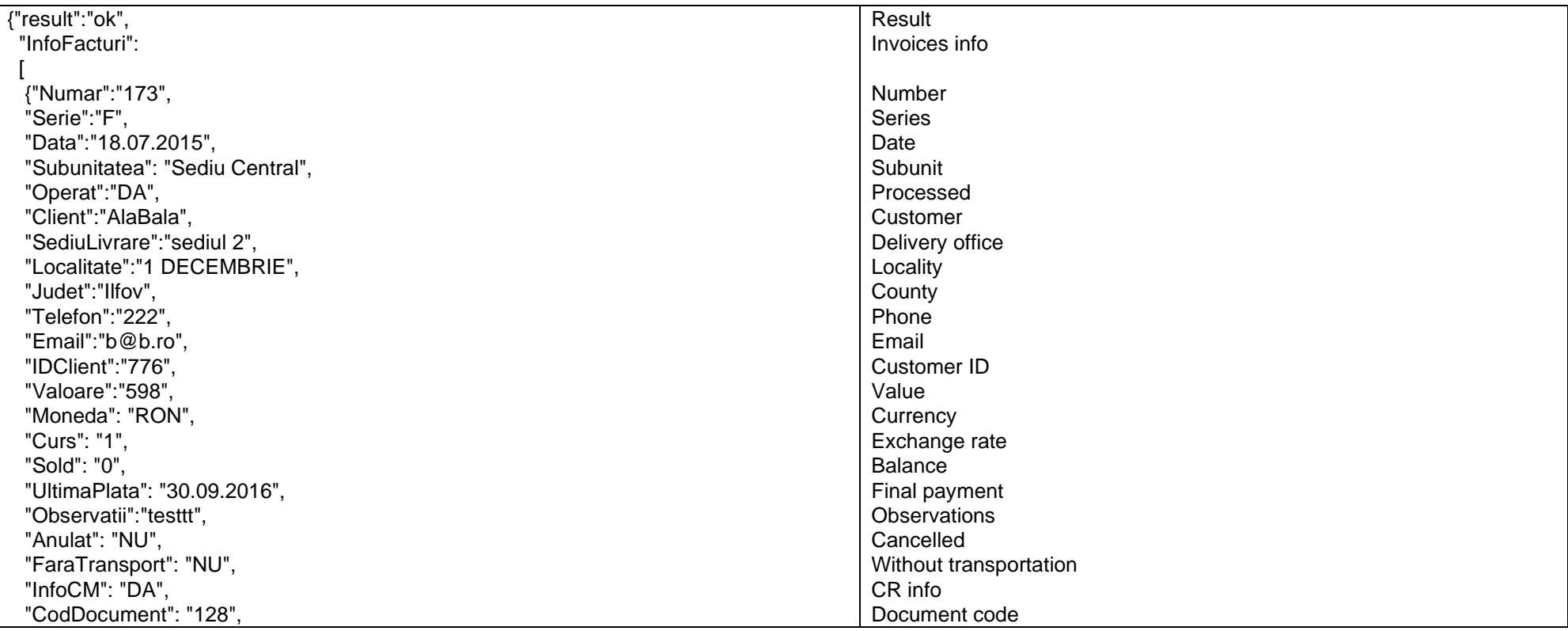

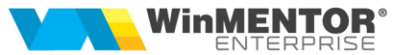

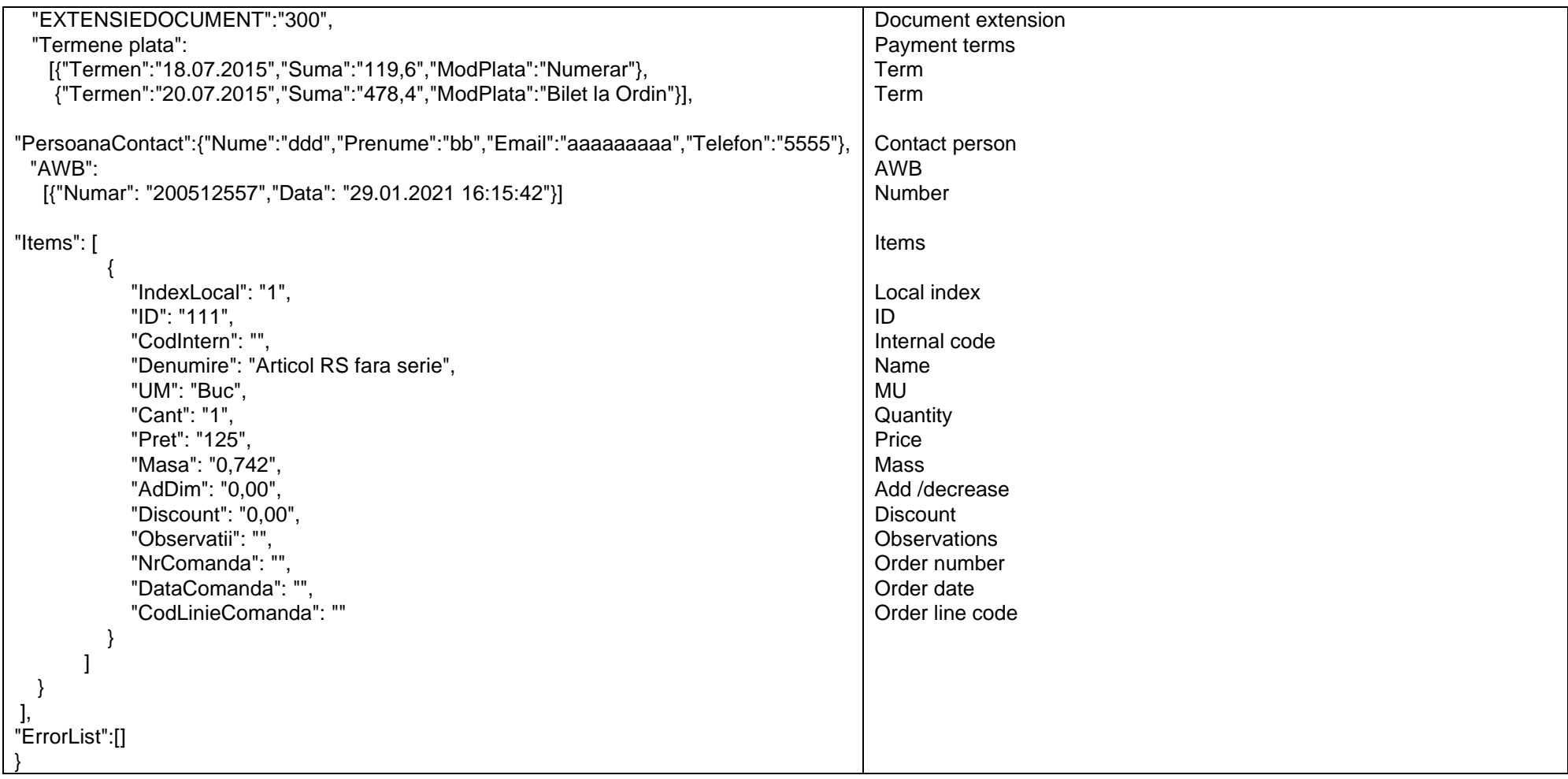

# *Input invoices query*

URL: **http://host:port/datasnap/rest/TServerMethods/GetInfoFacturiFurnizori**

Call type: **GET**

since 1993

# Returns: unfiltered data

# URL: **http://host:port/datasnap/rest/TServerMethods/%22GetInfoFacturiFurnizori%22**

Call type: **POST**

Body:

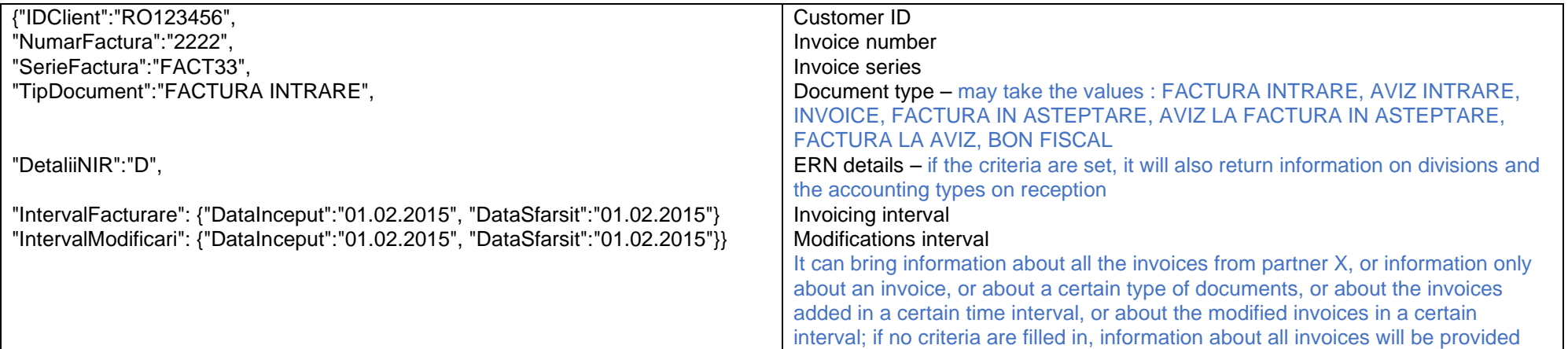

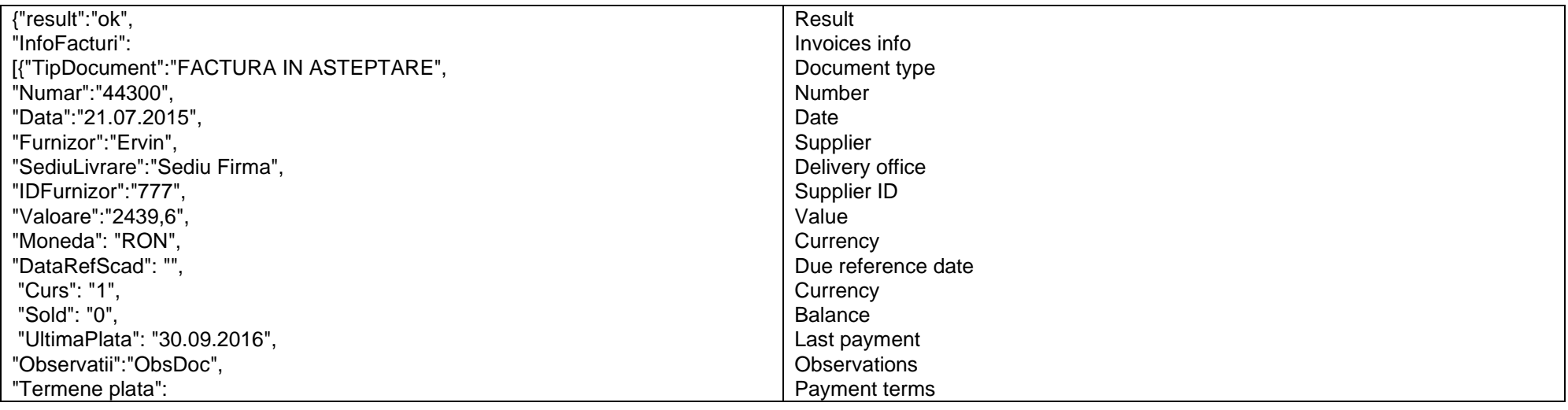

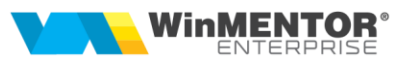

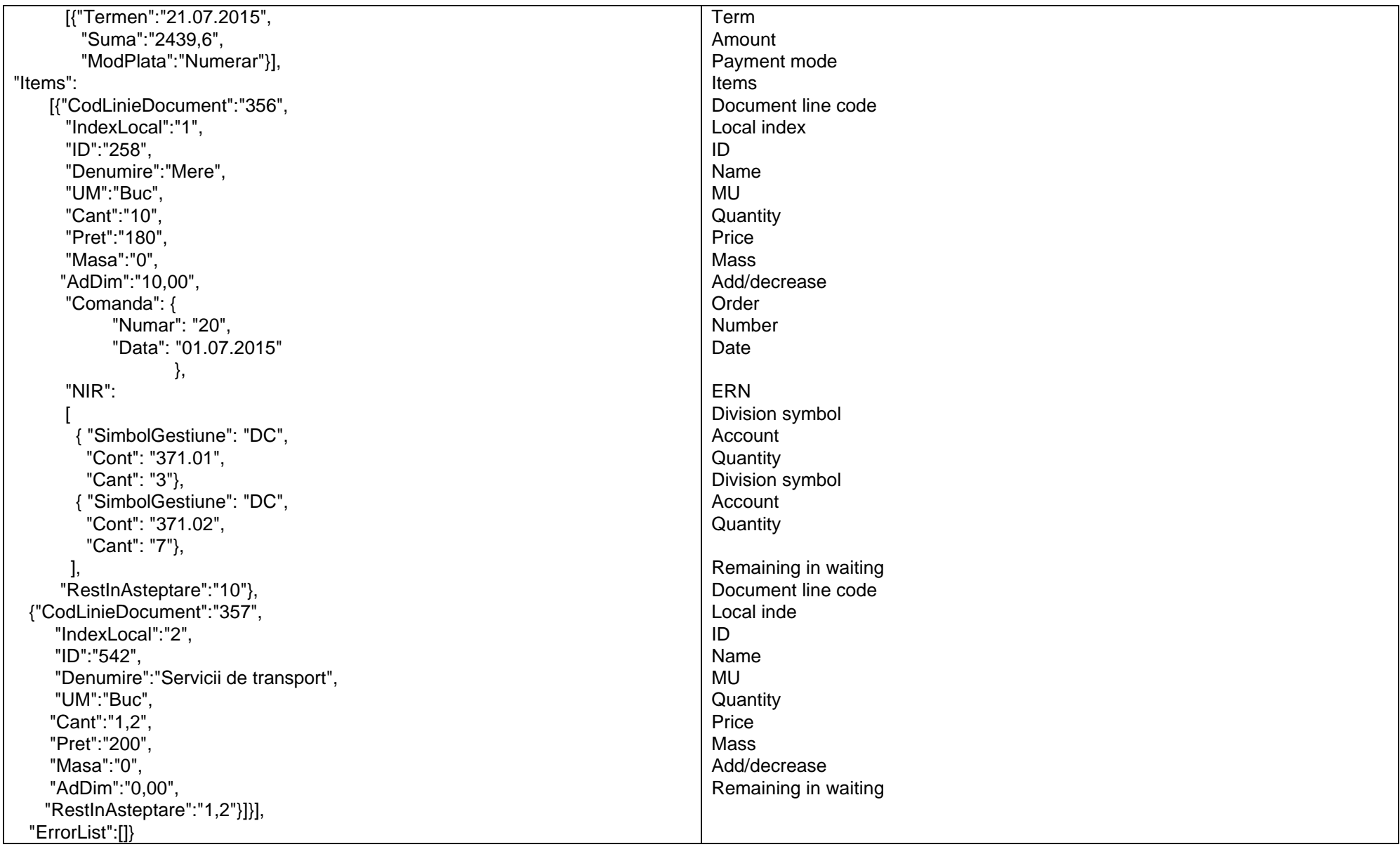

since 1993

#### *Go to [Top document](#page-0-0)*

# *Collections query*

# URL: **http://host:port/datasnap/rest/TServerMethods/%22GetIncasari%22**

# Call type: **POST**

Body:

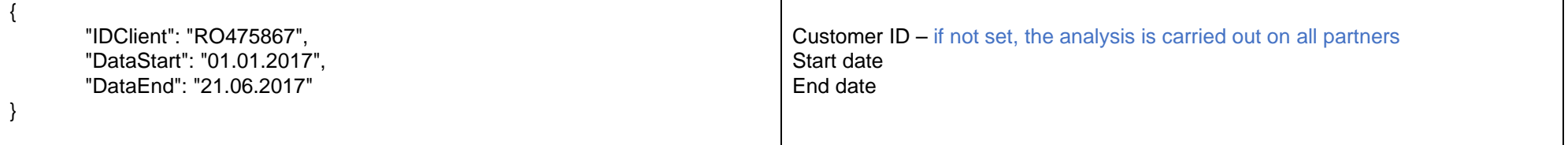

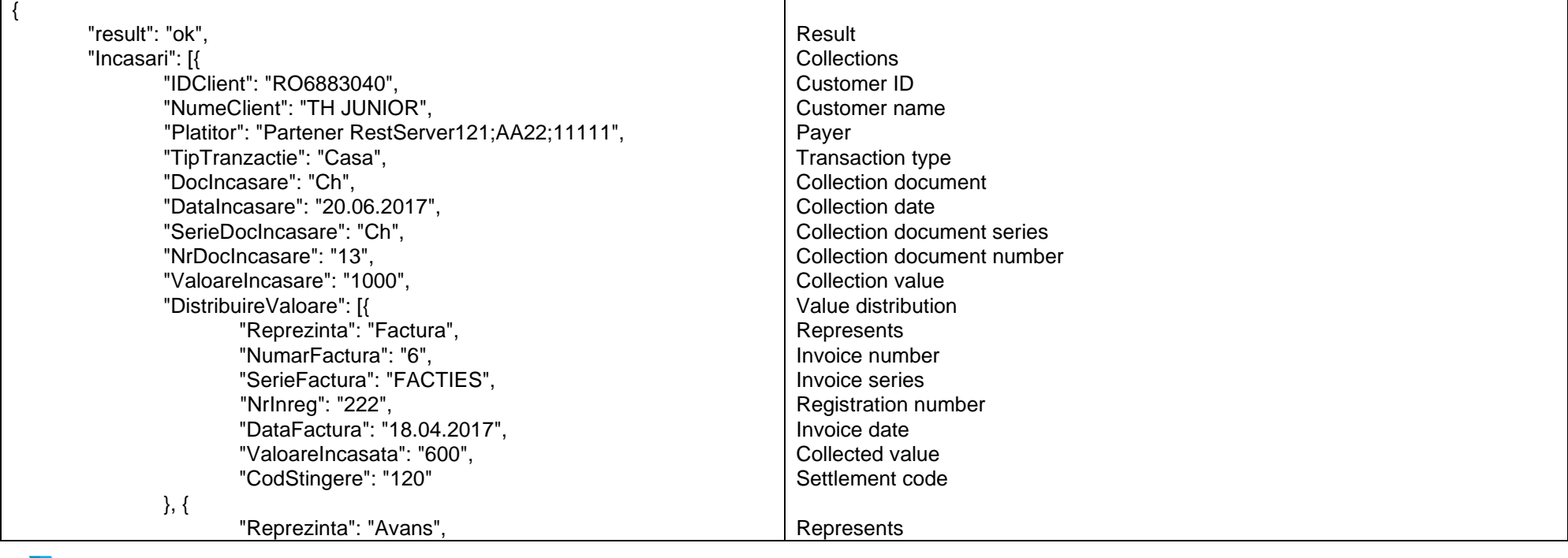

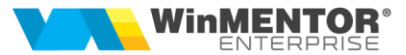

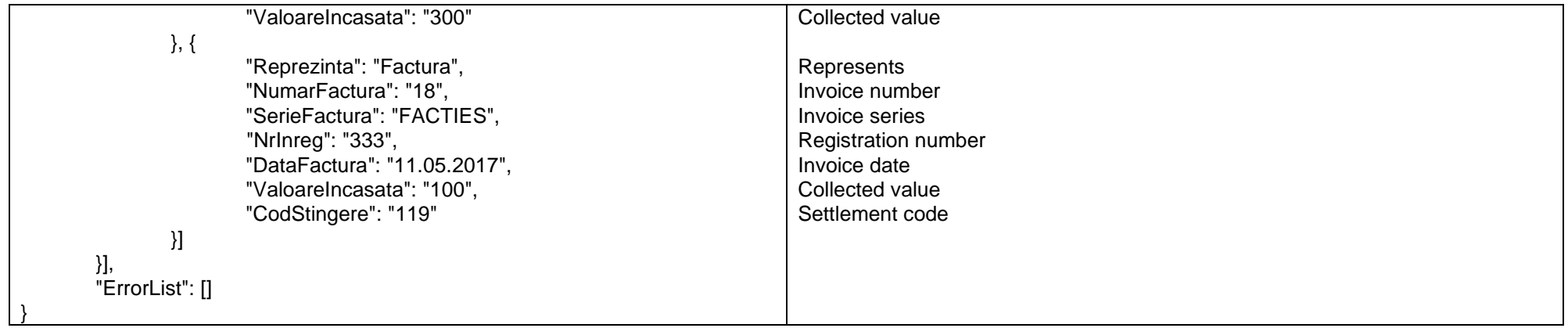

## *Payments query*

# URL:**http://host:port/datasnap/rest/TServerMethods/%22GetPlati%22**

# Call type: **POST**

Body:

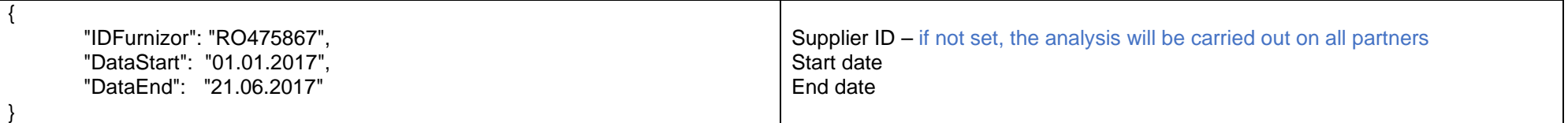

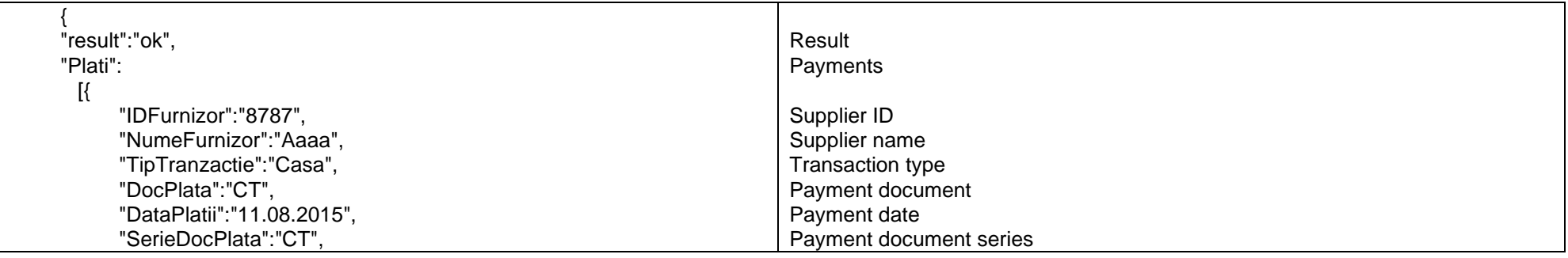

since 1993

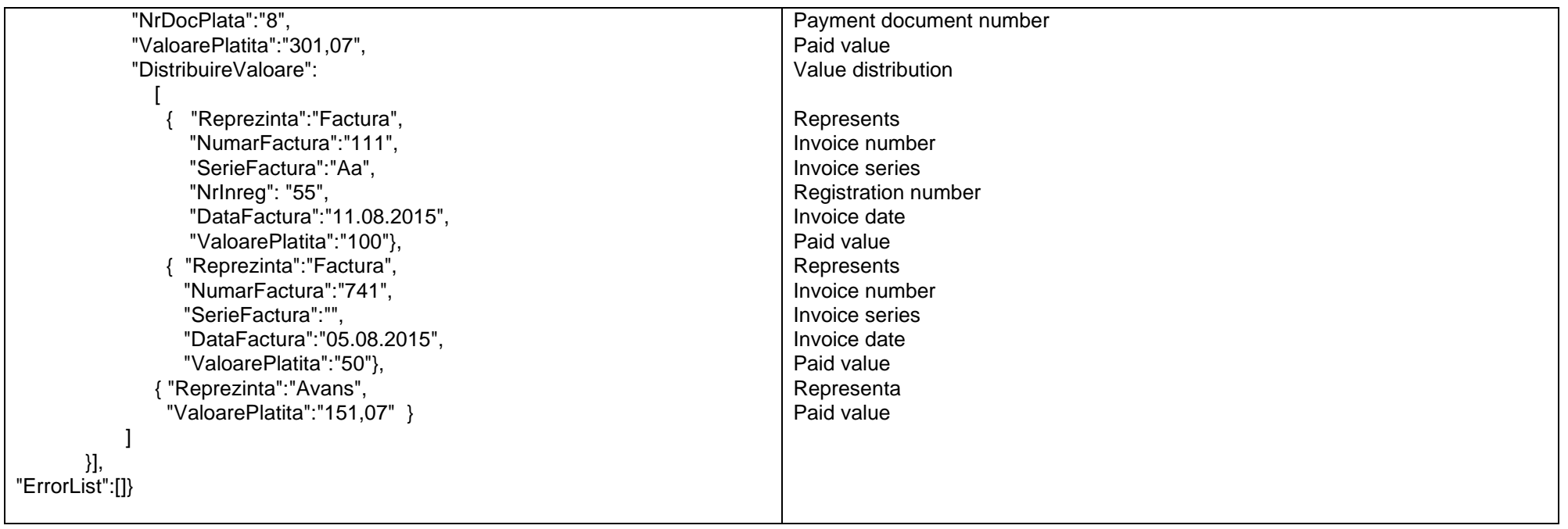

#### *Go to [Top document](#page-0-0)*

# *Compensations query*

# URL: **http://host:port/datasnap/rest/TServerMethods/%22GetCompensari%22**

Call type: **POST**

Body:

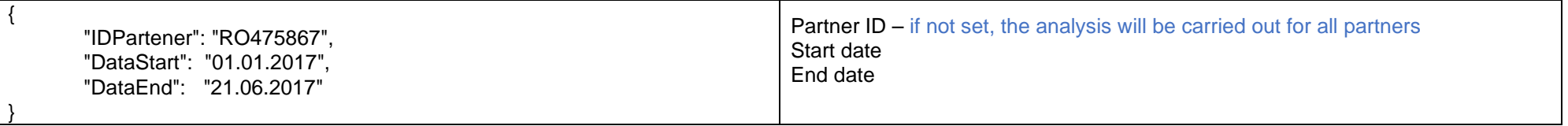

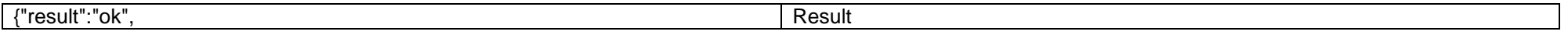

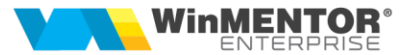

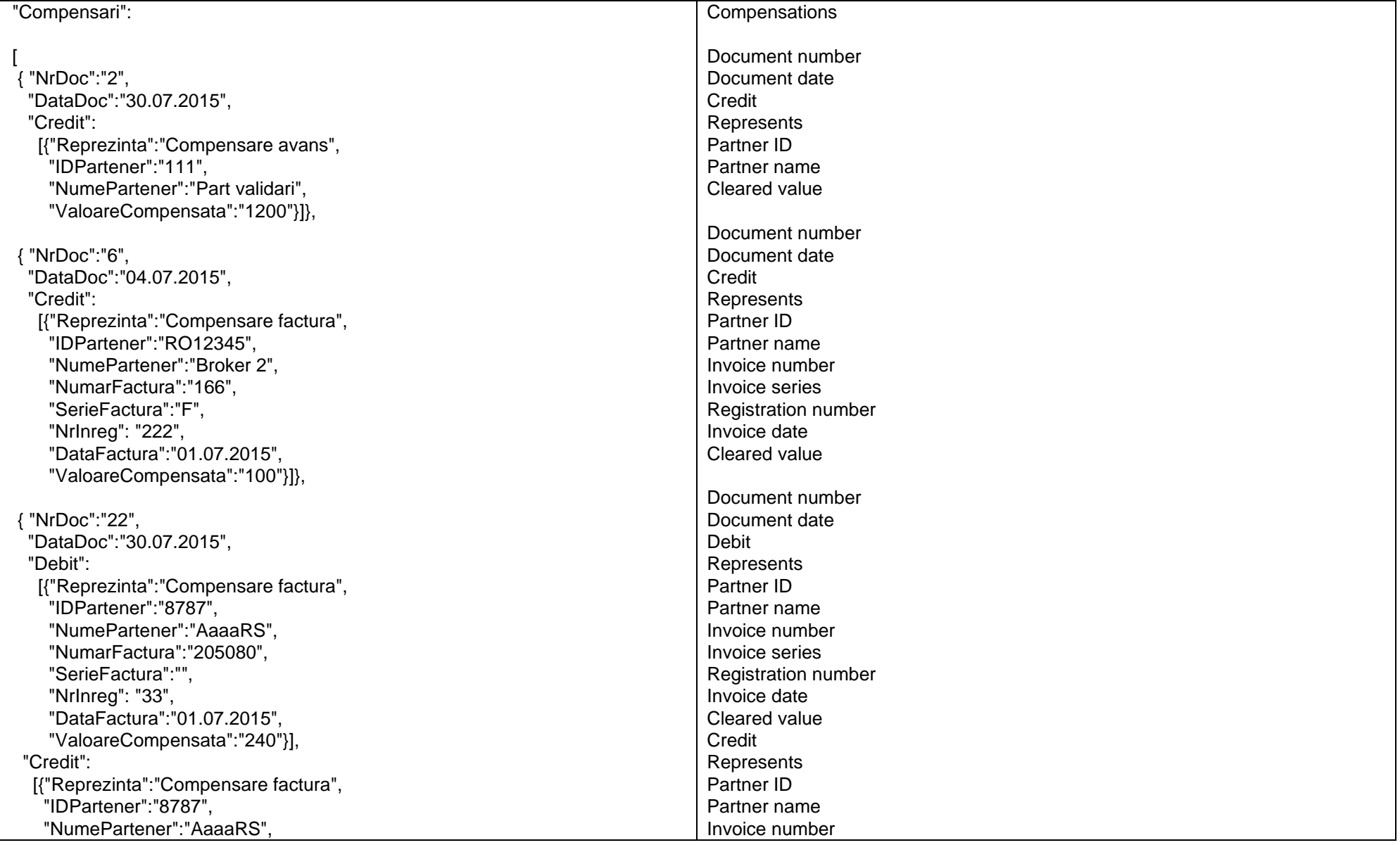

since 1993

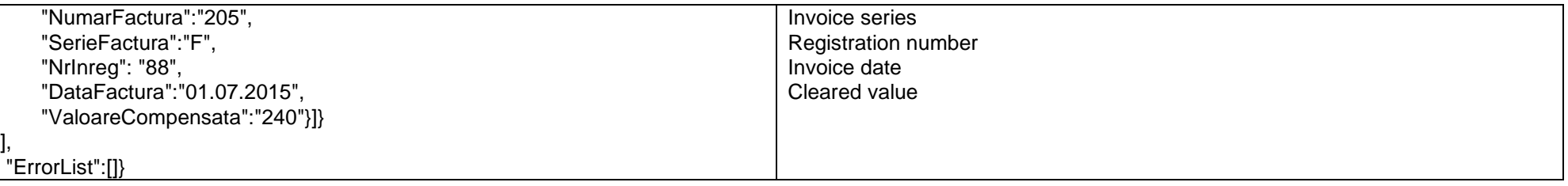

*Go to [Top document](#page-0-0)*

# *Query customer offers added or modified from the date*

URL: **http://host:port/datasnap/rest/TServerMethods/GetInfoOferteClienti**

Call type: **GET**

Returns: unfiltered data

# URL: **http://host:port/datasnap/rest/TServerMethods/%22GetInfoOferteClienti%22**

Call type: **POST**

Body:

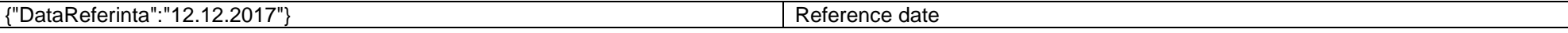

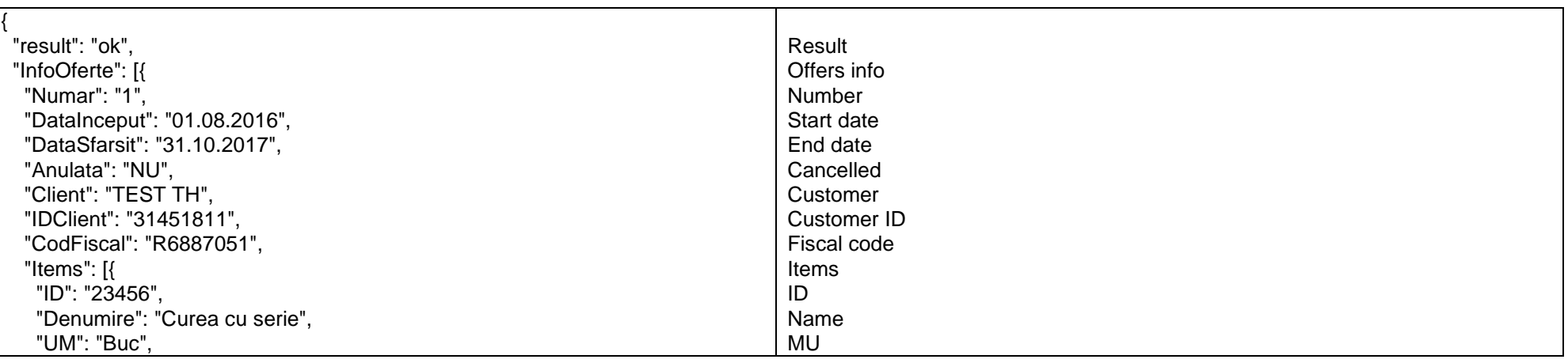

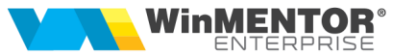

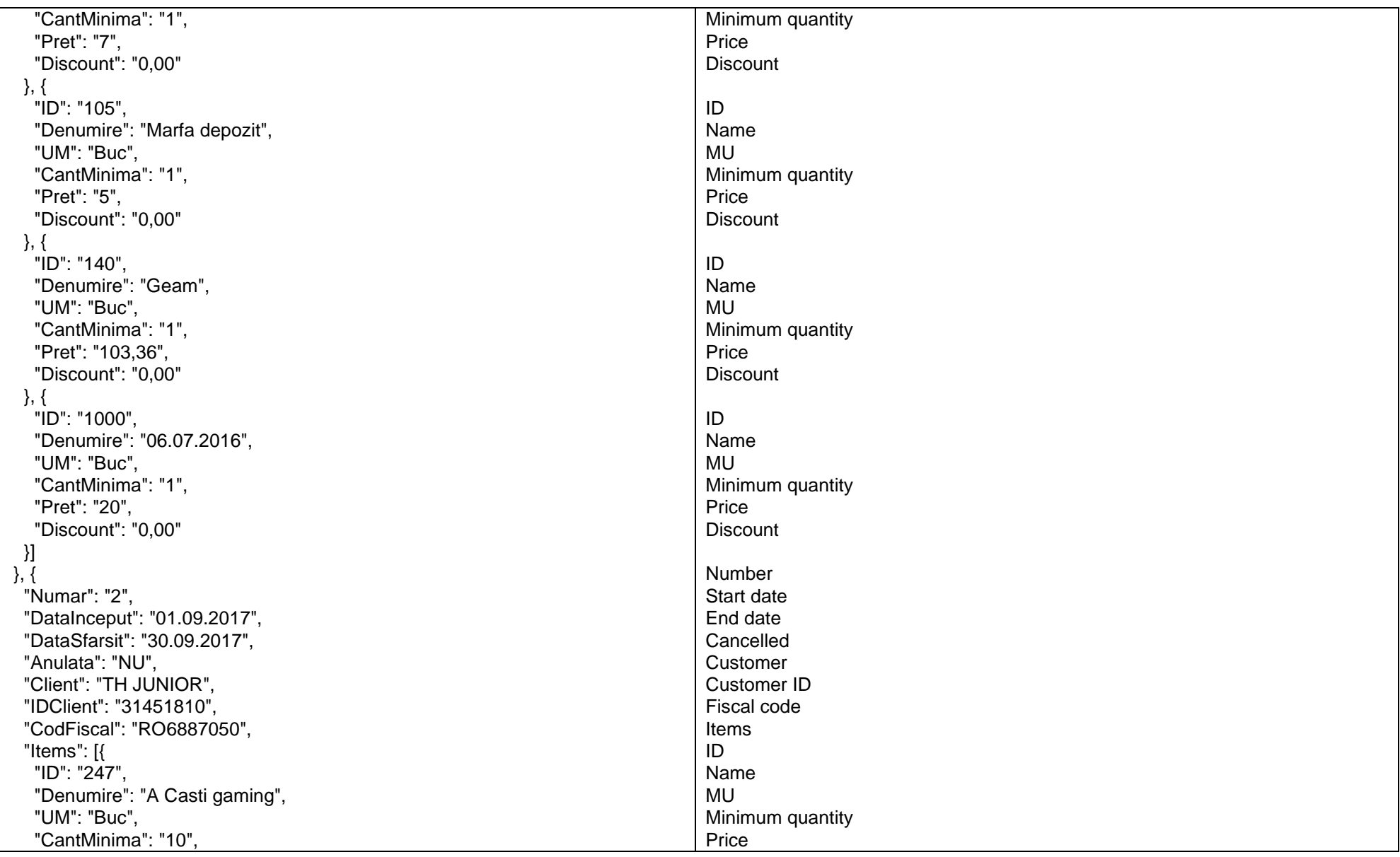

since 1993

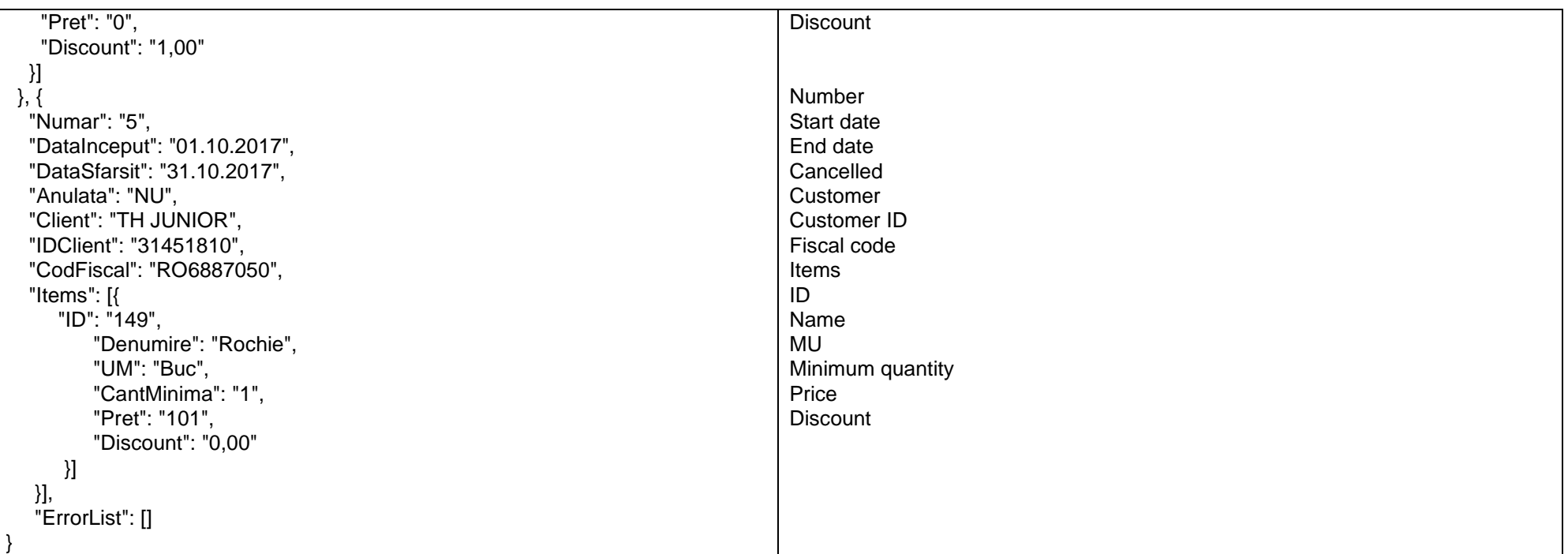

## Returns :

{"result":"ok", "ErrorList":[]}

*Go to [Top document](#page-0-0)*

## *Query promotions price*

URL: **http://host:port/datasnap/rest/TServerMethods/GetPromotiiPret/10.01.2020**

Call type: **GET**

10.01.2020 is the reference date

or

URL:**http://host:port/datasnap/rest/TServerMethods/%22GetPromotiiPret%22**

Call type: **POST**

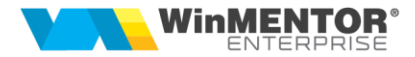

Body:

{

"10.01.2020" // - date of reference

Returns : data according to the filtering criteria of the Body

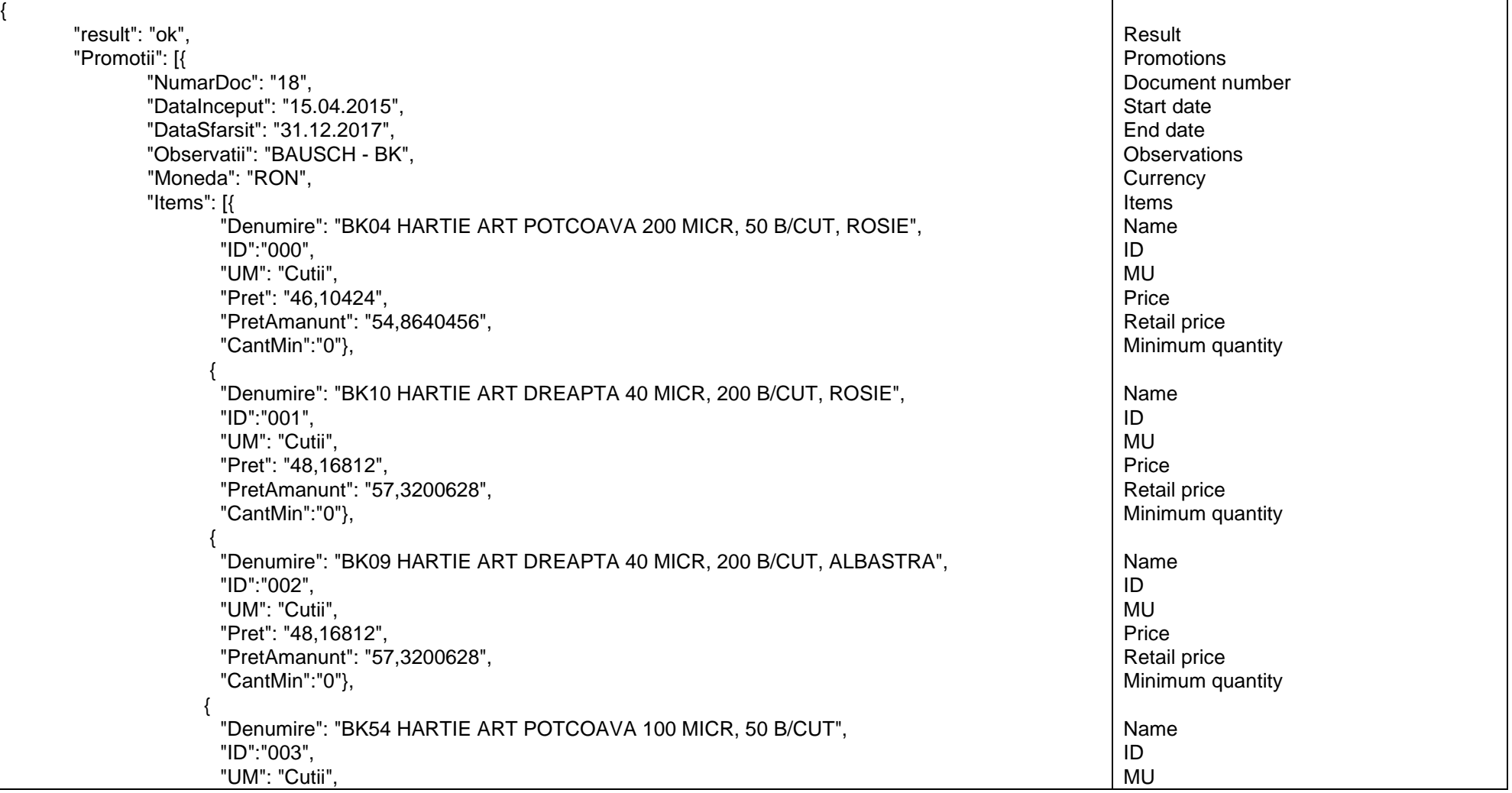

since 1993

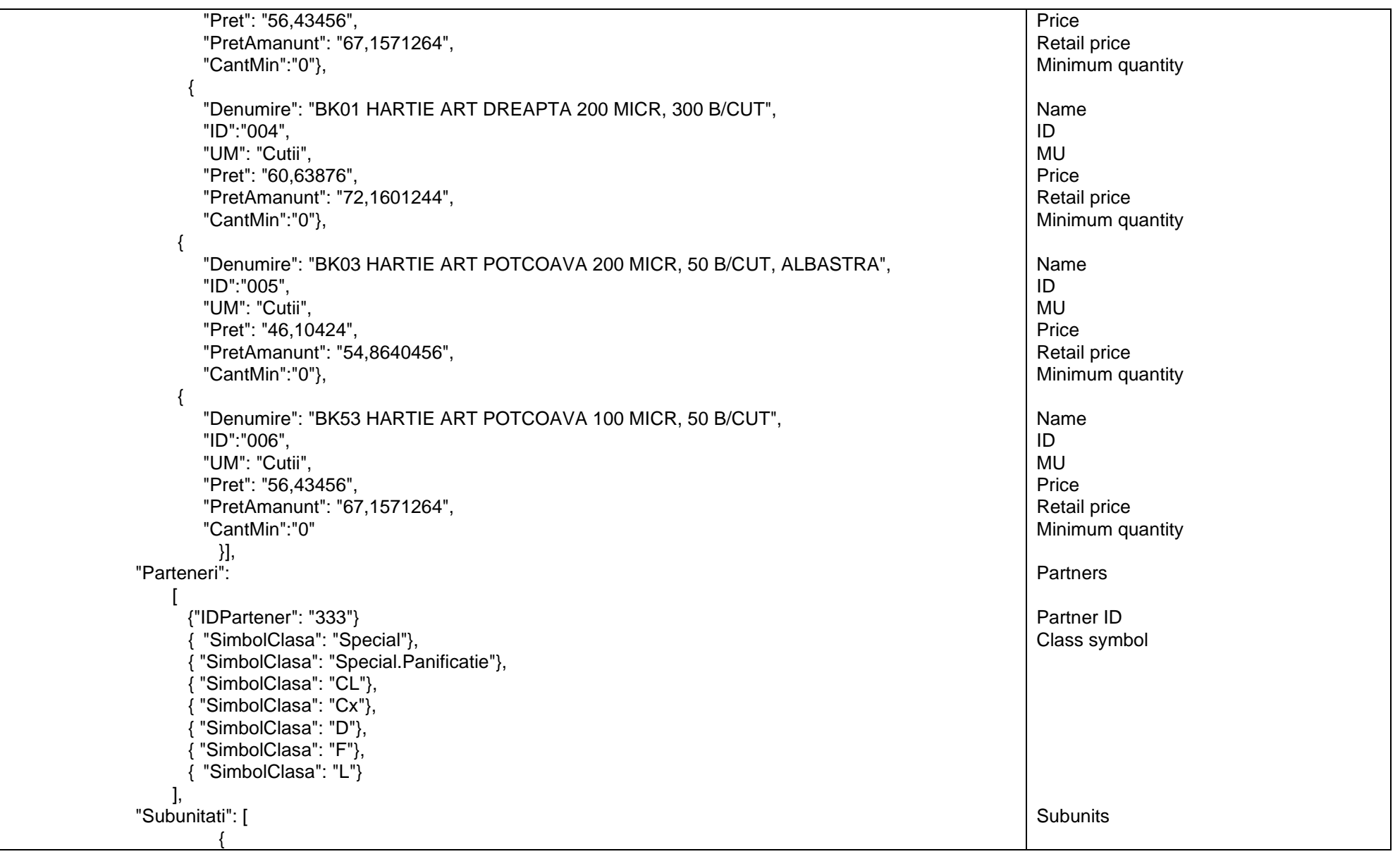

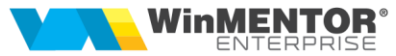

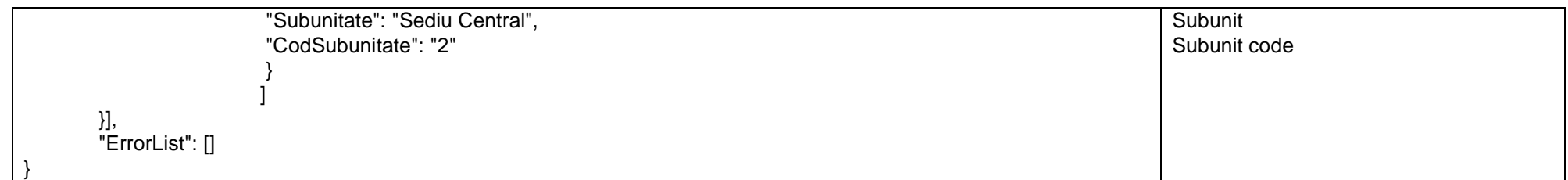

# *Promotions discount query*

URL: **http://host:port/datasnap/rest/TServerMethods/ GetPromotiiDiscount/10.07.2015**

Call type: **GET**

10.07.2015 is the reference date

or

URL*:***http://host:port/datasnap/rest/TServerMethods/%22GetPromotiiDiscount%22**

Call type: **POST**

Body:

"10.09.2016"

Returns: data according to the filtering criteria in the Body

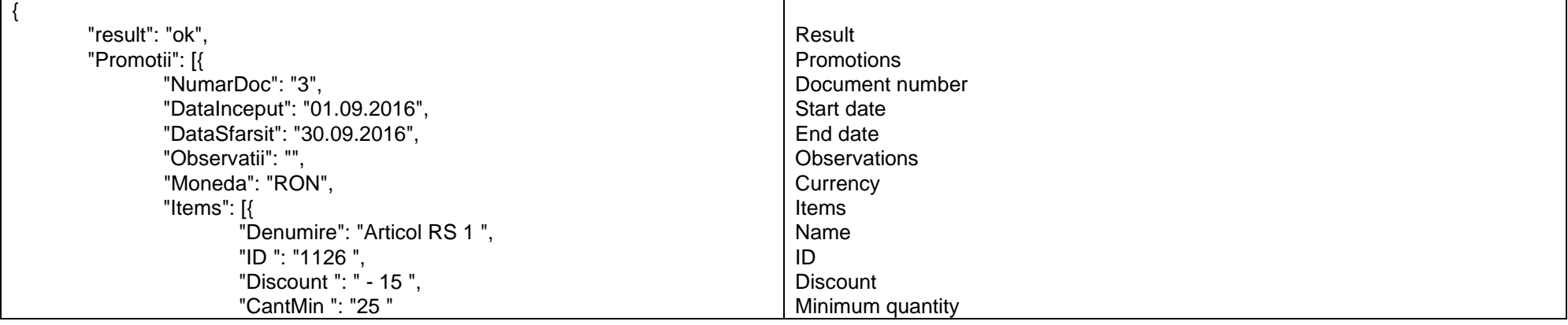

since 1993

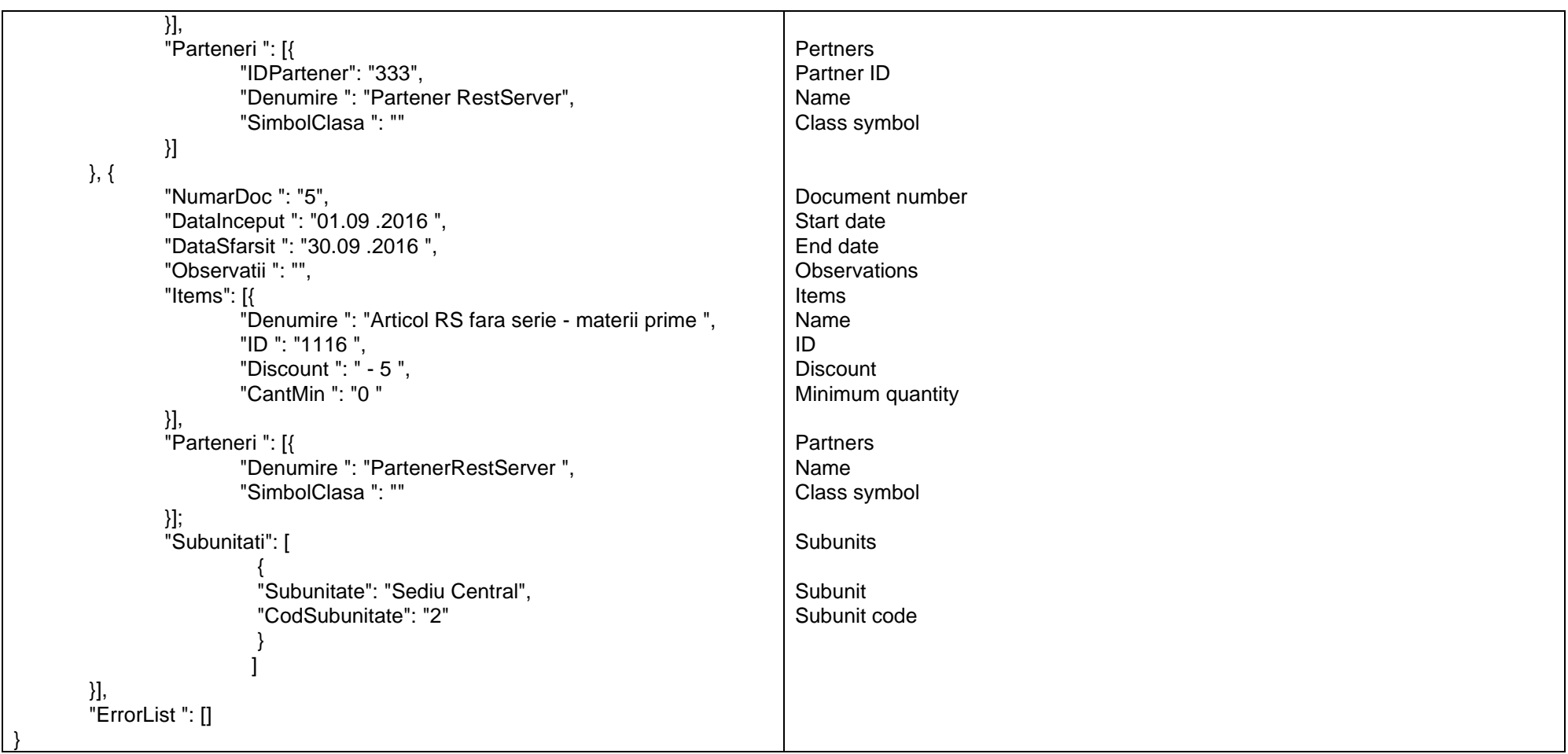

*Go to [Top document](#page-0-0)*

# *Query customers balances*

URL:**http://localhost:8080/datasnap/rest/tservermethods/GetSolduriClienti**

Call type: **GET**

Returns: unfiltered data

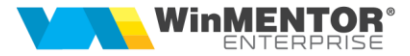

URL: **http://localhost:8080/datasnap/rest/tservermethods/%22GetSolduriClienti%22**

Call type: **POST**

Body:

{"IDPartener":"111"}

Returns: data according to filtering criteria in the Body

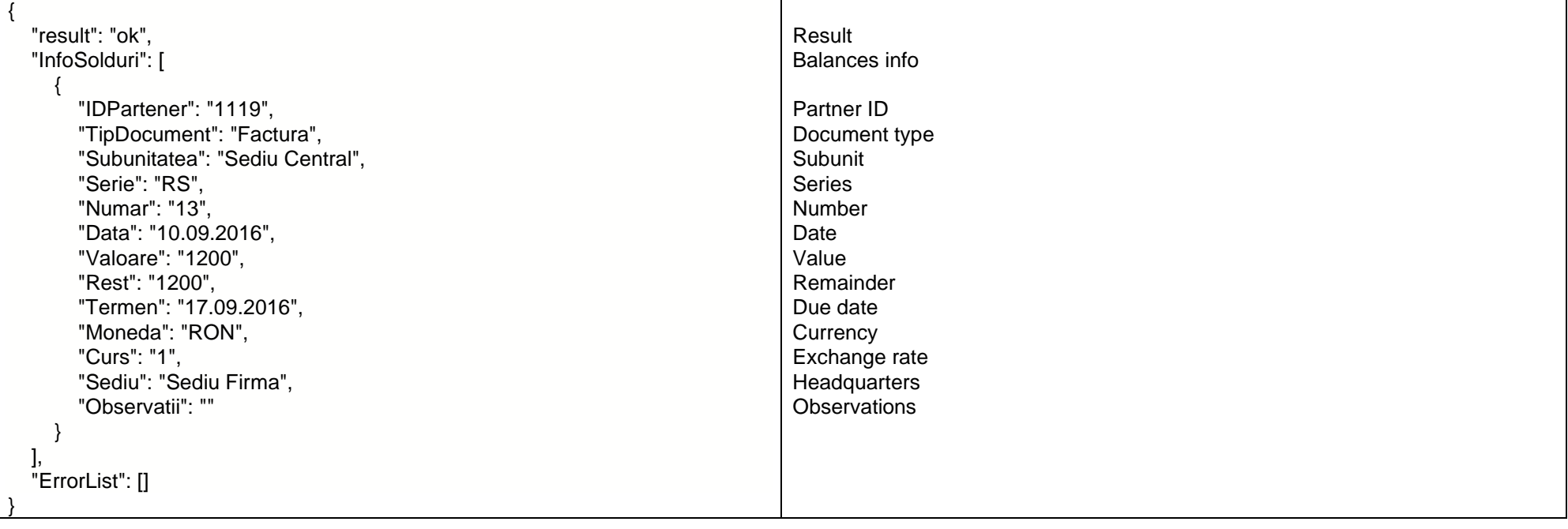

*Go to [Top document](#page-0-0)*

# *Query suppliers balances*

URL:**http://localhost:8080/datasnap/rest/tservermethods/GetSolduriFurnizori**

Call type: **GET**

Returns: unfiltered data.

URL: **http://localhost:8080/datasnap/rest/tservermethods/%22GetSolduriFurnizori%22**

# **ROMANIAN ERP SOLUTIONS**<br>since 1993

# Call type: **POST**

Body:

# {"IDPartener":"111"}

Returns: data filtered according to filtering criteria in the Body

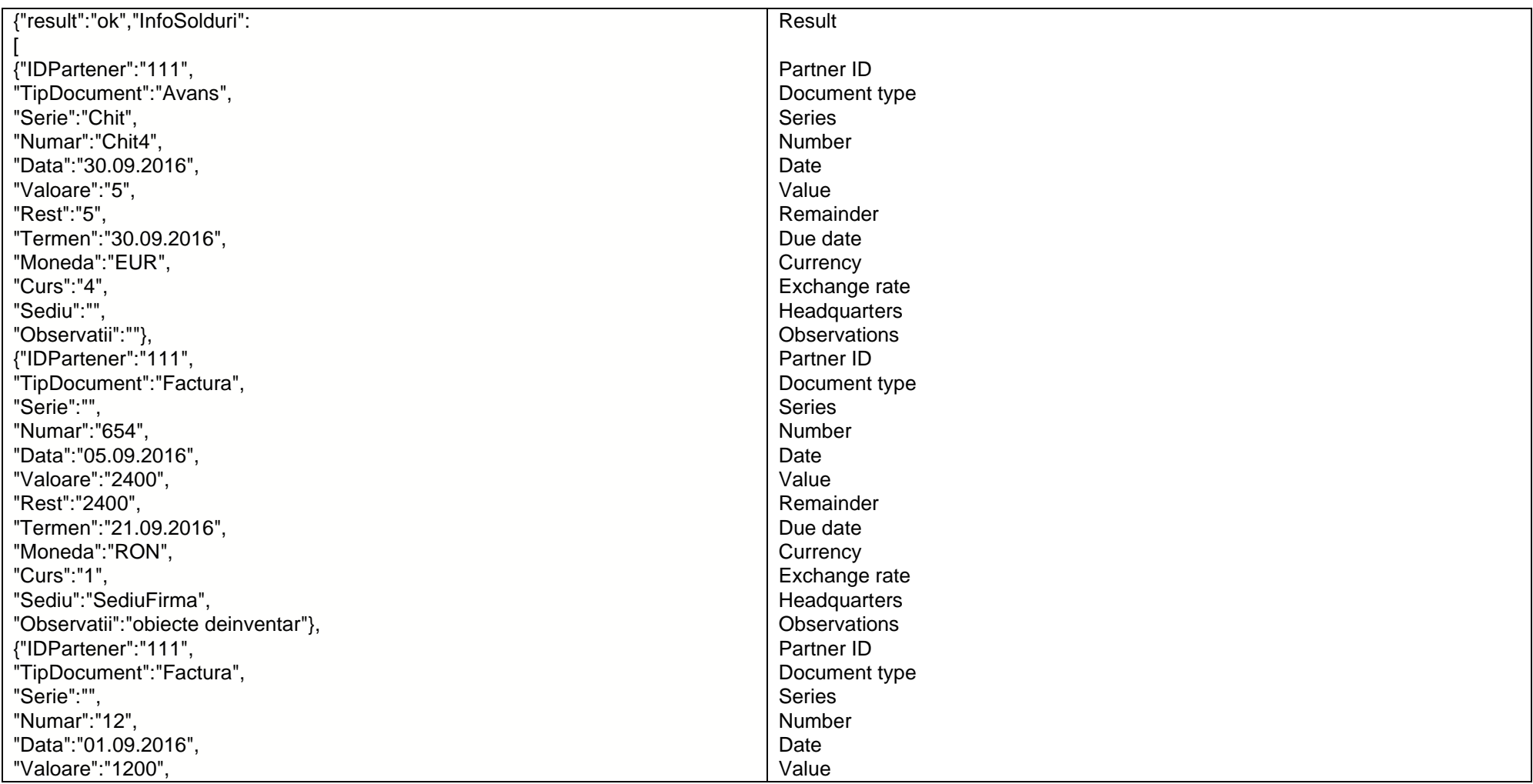

**102**

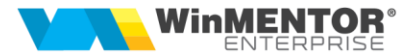

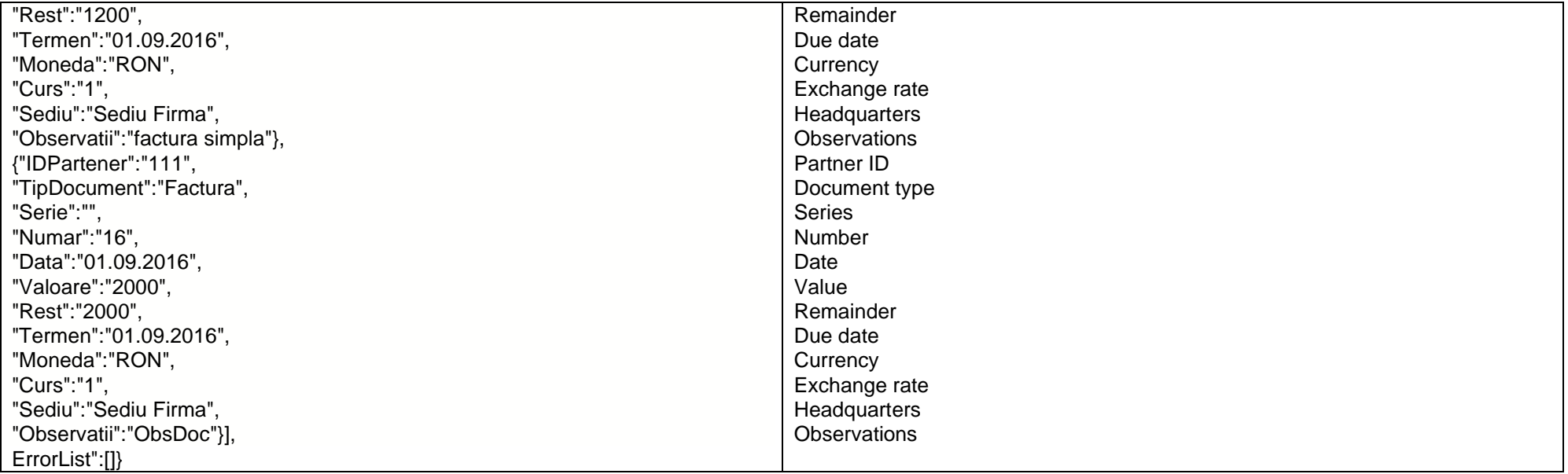

# *Query accounting types*

URL:**http://localhost:8080/datasnap/rest/tservermethods/GetListaTipContabil**

Call type: **GET**

Returns:

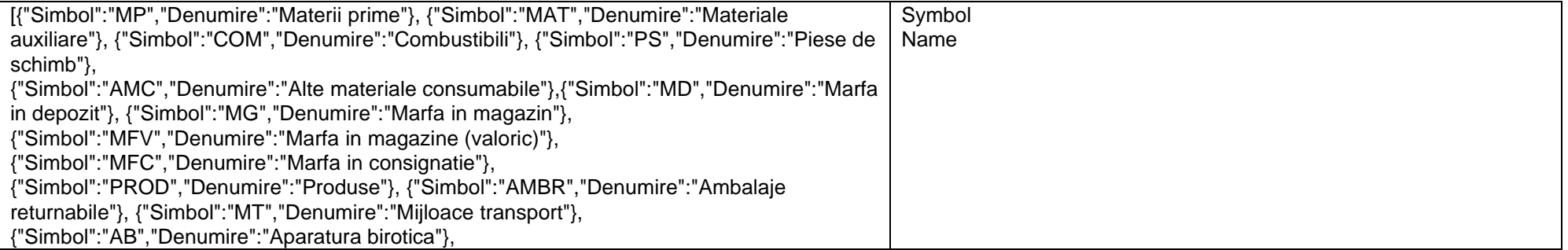

since 1993

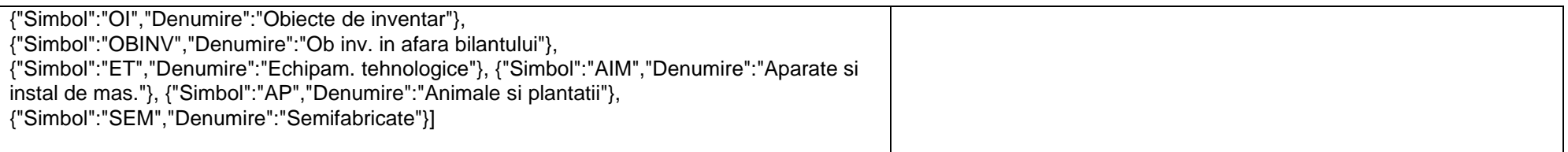

*Go to [Top document](#page-0-0)*

# *Query price changes history*

#### URL: **http://localhost:8080/datasnap/rest/tservermethods/%22GetIstoricModifPret%22**

Call type: **POST**

Body:

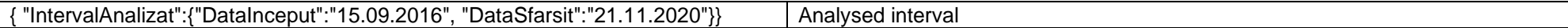

Returns: data filtered according to the Body criteria

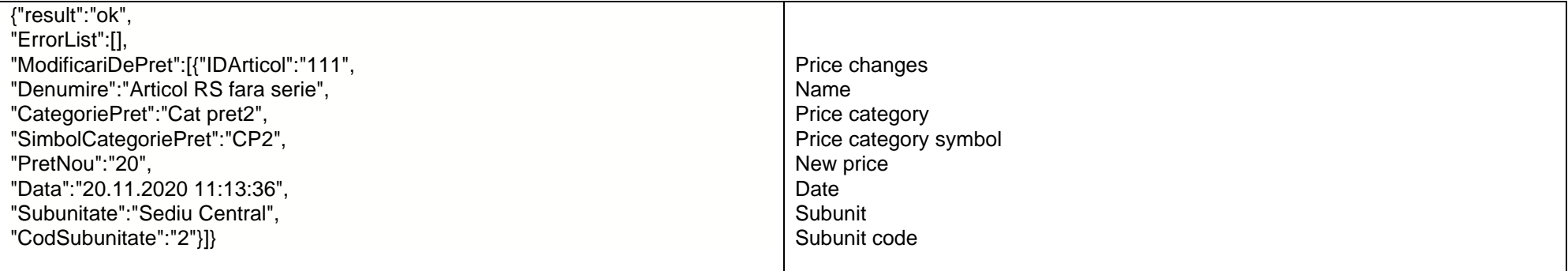

*Go to [Top document](#page-0-0)*

# *Query retail stations*

URL: **http://localhost:8080/datasnap/rest/TServerMethods/GetListaPosturiRetail**

Call type: **GET**

Returns:

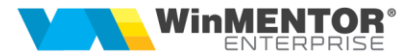

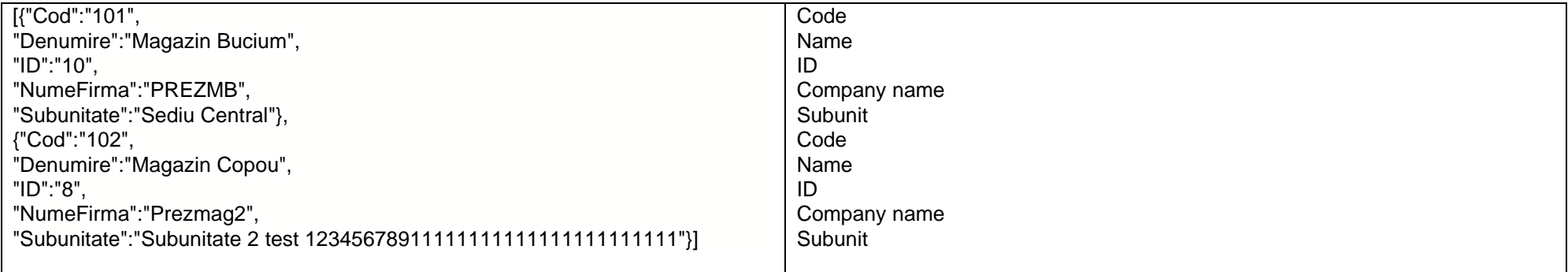

## *Query retail invoices*

# URL: **[http://localhost:8080/datasnap/rest/TServerMethods/G](http://localhost:8080/datasnap/rest/TServerMethods/)etFacturiRetail**

Call type: **POST**

Body: {"CodPostRetail":"101"}

#### Returns:

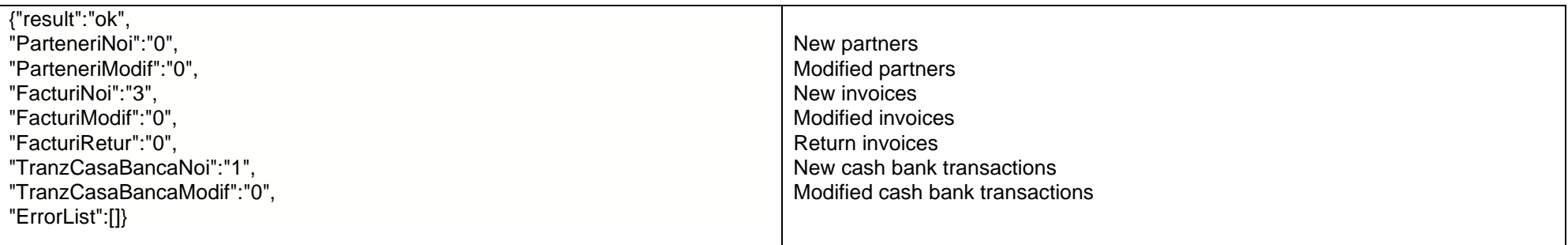

*Go to [Top document](#page-0-0)*

# *Query subunits orders*

URL:**http://localhost:8080/datasnap/rest/tservermethods/ GetInfoComenziSubunit**

Call type: **GET**

since 1993

Returns:

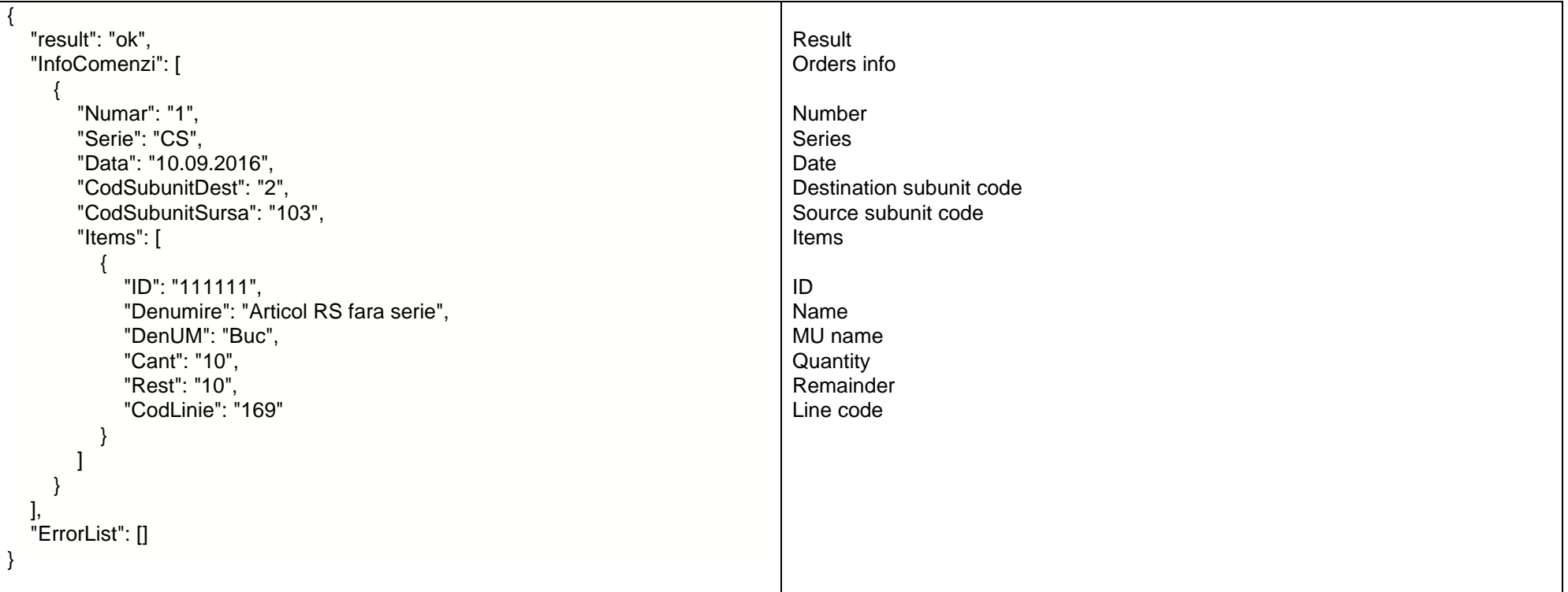

*Go to [Top document](#page-0-0)*

# *Query cash registers*

URL: **http://host:port/datasnap/rest/TServerMethods/GetListaCaseDeMarcat**

Call type: **GET**

Returns:

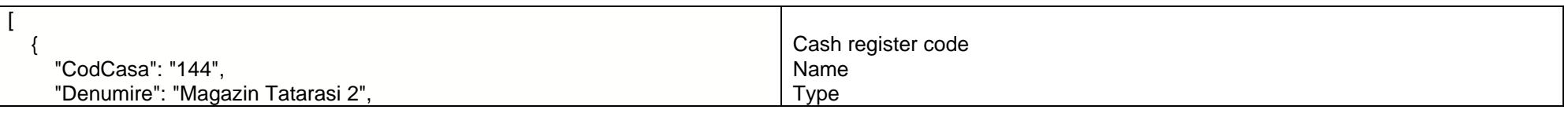

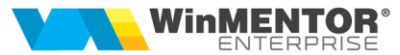

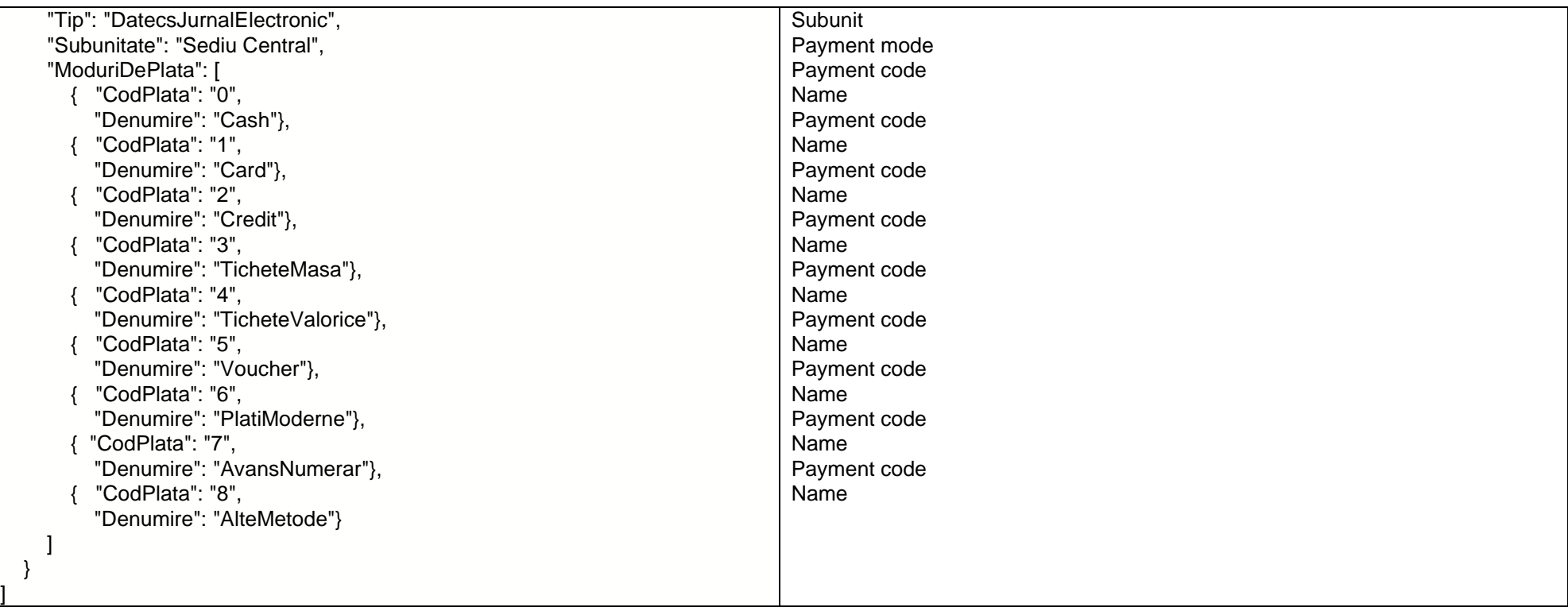

# *Query inputs from subunits*

URL: **http://host:port/datasnap/rest/TServerMethods/%22GetInfoIntrariSubunit%22**

Call type: **POST**

Body:

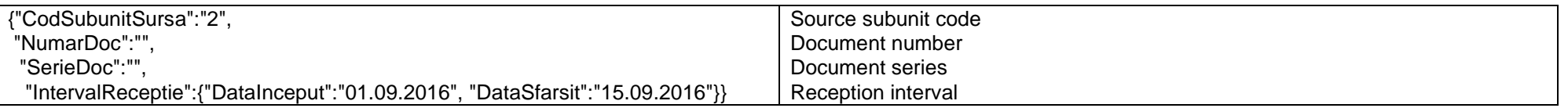

Returns:

since 1993

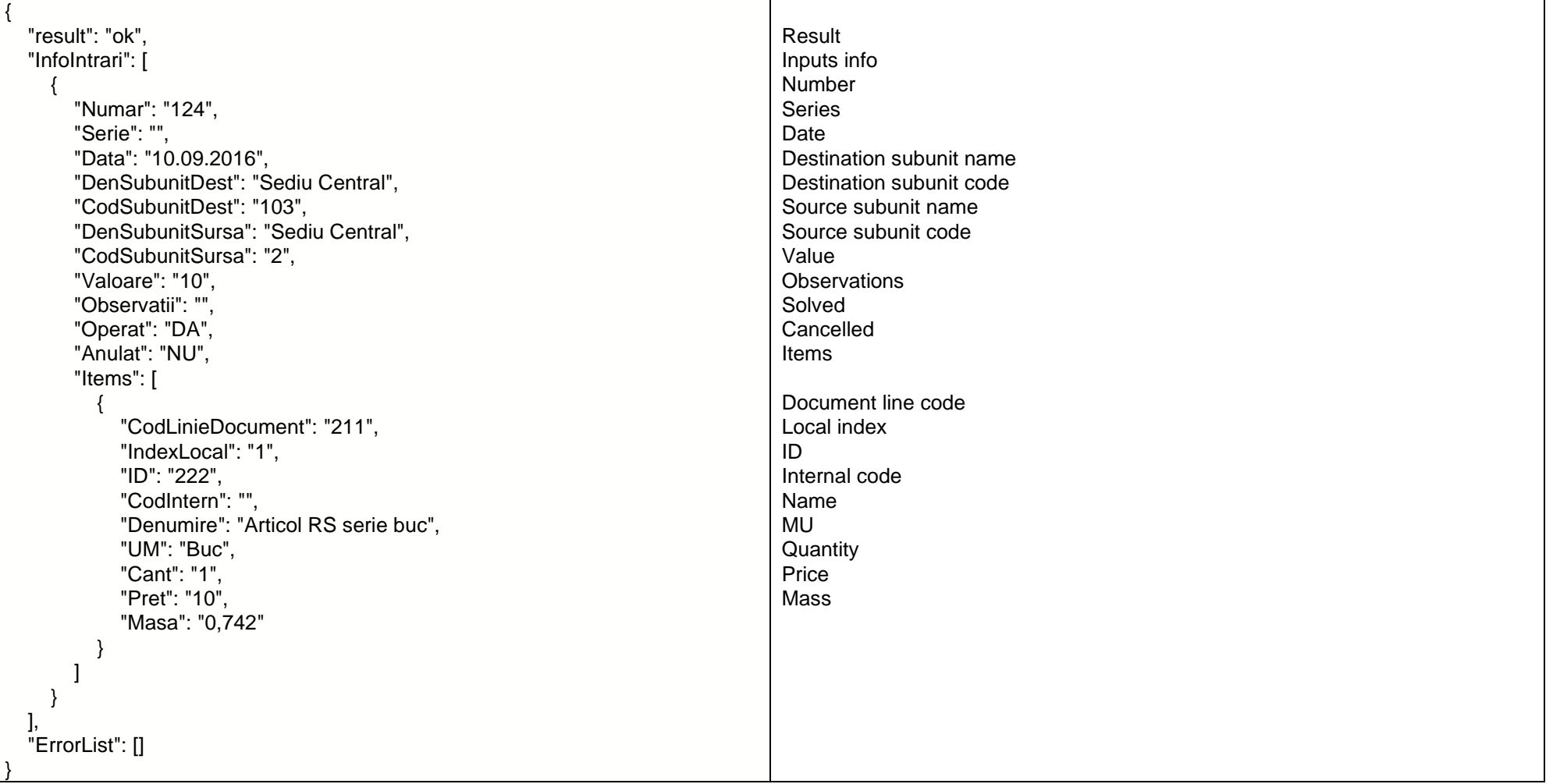

*Go to [Top document](#page-0-0)*
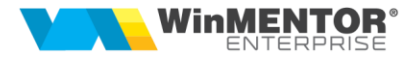

### *Admin check*

URL: **http://host:port/datasnap/rest/TServerMethods/%22CheckIsAdminWMS%22**

Call type: **POST**

Body:

{"UserName":"Bogdan", "Password":"1"}

Returns:

```
{
```
"result": "ok",

"AdminWMS": "DA",

"ErrorList": []

```
}
```
*Go to [Top document](#page-0-0)*

**Query documents booklets**

### URL: **http://host:port/datasnap/rest/TServerMethods/GetListaCarnete**

Call type: **GET**

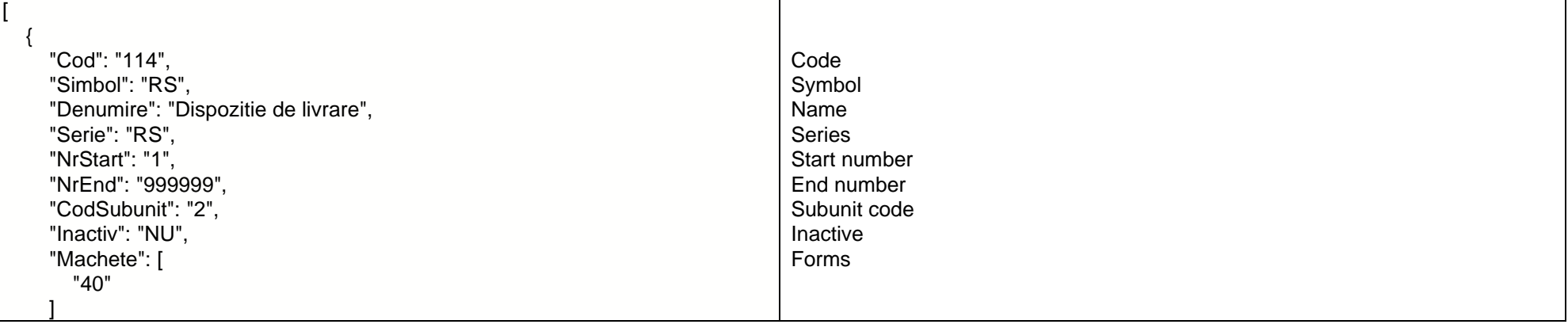

since 1993

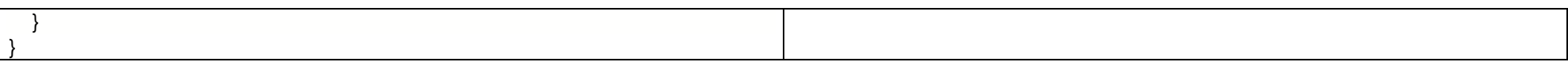

*Go to [Top document](#page-0-0)*

## **Query first available number in booklet**

URL: **http://host:port/datasnap/rest/TServerMethods/%22GetNextNumarDoc%22**

Call type: **POST**

Body:

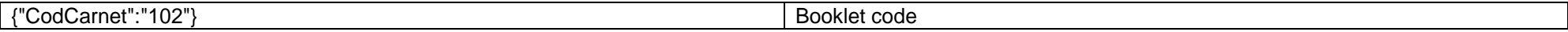

#### Returns:

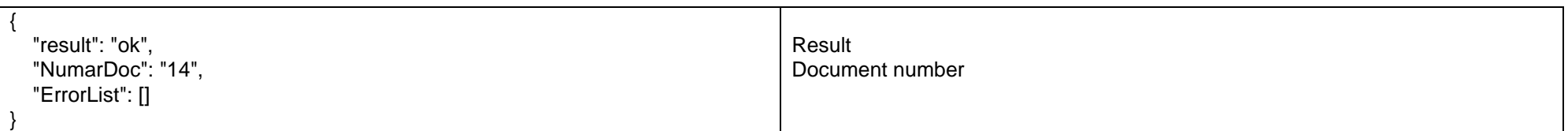

*Go to [Top document](#page-0-0)*

### **Query bank list**

URL: **http://host:port/datasnap/rest/TServerMethods/GerListaBanci**

Call type: **GET**

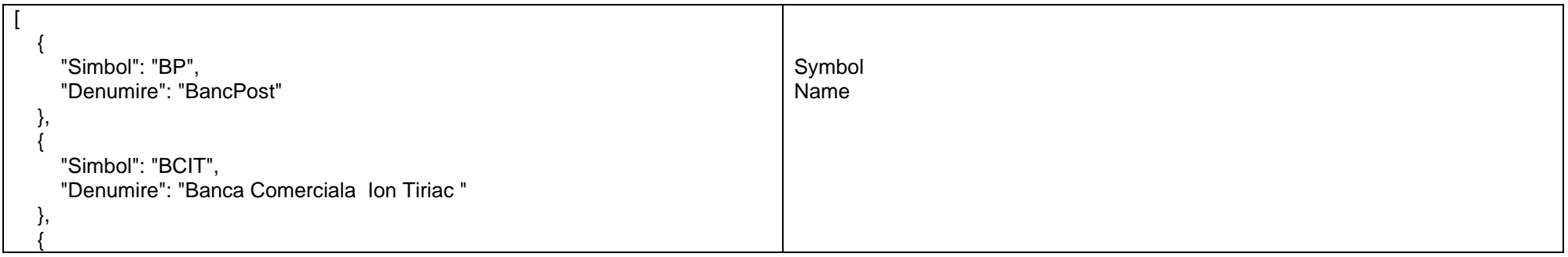

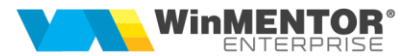

```
 "Simbol": "BCR",
     "Denumire": "Banca Comerciala Romana"
  },
\{ "Simbol": "BNR",
     "Denumire": "Banca Nationala a Romaniei"
  },
 {
     "Simbol": "BRD",
     "Denumire": "Banca Romana pentru Dezvoltare"
  },
 {
     "Simbol": "CV",
     "Denumire": "Conversie valutara"
   }
]
```
*Go to [Top document](#page-0-0)*

## **Query currencies**

#### URL: **http://host:port/datasnap/rest/TServerMethods/GetMonede**

Call type: **GET**

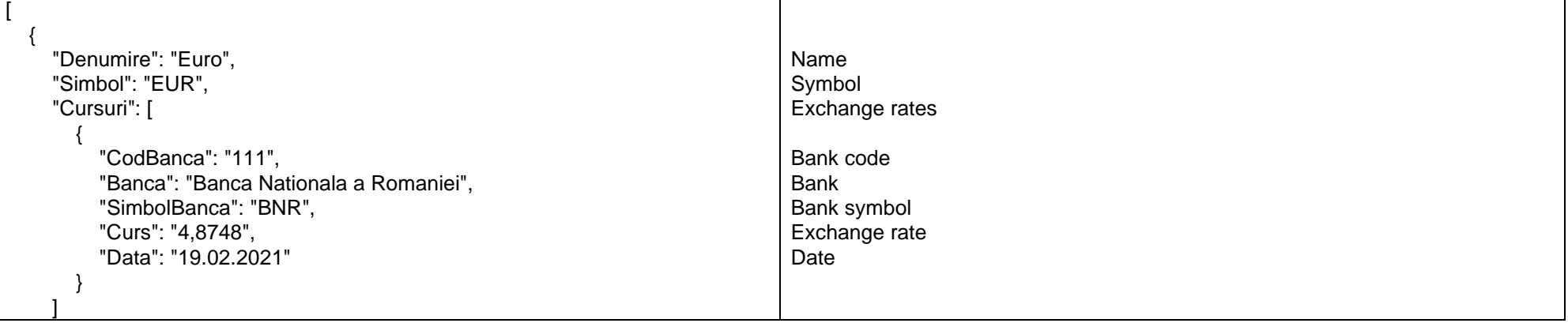

since 1993

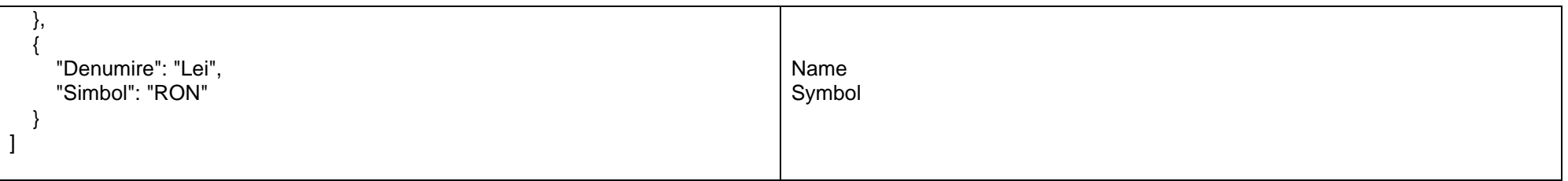

*Go to [Top document](#page-0-0)*

## **Query price list**

URL: **http://host:port/datasnap/rest/TServerMethods/GetListaPreturi**

Call type: **GET**

Returns:

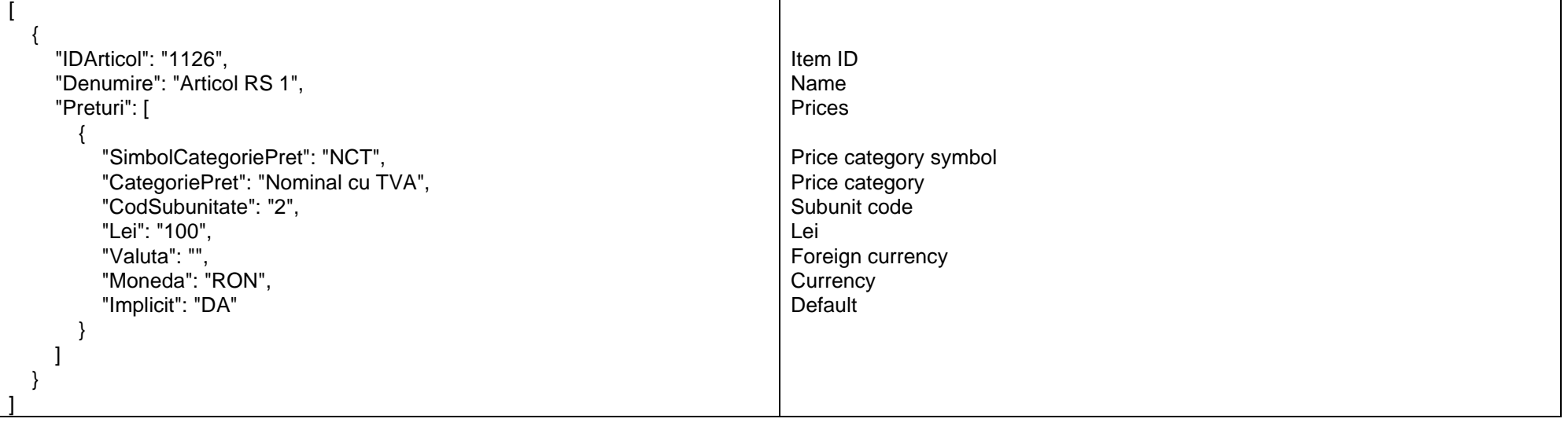

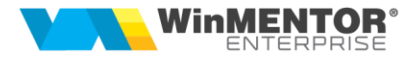

## **Query emulation sales**

URL:**http://localhost:8080/datasnap/rest/tservermethods/GetVanzariEmulare**

Call type: **GET**

Returns: unfiltered data.

URL: **http://localhost:8080/datasnap/rest/tservermethods/%22GetVanzariEmulare%22**

### Call type: **POST**

#### Body:

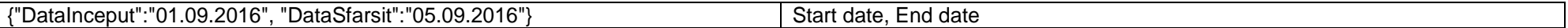

#### Returns:

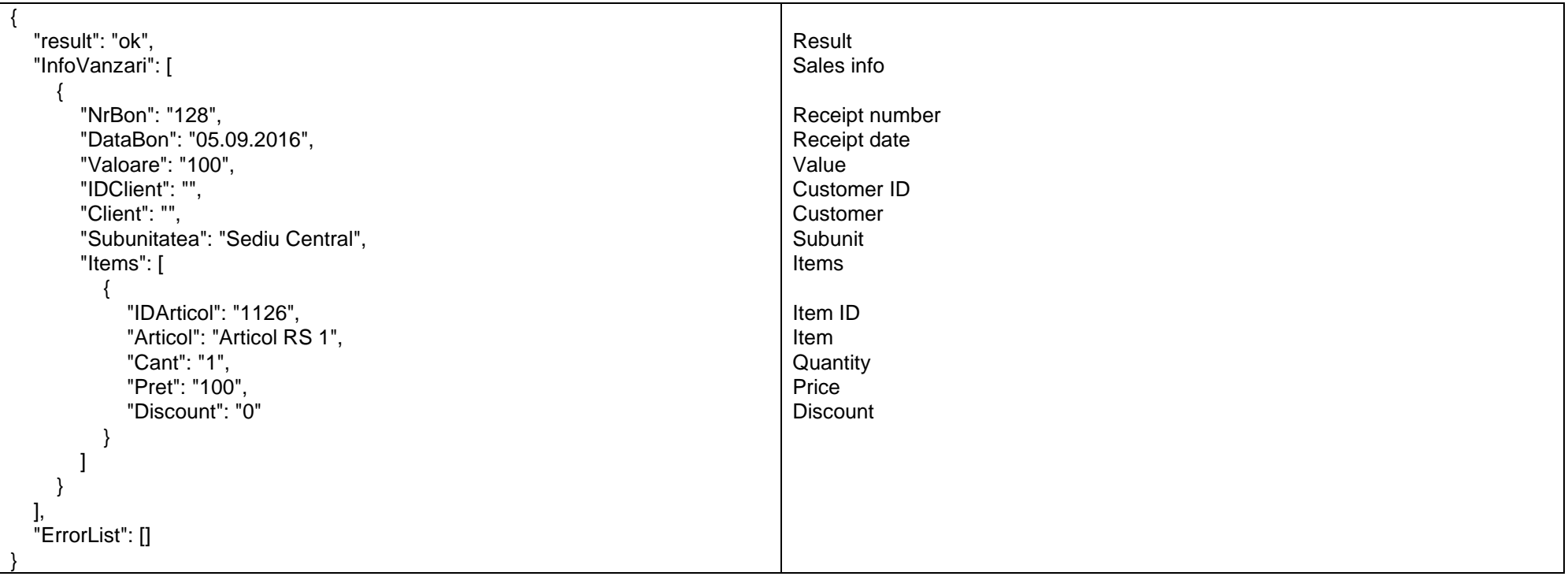

since 1993

## **Query locations list**

## URL: **http://localhost:8080/datasnap/rest/tservermethods/%22GetListaLocatii%22**

Call type: **POST**

Body:

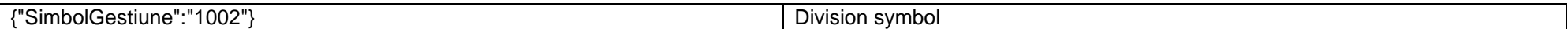

Returns:

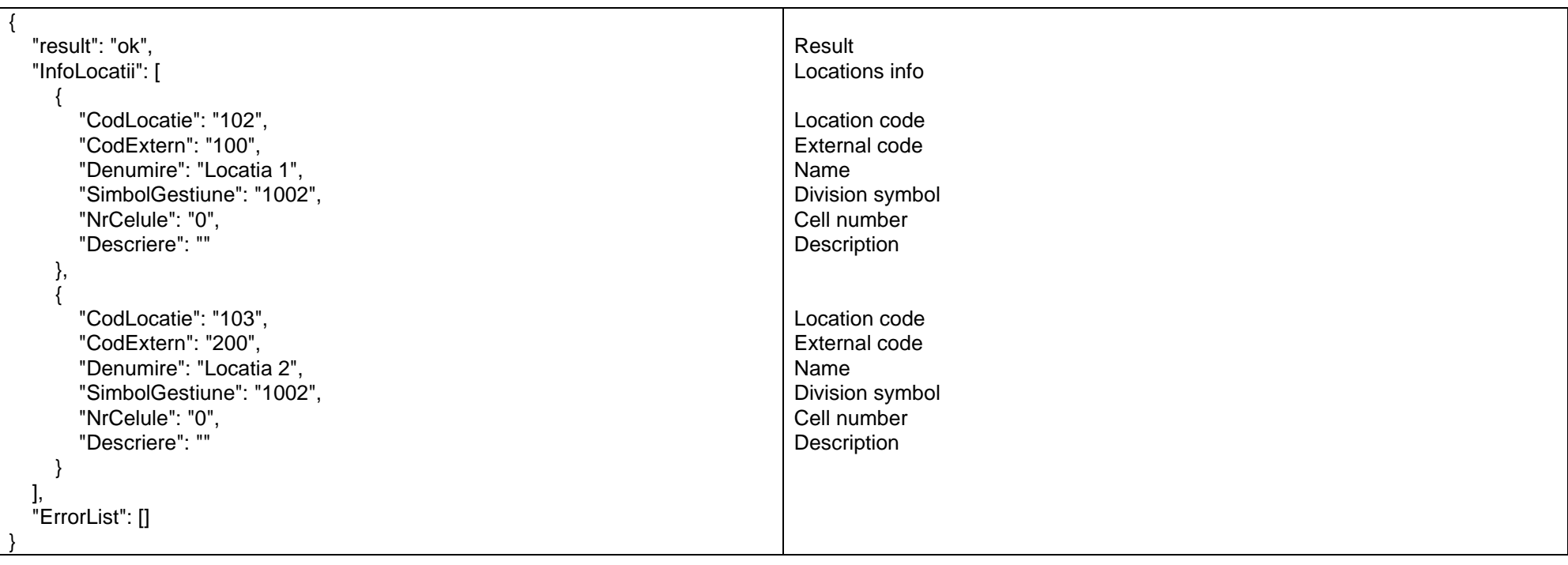

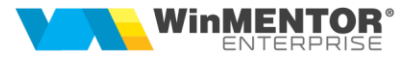

# **Query unprocessed receptions**

# URL: **http://localhost:8080/datasnap/rest/tservermethods/%22GetReceptiiNeoperate%22**

Call type: **POST**

Body:

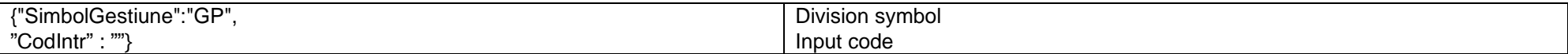

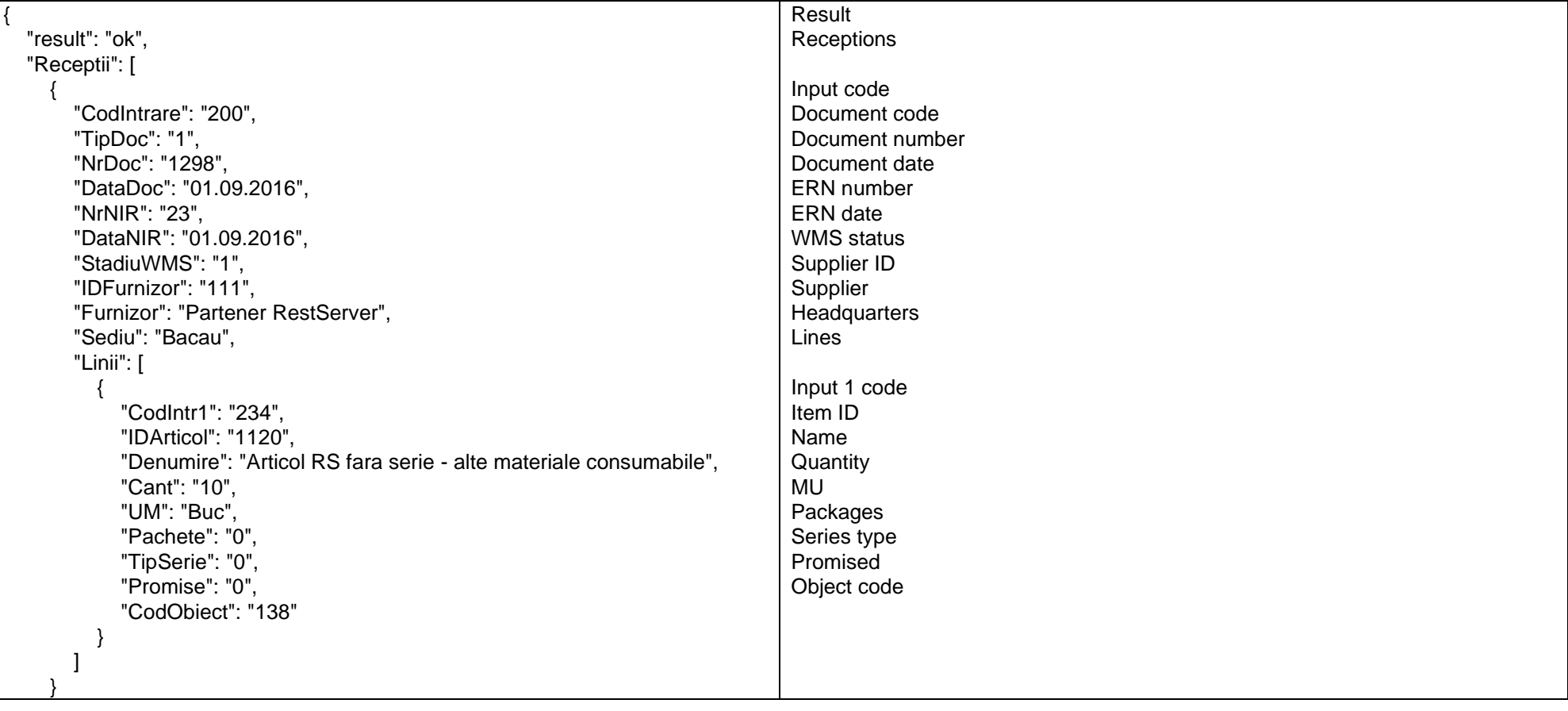

since 1993

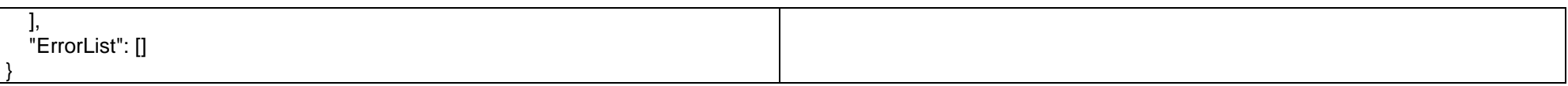

*Go to [Top document](#page-0-0)*

## **Query unprocessed inventories**

URL: **http://localhost:8080/datasnap/rest/tservermethods/%22GetInventareNeoperate%22**

Call type: **GET**

Body:

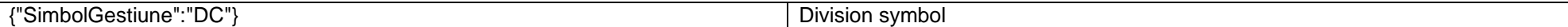

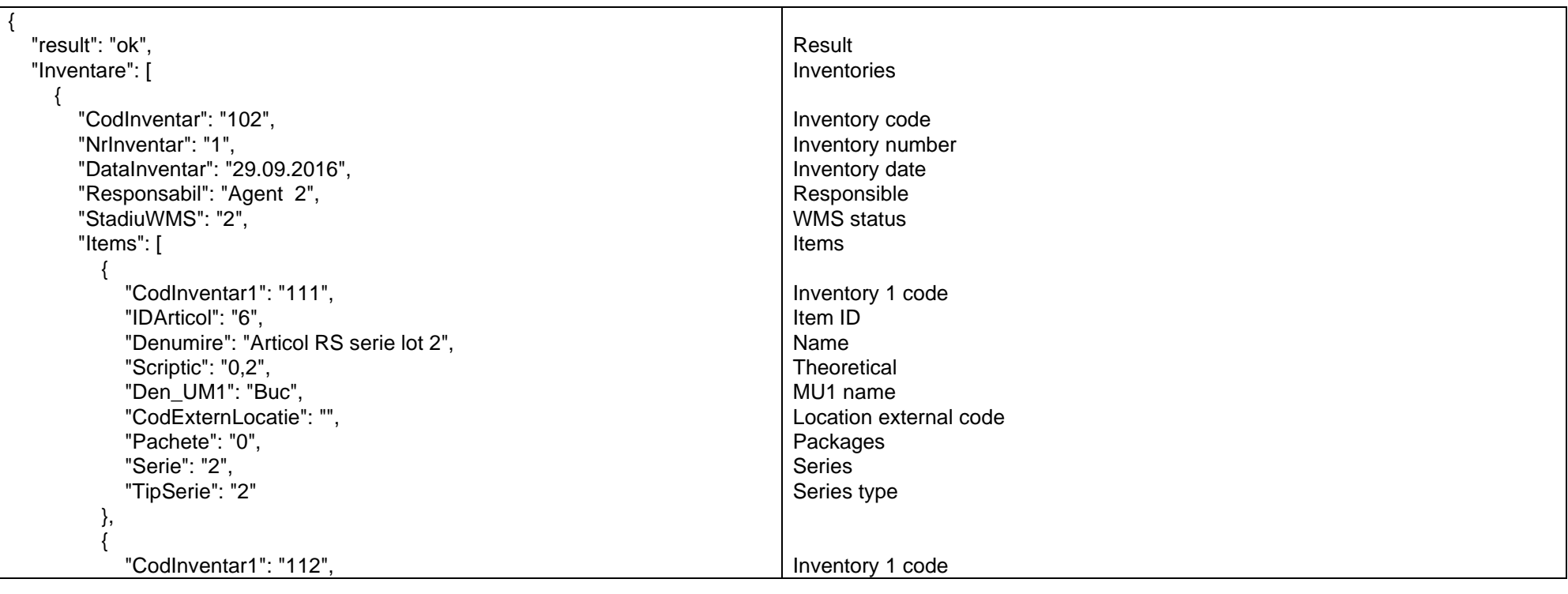

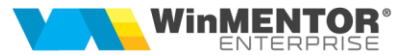

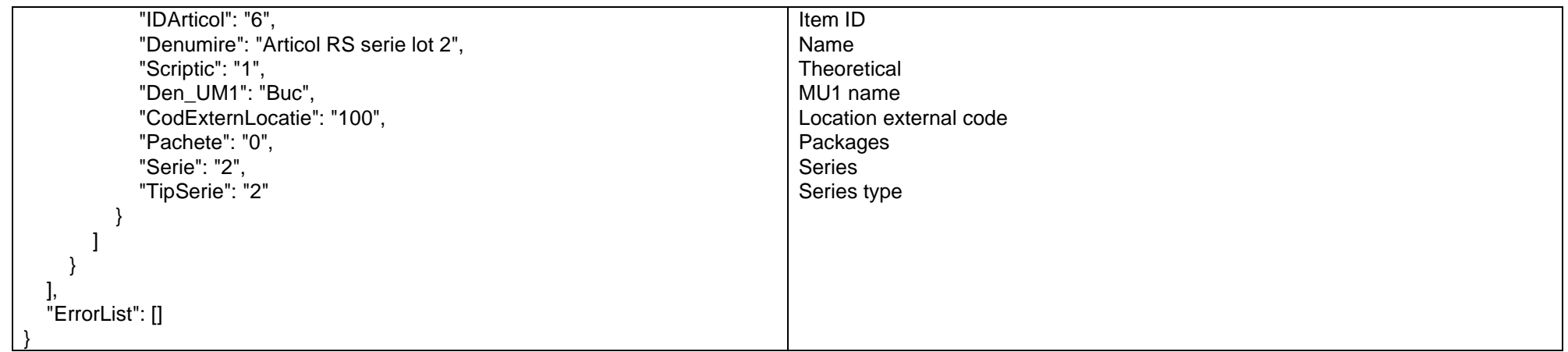

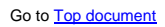

# **Query series in custody**

URL: **http://localhost:8080/datasnap/rest/tservermethods/ GetSeriiInCustodie**

### Call type: **GET**

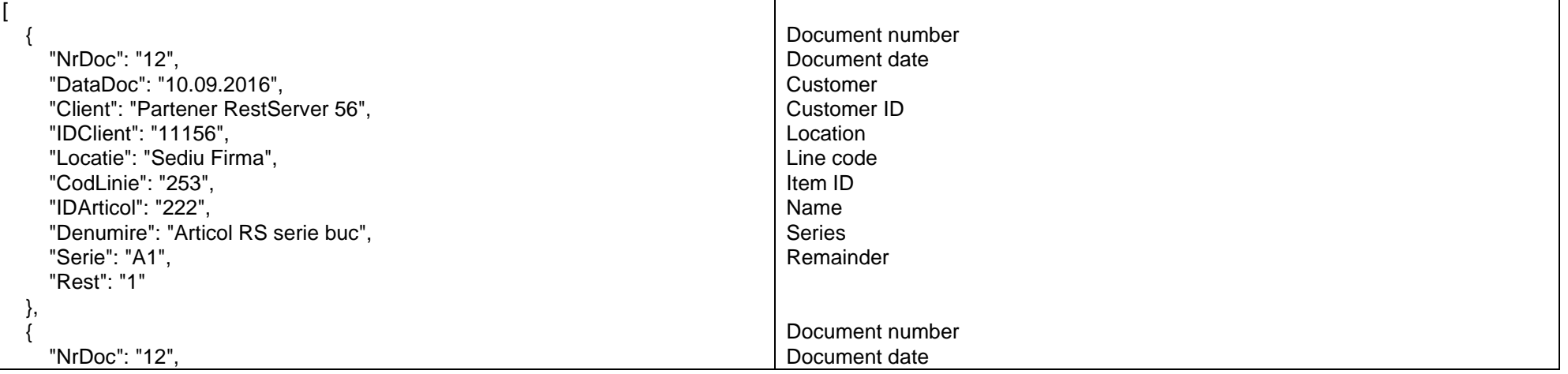

since 1993

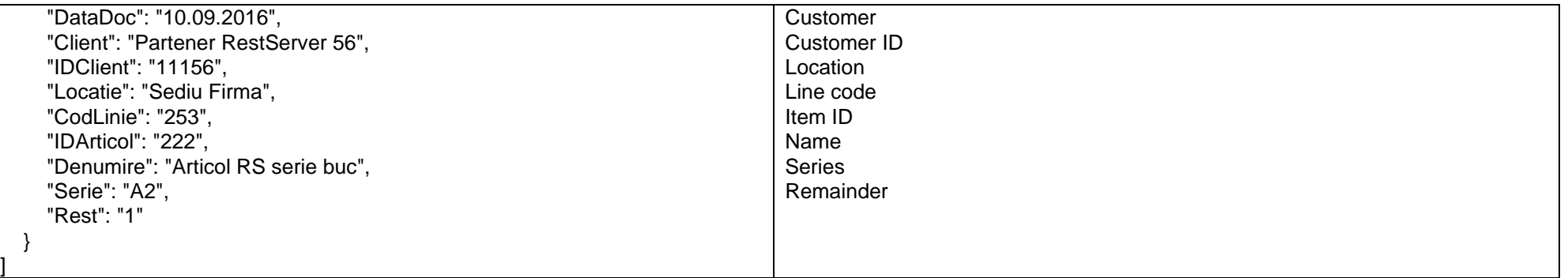

*Go to [Top document](#page-0-0)*

]

# **Query users list**

# URL: **http://localhost:8080/datasnap/rest/tservermethods/GetListaUtilizatori**

Call type: **GET**

Returns:

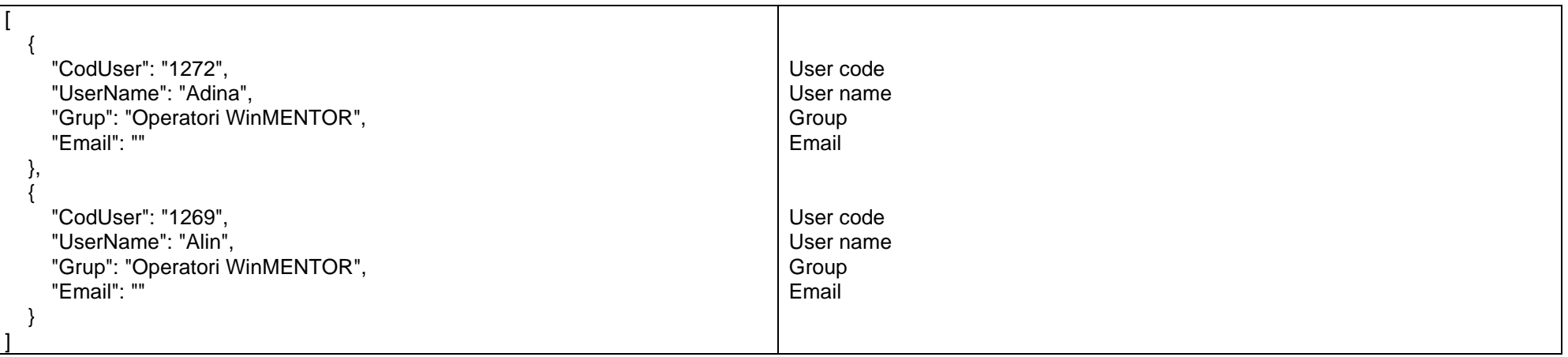

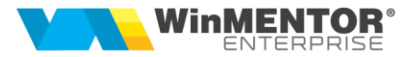

# **Query bank accounts list**

# URL: **http://localhost:8080/datasnap/rest/tservermethods/GetListaConturiBancare**

Call type: **GET**

Returns:

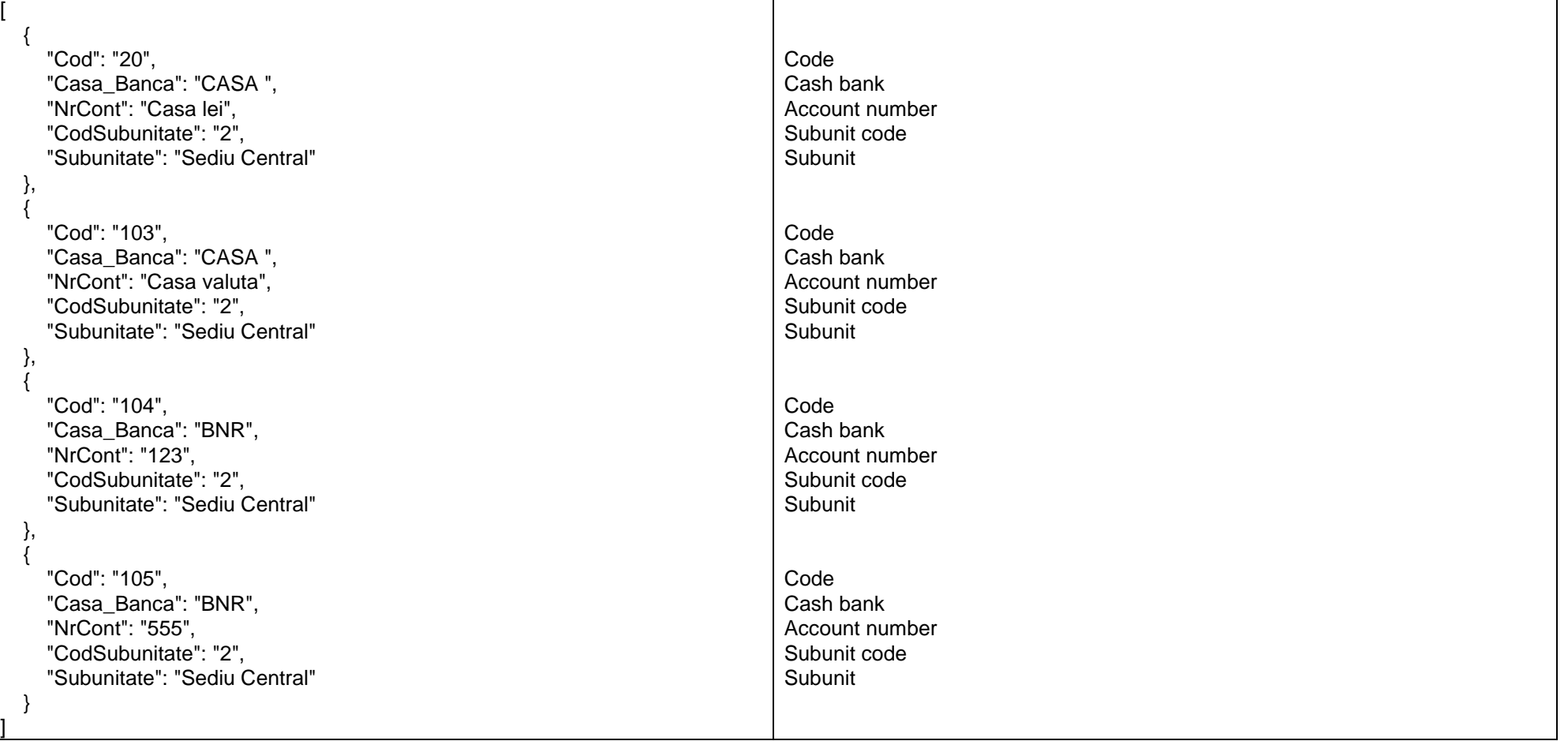

since 1993

#### **Inventories detailed query**

#### URL: **http://localhost:8080/datasnap/rest/tservermethods/GetStocDetaliat**

Call type: **GET**

Returns: unfiltered data

#### URL: **[http://host:port/datasnap/rest/TServerMethods/%22G](http://host:port/datasnap/rest/TServerMethods/%22)etStocDetaliat %22**

Call type: **POST**

Body:

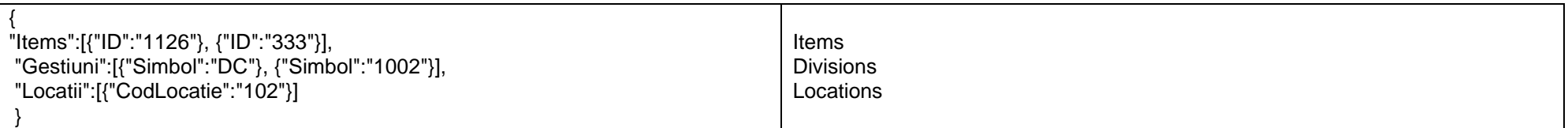

Returns: data filtered according to the Body criteria.

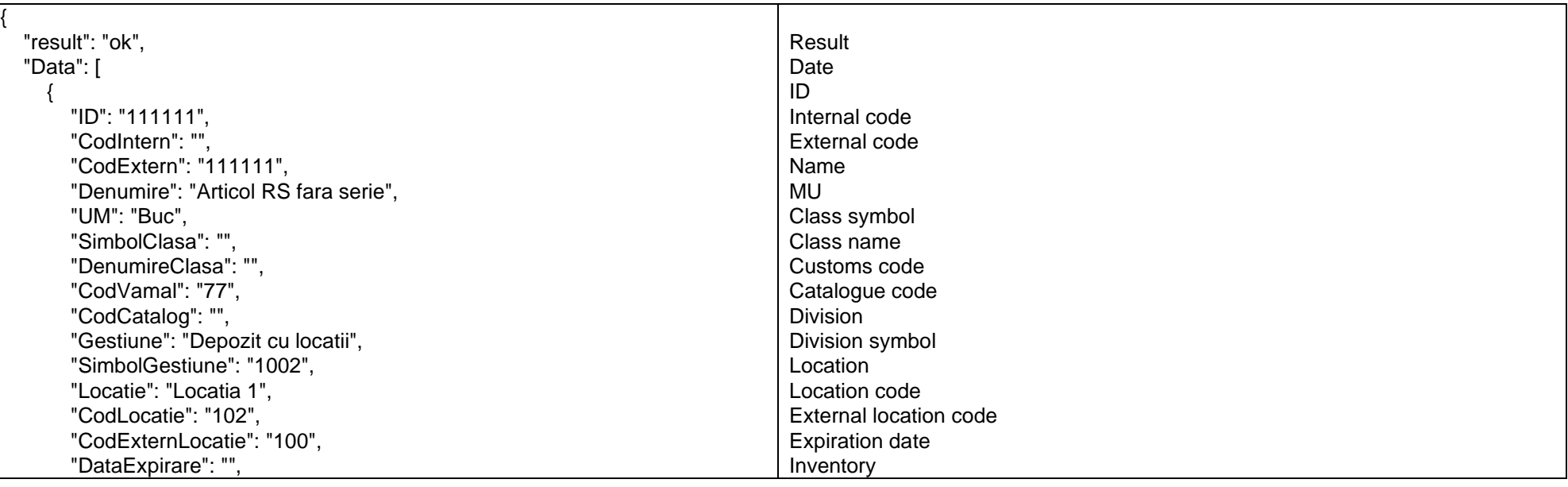

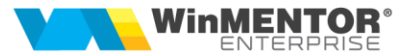

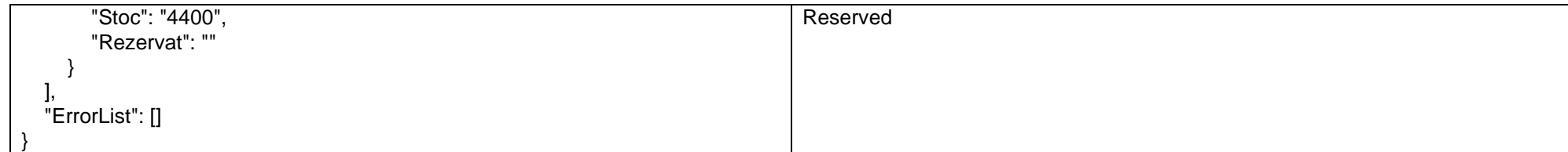

*Go to [Top document](#page-0-0)*

#### **Query subunits outputs**

URL: http://localhost:8080/datasnap/rest/tservermethods/GetInfolesiriSubunit

Call type: **GET**

Returns: unfiltered data

#### URL: <http://host:port/datasnap/rest/TServerMethods/>%22GetInfolesiriSubunit%22

Call type: **POST**

Body:

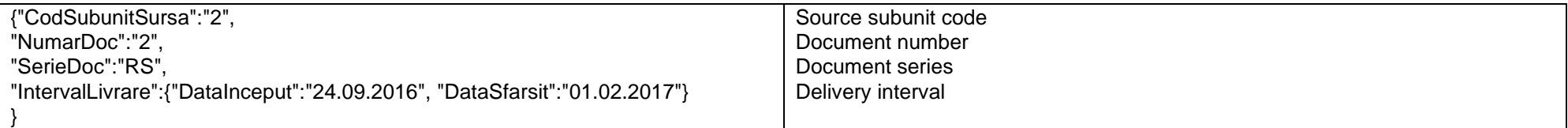

Returns: data filtered according to the Body criteria.

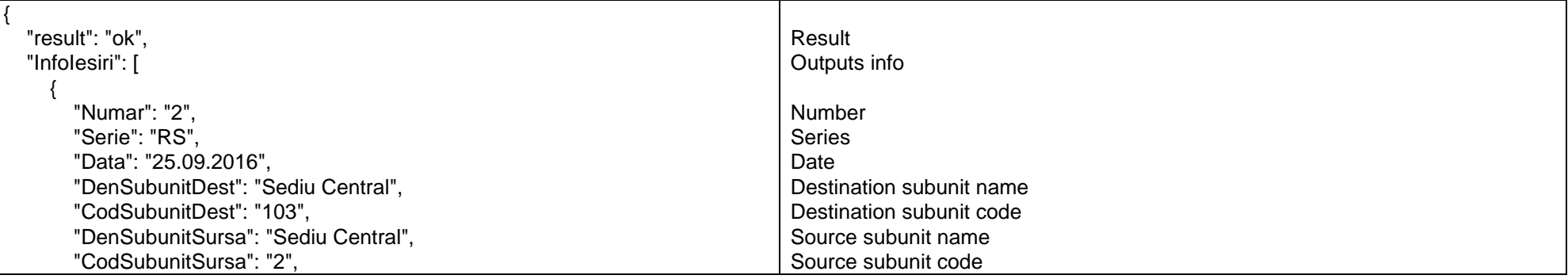

since 1993

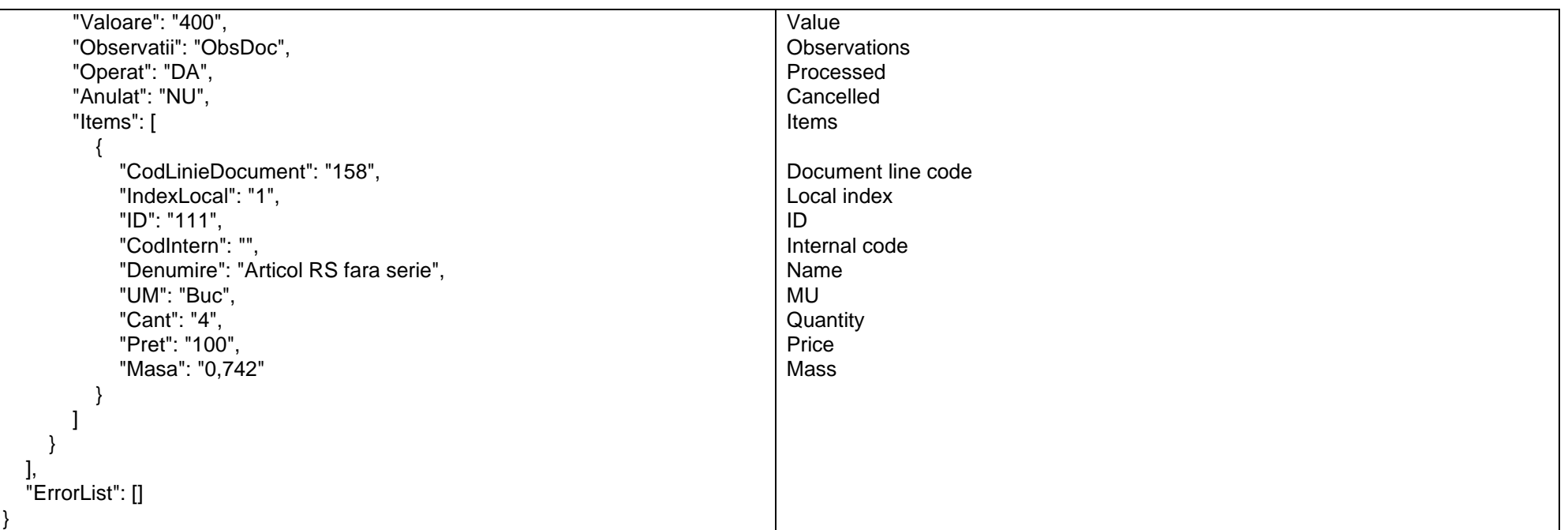